**An Argus Specialist Publication September 6-13, 1983 No. 27** 

**Lilemne** 

 $\circ$  )  $\cap$   $\cap$ 

# **FREE competition:** £1,000 CNL software to be won

**Creat games to** type in for: Spectrum, **Commodore 64,** TI-99/4A, ZX81

**Programming**<br>advice for the **Commodore 64** 

**Make your Dragon work** 

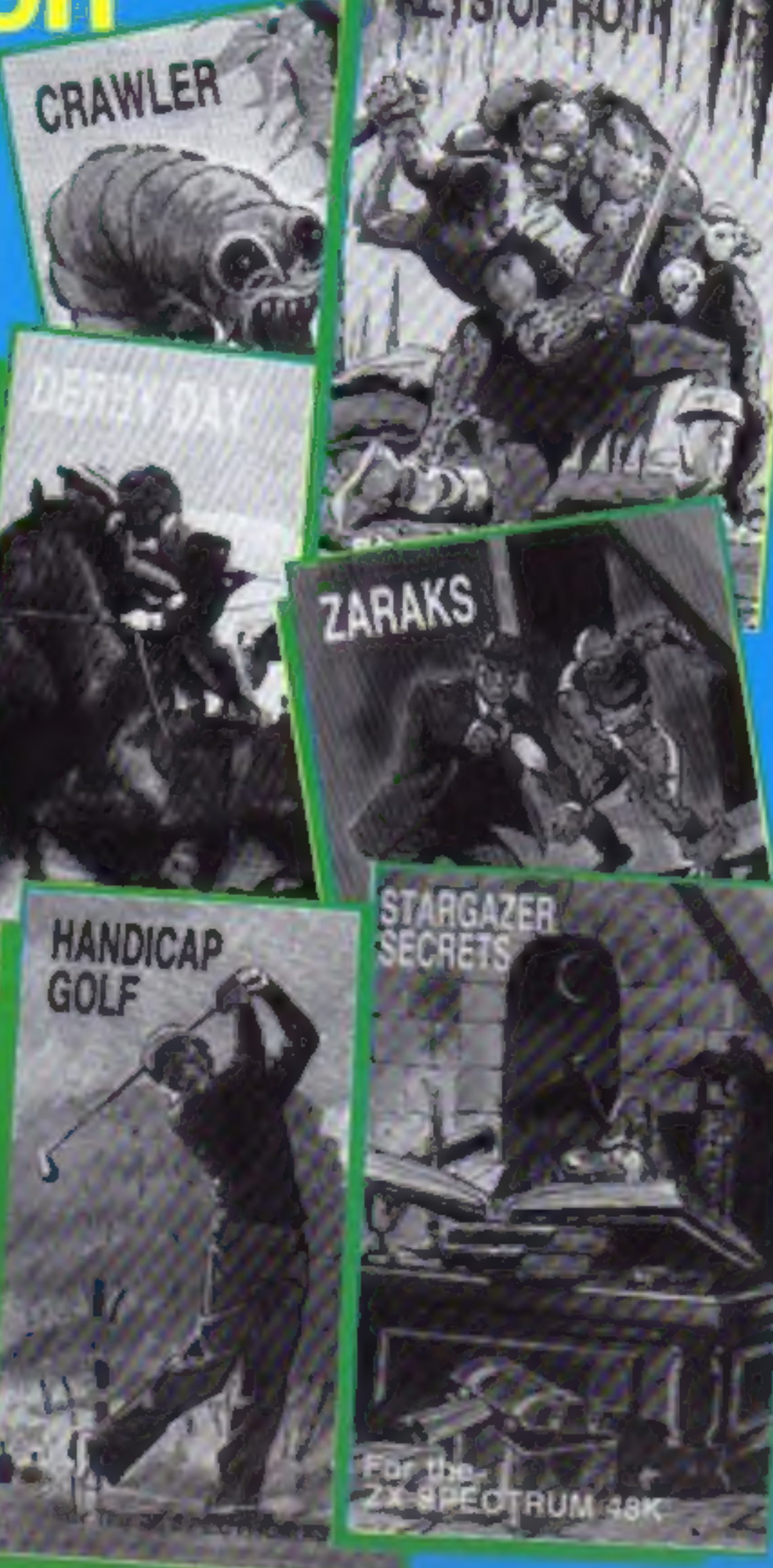

#### **Joystick with** new tricks

38p

FOR SOFFWARE.

**EEK** 

A new idea in joysticks came about almost by accident.

The result is Trickstick, available for the Spectrum at the end of the month from East London Robotics.

Designer Mark Vellacott who runs the company with his brother Roger - made a prototype of a mechanical joystick designed to last longer.

For fast action and greater control he used phototransistors progressively shielded from a light emitting diode.

Continued on page 5

#### $...$ **Cash crisis** causes club to crash

The Microcomputer Software Club, set up to offer cut-price quality software to its members, has closed down due to eash problems.

John Durrant, co-director of the company that ran it, said: "The club got far bigger than we anticipated and required investment which we could not raise."

The club had been running for about eight months and had 32,000 members on its computer. Mr Durrant said: "They are still pouring in daily, which is very frustrating. I should think we'll end up with about 40,000. "It's not really possible to

#### for you — page 31

**Software** reviews for: Dragon, BBC, **Commodore 64, Oric, ZX81,** TI-99/4A, **VIC-20,** Spectrum, **TRS-80** 

**Full reports on** the latest **shows** 

Continued on page 3

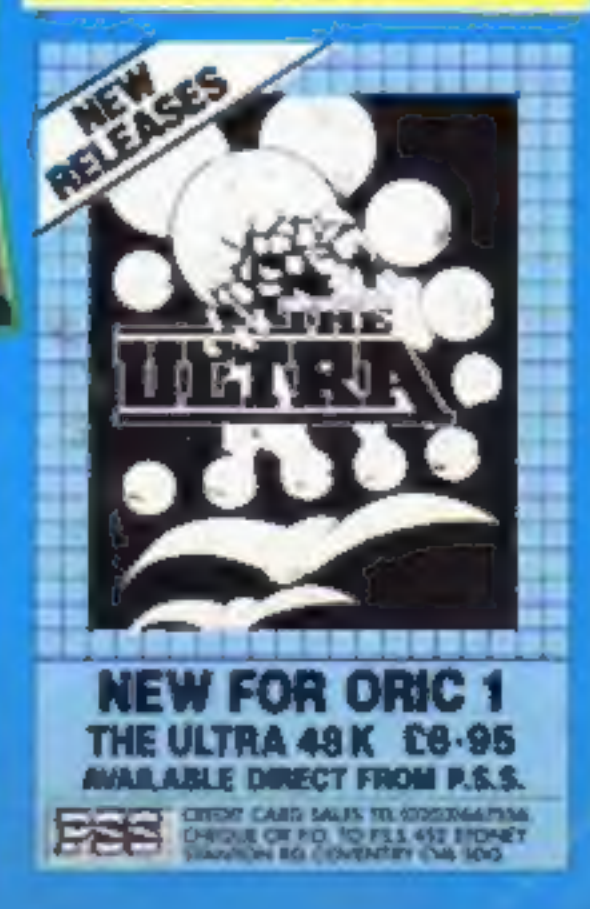

# HAVE YOU BEEN INVOLVED IN A

If so, it is quite probable that you are presently suffering from TIS, more common iown as Total Involvem vndrome

TIS manifests itself in a number of ways, one of the most dramatic symptoms being a victim's complete inability to fer

it ease in the world of reality. O mptoms include insomnia, a desparate nee a mysterious Adventure, a

an overwhelming sense of acute enjoyment.<br>Experts believe that TIS is usually contracted as a result of prolonged exposure to Mysterious Adventures. Ihil<br>commonly caused by owning any of the following Home Computers:-

**48K SPECTRUM, BBC MODEL A OR 8, TRS80, COLOUR GENIE, ATARI 400/800, COMMODORE 64, DRAGO** ZX81, LYNX etc.

When questioned about this epidemic, a representative of DIGITAL FANTASIA, a company who are actively involved in<br>research and development work on Mysterious Adventures said, "There is probably no cure for TIS other than m you can, resistance is futile".

If you have a BBC Computer or a 48K<br>FANTASIA in any of the following dosages: IBK SPECTRUM, you can obtain Mysterious Adventures direct from DIGITAL

1) THE GOLDEN BATON THE TIME MACHINE ARROW OF DEATH (PART 1) <u>lat ol</u>

51 ESCAPE FROM PULSAR 7 *STRATONYMOUR* **CIRCUS** 71 FEASIBILITY EXPERIMENT

8) THE WIZARD AKYRZ PERSEUS AND ANDROMEDA 9) **TEN LITTLE INDIANS**  $10$ 

Each Doeu costs £9.95 Including V.A.T. and Postage. Excellent quantity Discounts are available for Pushers D.F. MENTAL HEALTH WARNINGS. MYSTERIOUS ADVENTURES CAN SERIOUSLY DAMAGE YOUR SENSE OF REALITY

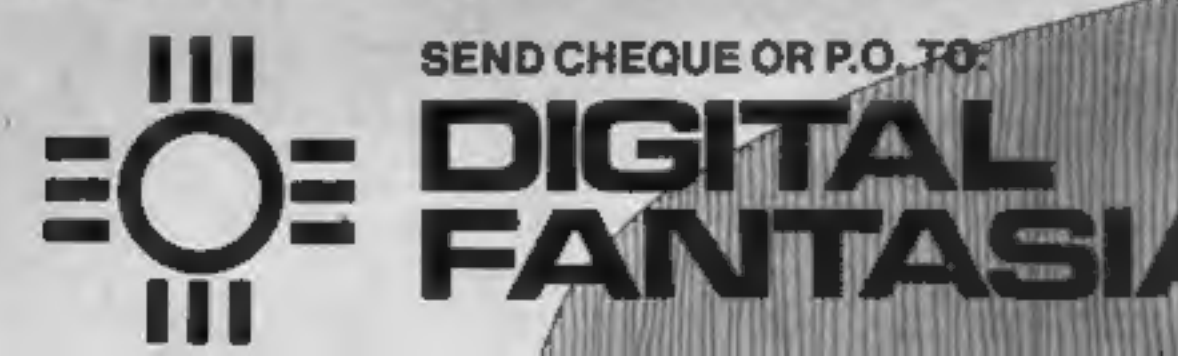

ECK ROAD, NORBRECK, L. LANCS. FY5 1HP. 591402

#### CONTENTS September 6-13,1983 No. 27

#### BUY THIS SPAC

To advertise your latest produc Ring Coleen or Barry on 01-437 1002 NOW!

**Continued from front page**<br>
write to each of our members in-<br>
dividually - it would cost<br>
E4,000. We want to apologise to<br>
them for closing the club and say<br>
that we still hope to find some<br>
means of re-starting it."<br>
Mr

# FREE SPECTRUM<br>
CATALOGUE<br>
24 pages of Spectrum best.<br>
Call 24 hours<br>
Leave name & address clearly<br>
01-789 8546<br>
SOFTWARE SUPERMARKET om om om om om om om om om om om om om<br>Ce Om 0 cm ce Om 0 om Om om om O<br>Ce Om 0 om 0 om OC om OC om OC © ZX81 owners: there are wo programs for you fo type in, They're on pages 9 and <sup>14</sup> **.** After the show was over. . . read<br>our two page Microfair report. It<br>starts on page 40 =

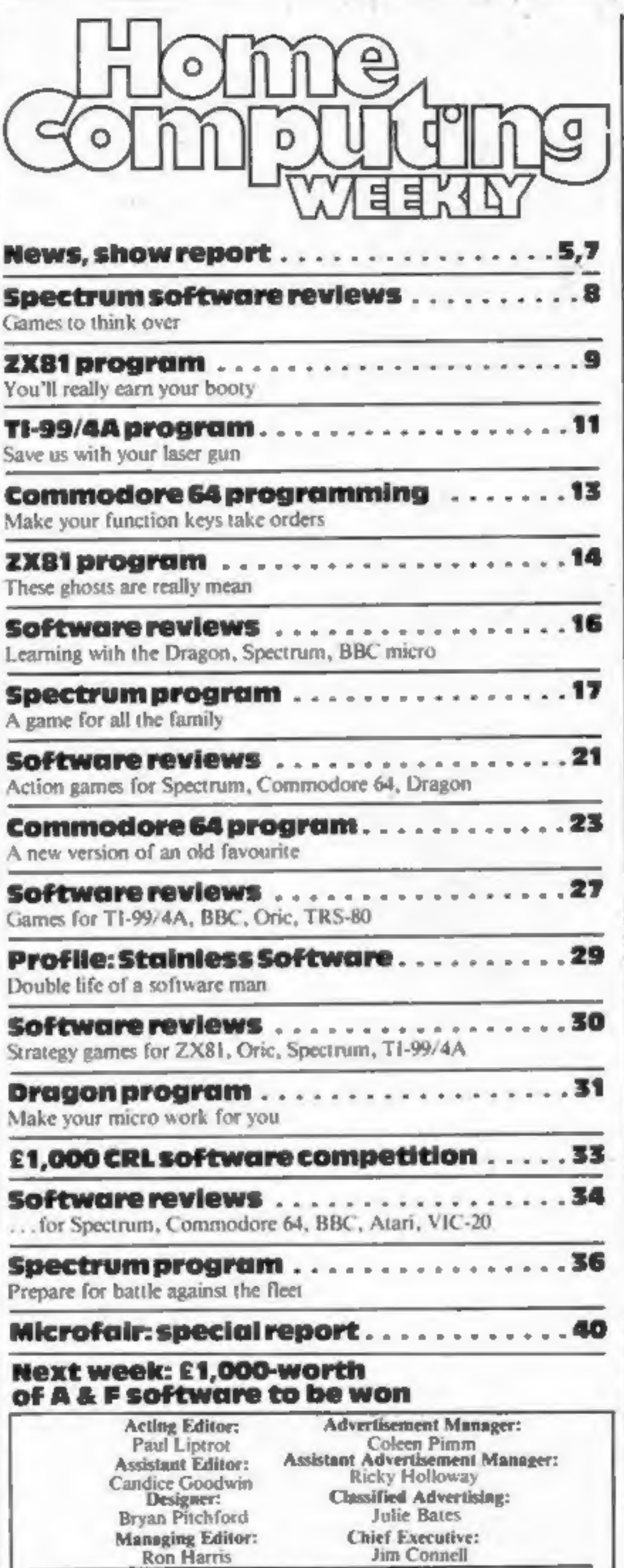

'Argus Specialist Publications Ltd. 145 Charing Cross Road, London WC2H OEE. 01-437 1002

Home Computing Weekly is published on Tuesdays. Distribution by Argus Press Sales and Distribution Ltd, 12-14 Paul Street, London EC2A 4JS. Printed by Alabaster Passmore & Sons Ltd, of London and Maidstone, Kent. Design an

**The She's trying a new<br>game for the BBC micro. Find out** about them on page 7

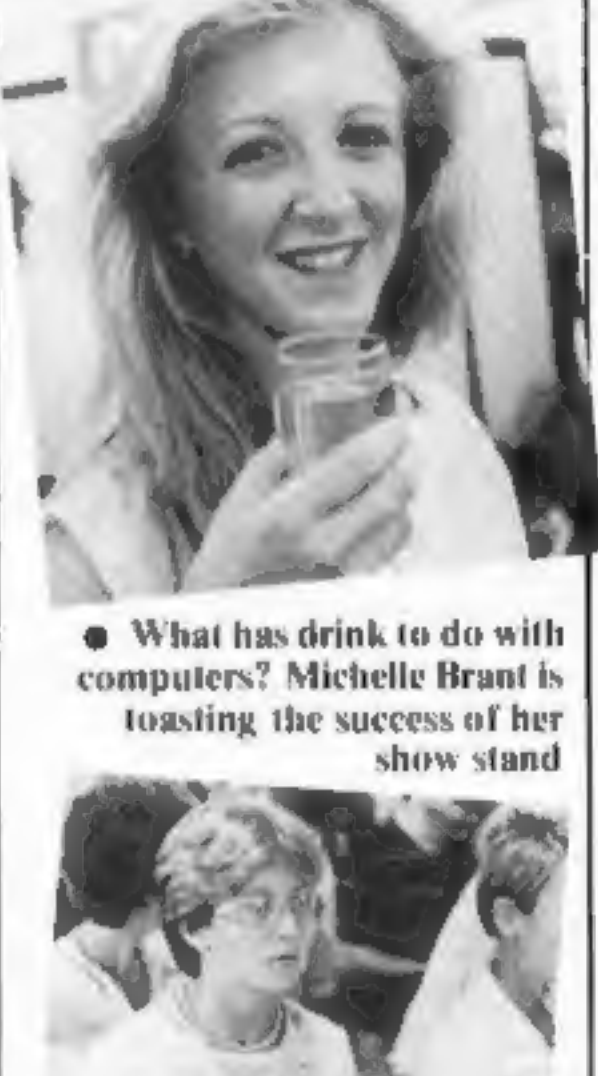

The was enough to take what<br>cash we did have. We could have<br>seen it through, but the poor<br>summer nearly hit us for six.<br>"We did not forescee the crysines. We chought we would get<br>10,000 members in the first three<br>months.

**Solution**<br>Microcomputer Software Club,<br>Yewacre, A.R.C. Industrial Site,<br>Besselsleith Road, Abingdon,<br>Oxon

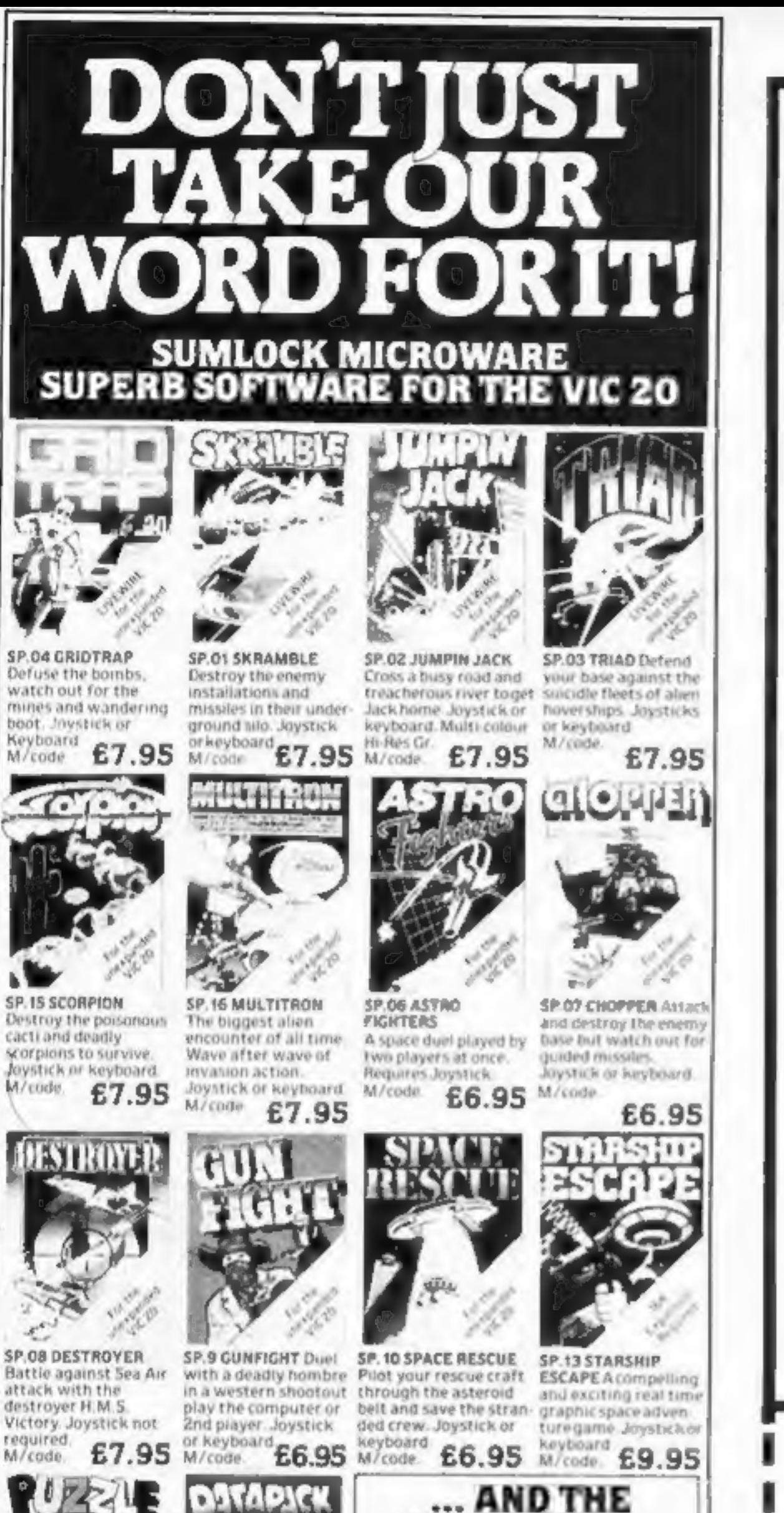

# **FOR FIRST TIME USERS**

A new series of books which introduce newcomers to the most widely used micros in the marketplace.

The books assume absolutely no knowledge about computers and the reader is shown even the most fundamental operations such as "switching on" and "loading a program". The books lead the reader through simple programming and then onto graphics, with several programs which show how to achieve pictures and even animation. The books contain a number of specially written programs which show the full potential of these machines.

"The text is liberally supported by all manner of useful diagrams and illustrations (including many black and white photographs of the screen). The overall presentation is excellent. The printing, setting out and listings are clear and positively invite the reader to have a go."

£5.95

(incl. postage)

**EDUCATIONAL COMPUTING.** 

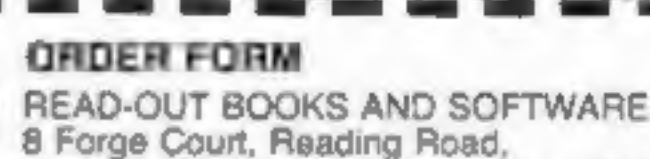

Ht W27

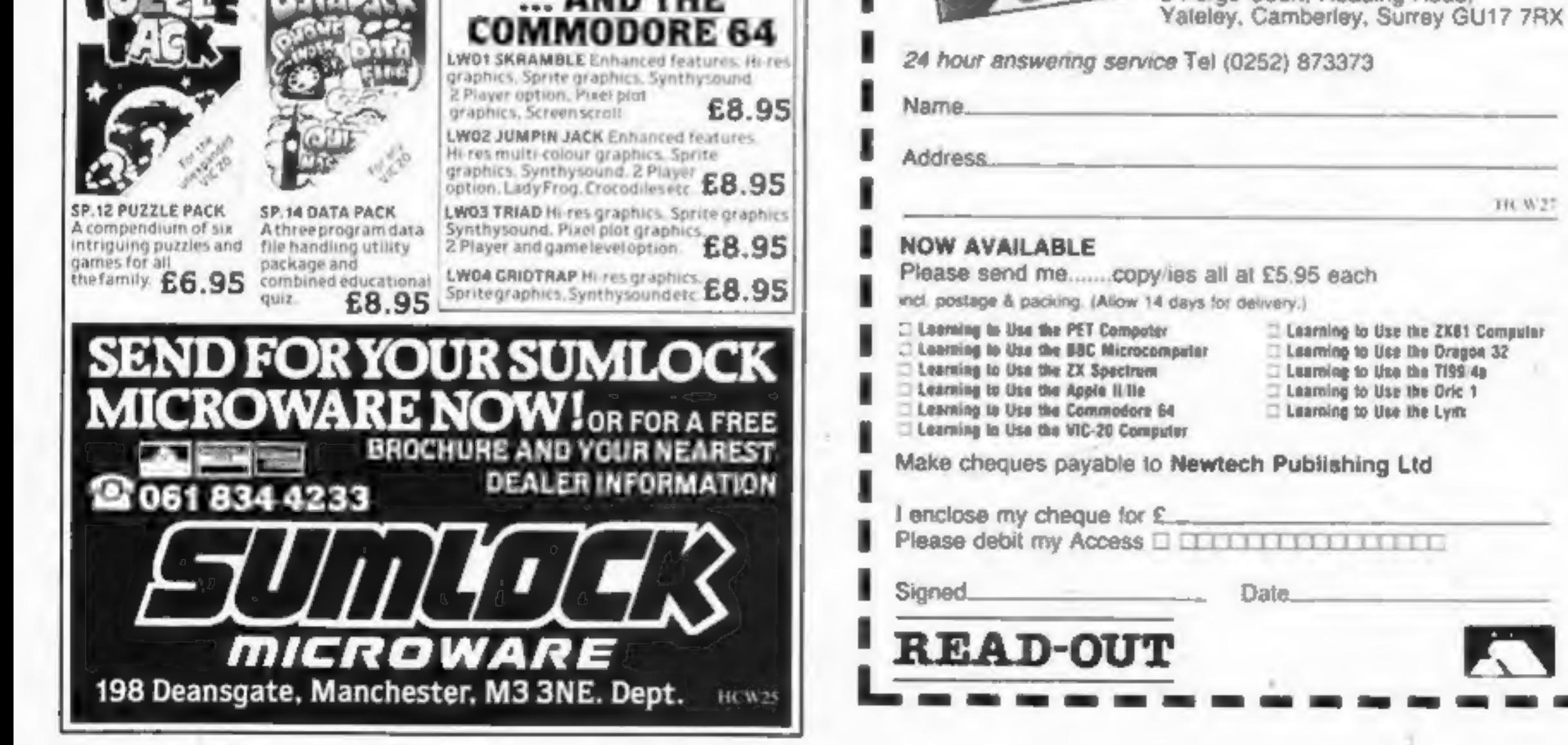

Page 4 HOME COMPUTING WEEKLY 6 September 1983

#### **NEWS**

#### Continued from front page

Joystick

While working on it he began<br>playing with the device by<br>shielding the phototransistors<br>with his fingers — and it worked.<br>The production version of the<br>Trickstick, which is about a foot<br>long, has four phototransistors.<br>Whe

Clive Vellacott, 38, a consul-<br>tant anaesthetist, said: "People are interested in the way they  $L$  ondon E16

It picks up the heart's tiny elec trical signals and amplifies them<br>enough for screen display. To<br>show temperature, one of the<br>probes is placed in the armpit.

Dr Vellacott said the only connection with the Spectrum was an infra-red beam inside the module — which made Tickertrace safe<br>to use.<br>He said: "It's obviously not a<br>full medical diagnostic elec-

full medical diagnostic elec-<br>trocardiograph — the ones l use trocardiograph  $-$  the ones 1 use<br>cost £1,000-plus  $-$  but it will be of general interet Tickertracer, costing £39, will

function.""

School leaver Chris Cannon is<br>writing an adventure for the 48K<br>Spectrum which he says will be<br>even harder than his first, The Castle,

Tickertracer, also due out by late this month, consists of a module which plugs into the back of the Spectrum and three elec trodes for wrists and body.

at school. It has 30 rooms to search through, but hisnew program has around 100 through which players have to search to find and piece together a staff for an alchemist.<br>Bug-Byte is bringing out games

 $\mathbf{B}$  for the Commodore 64 from the

re-written version of its Manic Miner, at present available for the Spectrum,

It is a multi-level cavern game in which Miner Willy faces hazards like mutant telephones, killer penguins and man-eating

toilets.<br>At the end of this month Bug-<br>Byte is launching two £5.95 ar-<br>cade games for the Spectrum —<br>Cavern Figher and an as-yet un-<br>named racing game — and a<br>graphics and text adventure for<br>the BBC micro, costing £9.50.

Bug-Byte, Mulberry House, Can-

Manchester-based arcade<br>machine specialists Century Electronics is waging a war against<br>home-computer lookalike ver-<br>sions of its games. And the first<br>casualty is Manchester firm Mr<br>Micro.<br>Century said that a game Mr<br>Micro

come with educational and health-monitoring software which, says East London Robotics, will teach users about how the heart works and enable them to compare week by week how the heart responds to exer-

cise.<br>East London Robotics, Gate, Royal Albert Dock, No. 11<br>Dock,

Chris, 16, who had just joined Liverpool software house Bug- Byte, wrote The Castle while still

"Home computer copies of our games could lose us a lot of business. It's hypothetical, of course — Idon't know if it would damage us. But it might. "Though we only produce games for arcade machines, we're

currently talking to two com- panies who we'd like to produce Hunchback for us under licence for home computers."

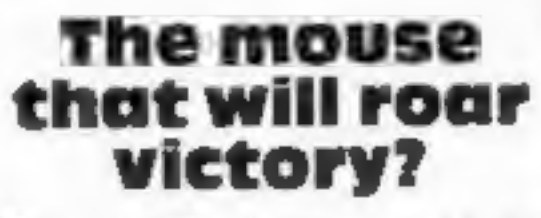

The two-wheeled box held by Jay Derrett, along with Andy<br>these three 15-year-olds is one of Dukes and Matthew Hampson.<br>the UK hopefuls off to Madrid  $\begin{array}{|l|l|}\n\hline\n\end{array}$  higher the box is a 4K EPROM<br>next week.  $\begin{array}{|l$ 

It is one of our entries in the European micro-mouse competition in which computercontrolled devices have 10 make

their way through a maze.<br>This one is sponsored by CRL,  $CRL$ , 140 Wh.<br>The black-painted metal box is  $\begin{bmatrix} CRL & 140 & WD \\ London E1 & EL \end{bmatrix}$ 

49:in square, sports the CRL<br>logo proudly on its side and<br>travels at 5mph.<br>The makers are (from left), Ed-<br>die Forrester, Mike Geaney and<br>Jay Derrett, along with Andy<br>Dukes and Matthew Hampson.<br>Inside the box is a 4K EPRO

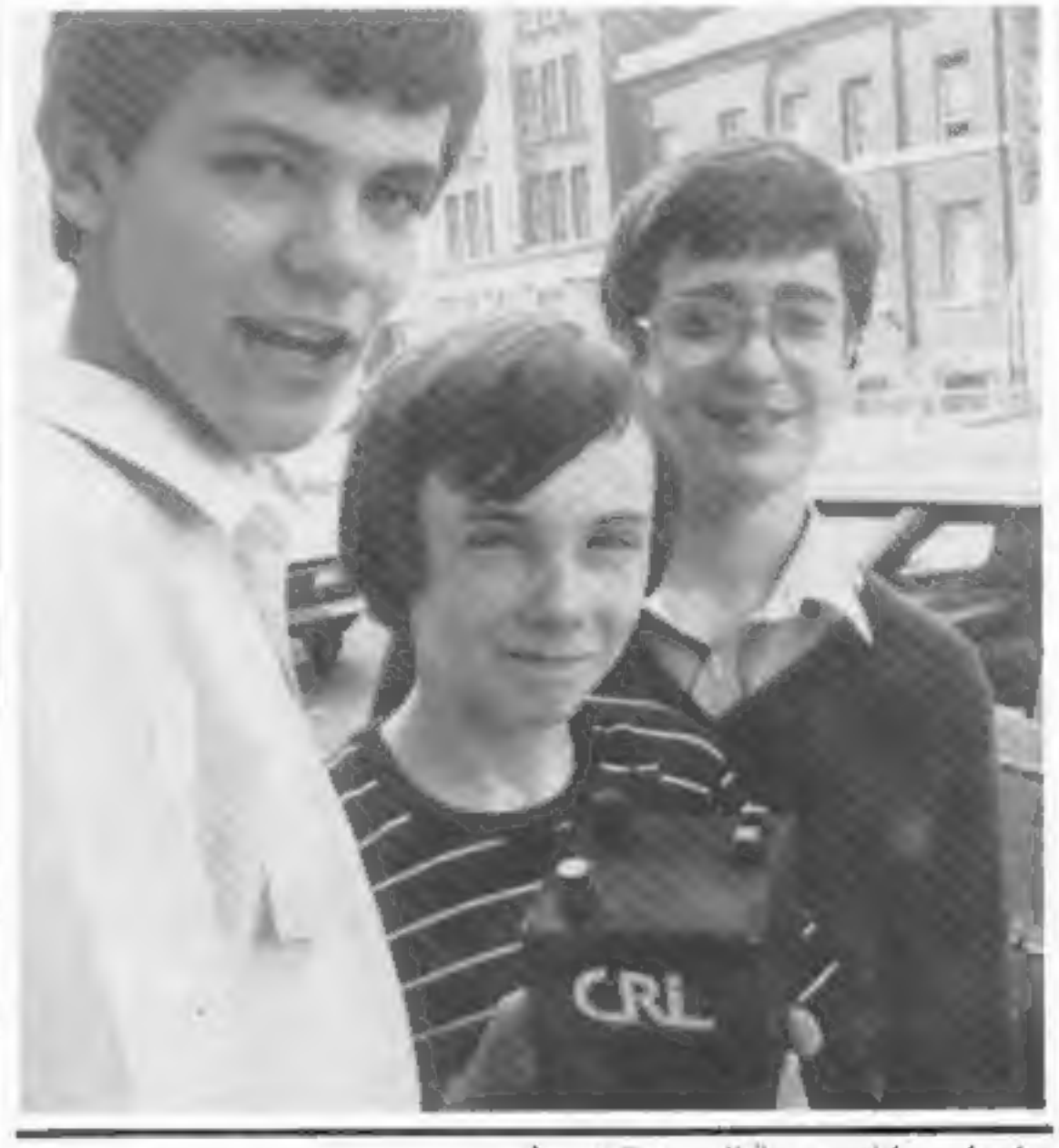

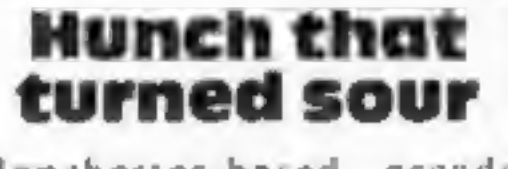

Our solicitors said we had a<br>99 per cent chance of preventing<br>the injunction that Century took

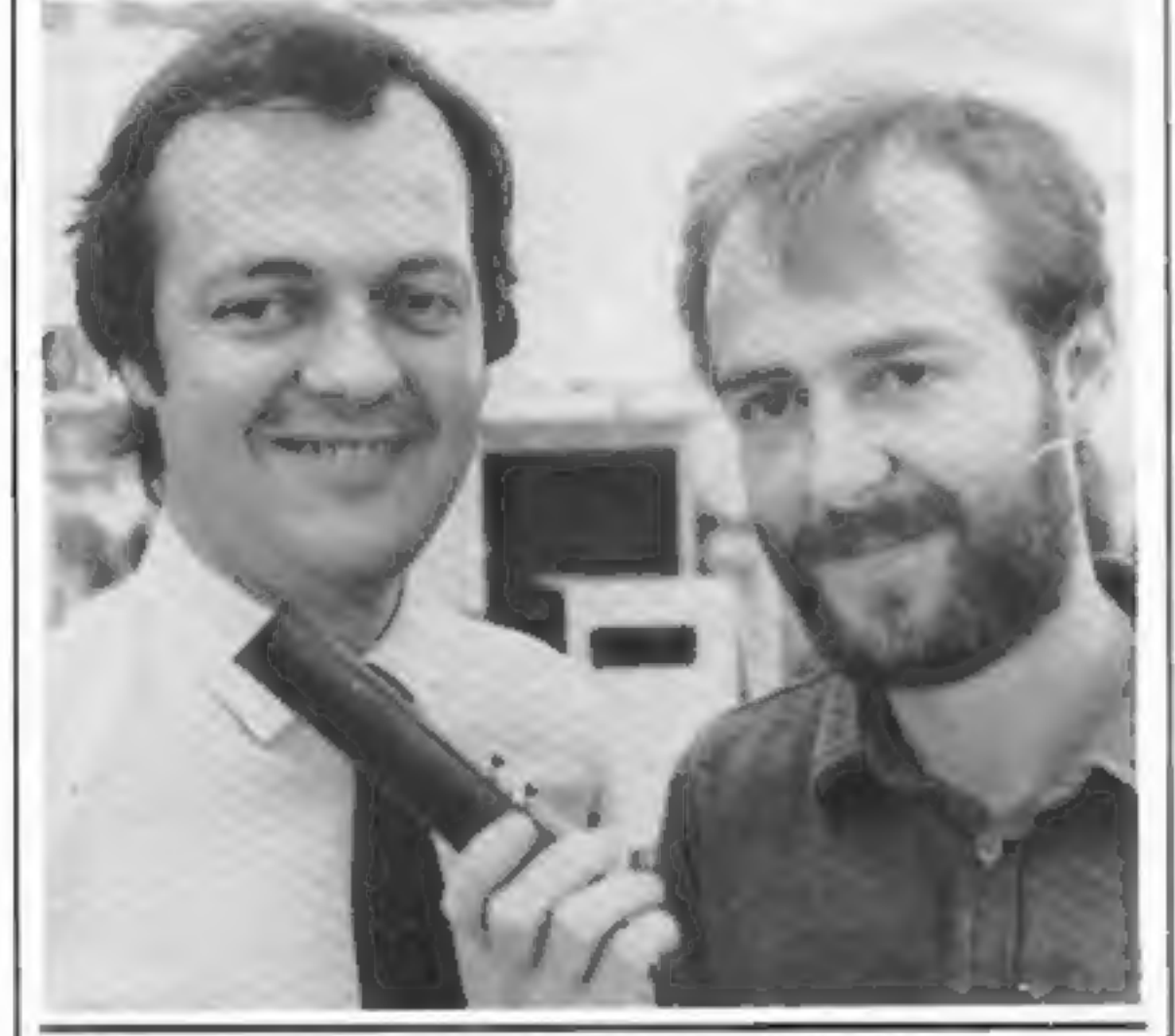

#### **Search with Chris**

and leaping on to flying carpets.

out against us, but it would have<br>cost us thousands of pounds to<br>do it. We're a small firm, and we<br>don't have the time or the money,<br>to fight the case.<br>"We're sorry to have to disap-<br>point the dealers and customers<br>who wer but we will soon be able to offer<br>tham another game equally if not

more enjoyable than Hunchy."<br>David Jones, managing direc-<br>tor of Century, said: "The people who copy arcade games for home computers have had a heyday, but if we see anybody making a copy of any of our games we'll stop them.

## **NOW AVAILABLE FROM W.H. SMITH**

## **SUPER SPY** 48K Spectrum Locate the secret island hideaway of the mysterious meglomaniac Dr. Death. Follow his trail across continents, through complex puzzles, coded messages and 3-D mazes. Discover the entrance to his underground lair — but beware — even with your death-defying gadgets his evil henchmen may still

 $\mathbb{R}$  win the day!

Saving the world may take some time—so we've included a 'save' routine for part-time secret agents!

Only

£6.50

Credit Card Hotline 06286 63531

### DEALER ENQUIRIES WELCOME — GENEROUS DISCOUNTS

I REAR A

Adventurous Programs always wanted. Please send sample - generous cash payments!

#### **RICHARD SHEPHERD SOFTWARE** ELM HOUSE, 23-25 ELMSHOTT LANE, CIPPENHAM, SLOUGH, BERKS. TEL. (06286) 63531

#### LEE AND CONTROL COMMUNICATION CONTROL COMMUNICATION COMMUNICATION SPECIAL REPORT

It looks as if the race to provide

the most-missed feature of Acorn's new Electron will be won by Cardiff-based Sir Computers.<br>In about four weeks — well ahead of Acorn — the company promises a Centronics-type parallel printer interface, costing around £30.

A prototype was on Sir's stand<br>at the Acorn User show, but the<br>finished version will be a slim unit<br>designed to fit neatly into the rear<br>of the Electron.<br>House in the same unit will be a<br>four-channel analogue-to-digital<br>in

peripherals.<br>Sir has two more Electron pro-

ducts due out in the middle of next month.

sitting outside a mock house - to<br>promote the Electron as a useful micro for the home.

In another move to promote<br>thenew computer, Acorn is spon-<br>soring race driver David Hunt, 23, for a year in a £90,000 deal.

The money is intended to take<br>Hunt, brother of ex-world cham-<br>pion James, into the British For-<br>mula Three Championship. He<br>will be driving the Acorn-<br>sponsored Ralt RT3 for Eddie Jordan Racing. With five cars<br>and drivers it is said to be the<br>largest Formula Three team in the<br>UK.

A ROM board will have space for about eight ROMs, allowing the use of chip-based software like work processors and spread sheets.

And Sir's teletext adaptor will add display mode 7, omitted when the Electron was designed

as a "cut down" BBC micro.<br>The Electron, priced at £199,<br>was officially launched at the<br>show along with 12 tapes, ranging<br>in price from £9.20 to £11.50, by<br>the company's software arm,<br>Acornsoft.<br>Cliff Michelmore and Wendy

@ In another promotional exer- cise, Acorn prepared a special cocktail called Electron Fizz, which uses the company's col ours, green and white. It com-

# Race for Electron acid-ons

# Competition is hotting up to be among the first with software and peripherals for Acorn's new Electron. Paul Liptrot reports

prises one-tenth of a bottle of Champagne, one-sixth gill midori (melon liquer), one-third gill brandy, one-third gill Cointreau.<br>Melon balls should be placed in the bottom of the glass and the rim sugared.

Simon Vout, who runs Soft-<br>ware Invasion, finished his latest<br>game just in time for the show. Attack on Alpha Centauri, pric ed at £7.95, features giant wasp-<br>like beings swooping over a bar-<br>ren landscape.<br>Mr Vout, 28, who trained as a

musician, says he got many of his ideas while sitting practising at

the Royal College of Music.<br> **Program Power, trading name**<br>
of Micro Power, showed its first<br>
tapes featuring a new character<br>
called Felix — as announced in<br>
Home Computing Weekly. The<br>
company said it had gained<br>
£50,000

brought out two more cassettes, at £5.50 for the BBC micro and the Electron, called Picture Puzzles and Million Mazes.<br>The BBC itself has a new range due out at the end of the month, including Dr Who: The First Adventure (£10), a graphics game; an enhanced version of the White Knight (£11.50) chess pro-<br>gram; VU-Type (£16.10), a touch-typing tutor; and Record Keeper (13.80), aimed at<br>householders and small<br>businesses.<br>**RH Software** launched seven<br>games cassettes — including two<br>which contain three games — and<br>a £45.95 light pen.<br>A selection of new products for<br>the BBC micro was Beebplotter graphics tablet (£75); as **SoftSpot**.<br>
a ROM-based machine code Marcus said: "We managed to monitor called Beebmon (£22); get a bank foan to get going. It<br>
the Beeb Speech Synthesiser (£39); and Disc Filing Sy

ROM for £19 designed to recover<br>data from corrupted discs.<br>Publishers **Addison-Wesley**<br>were quick off the mark with<br>three books for the Electron;<br>Start Programming with the<br>Electron, The Electron Book;<br>BASIC, Sound and Gra

University.<br>Video tapes on the Electron<br>and BBC micros have joined the<br>range from Master Clas Video<br>Cassettes. Designed to teach pro-<br>gramming, they are presented by<br>David Redclift, who has been<br>training programmers for 12

fered two sophisticated drawing<br>programs, each incorporating more than 80 functions, for the BBC micro. One version, costing £35 on cassette runs in Mode 1 and the second, at £50.50 on cassette or £60.00 on disc, uses modes 0, 1 and 4. more games and there are two<br>more coming for Christmas. We<br>are hoping to bring out two every<br>two months."

Chris wrote Transistors<br>Revenge and Marcus produced<br>Heist and both tapes cost £6.95.<br>Another new name in software<br>is **Alligata**, which grew out of<br>Sheffield computer dealers and<br>duplicating house Superior<br>Systems.<br>Managing

been writing for more than six<br>months so we would have a<br>reasonable selection before<br>release."<br>The company launched 11<br>BBC titles — a mixture of utilities<br>and games — two for the Dragon<br>and six for the Commodore 64.<br>More a

price.<br>
Kay-Dee brought out<br>
Millipede and a maze game called<br>
Up Up and Away, both at £8.50,<br>
and is soon to launch a 3D adven-<br>
ture called Tutankhamen, at<br>
£10-£12, which will come with 3D<br>
glasses.<br> **Broadway Electroni** 

Where to find them<br>Sir Computers, 91 Whitchurch Rd,<br>Cardiff: Acorn Computers,<br>Fulbourn Rd, Cherry Hinton, Cam-<br>bridge CB1 4JN; Software Invasion,<br>50 Elborough St, Southfields, Lon-<br>don SW18 5DN; Program Power,<br>8/8A Regent tions, P.O. Box 234, London SEI<br>
3TH; RH Electronics (Sales),<br>
Chesterton Mill, French's Rd, Cam-<br>
bridge CB4 3NP; Watford Elec-<br>
tronics, Cardiff Rd, Watford, Herts;<br>
Addison-Wesley, 53 Bedford Sq.<br>
London WC1B 3DZ; Cambr SS2 6TB; Alligata, 178 West St, Sheffield SI 4ET; Brainstorm, 103A<br>Seven Sisters Rd, London N7 7QN;<br>Key-Dee, 27 City Rd, Stoke-on-<br>Trent; Broadway Electronics, 1 The<br>Broadway, Bedford.

Battlezone Six is a new space game costing £9.50 from Kansas

City Systems.<br>
And Deskflair produced a 3D<br>
graphics adventure called The<br>
Quest  $(£8.50)$  and an arcade<br>
game, Bandits, at  $£5.50$ . Asky<br>
had Adlab  $(£10)$ , an address<br>
label and filing program, and<br>
'Cashbk  $(£8)$ , a ca

Marcus said: "We managed to get a bank loan to get going. It

"But we've got lots of ideas for

code

Acorn, now a £42m company<br>after five years, intends also to<br>develop a computer model of<br>European racetracks,<br>The Electron, with 32K of<br>RAM and 32K of ROM holding<br>the BASIC interpreter, is based<br>on a 2MHz6502 processor — l

# a a spectrum software reviews a spectrum software reviews

# Spectrum games for you to think over

There's no shortage of specruny action games, but reflective types aren't left out either

#### Timeline/ **Tasks** 64.95

Gilsoft, 30 Hawthorn Road,<br>Barry, South Glamorgan CF6<br>8LE

The first part of this two game<br>package is Timeline, an adven-<br>ture game where you are a time<br>traveller who must trace your

Time Machine in order to return<br>to the present.

The adventure is presented in<br>screen text with no pictures. You<br>converse with the computer by<br>two word verb/noun phrases:<br>more than two words and you<br>risk misunderstanding.<br>The vocabulary is quite large<br>and the game repres

#### Backgammon £5.95

Hewson Consultants, 60a St<br>Mary's Street, Wallingford, Ox-

My beart sank when I found that<br>I had to review this game. I know<br>how to play Space Invaders, but<br>Backgammon is intellectual!<br>Not only the program instruc-<br>tions, but also the object and<br>rules of the game have been fit-<br>te

games on a computer. You can<br>buy the game for less than the<br>program. That may be so, but<br>you'll never find an experienced<br>player as patient as your Spec-<br>trum and one who will explain<br>your mistakes in such detail.<br>At the s

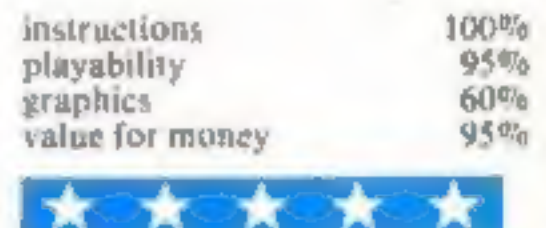

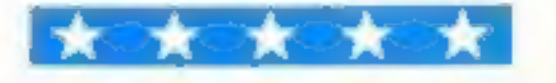

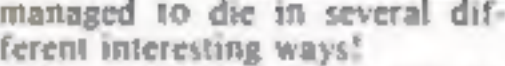

But the difference is that from<br>time to time the Taskmaster<br>threatens your progress until you

Elephant Software, 41 Haymill Road, Burhham, Berks SL1 6NE

Undoubtedly the idea is ex-<br>cellent. Presentation also is<br>good. But response time is ter-<br>ribly slow, and messages are<br>flashed up too quickly. Though<br>error trapping is good, actual<br>manipulation of the keyboard is<br>minimal a

60% 65% 80% 65%

Board gamesters will find Detector and the computer<br>tive familiar. Throw computer advantage. Daggers are<br>dice, move round room grid, duplicated in the weapons list.<br>guess whodunnit, where, how A facility to input your own<br>

petective ponests to jump rooms, but<br> **E6.50** before you can declare the solu-<br>
ASP Software, 145 Charing Rooms are 'uncoded', so a

45 Charing tion.<br>| Rooms are 'uncoded', so a Cross Road, London WC2H ves' is readable by everyone. All<br>OEE players are Innocent Suspects,<br>Board gamesters will find Detected always allocated in the same players are Innocent Suspects, ASP Software, 145 Charing<br>Cross Road, London WC2H ves' is readable by everyone. All<br>DEE<br>Board gamesters will find Detection always allocated in the same<br>Board gamesters will find Detection and always allocated in the same<br>

guess whoch the solution from fictional detective name would<br>yes/no answers.<br>A code system stops op. greater permutation. Initially<br>A code system stops op. greater permutation. Initially

With a name like Vanquisher you<br>might expect a dramatic combat<br>game, or maybe a blood-thirsty<br>adventure, but this game is more<br>original than either of these.<br>Its idea is quite simple. The<br>word 'vanquisher' is anagram-<br>mati

plex network of routes and box-<br> **I** was not able to solve the puz-<br>
zie. But I'm afraid the real<br>
reason for not doing so is that I<br>
found it tedious,

instructions<br>playability<br>graphics<br>value for money

style. In the latter you're told<br>how many guesses are correct but<br>not which.<br>You can take less than the<br>number of moves indicated by on two levels: Y/N answers in how many guesses are correct but

ke less that can take less than the<br>cof moves indicated by the dice throw, force guessed op-

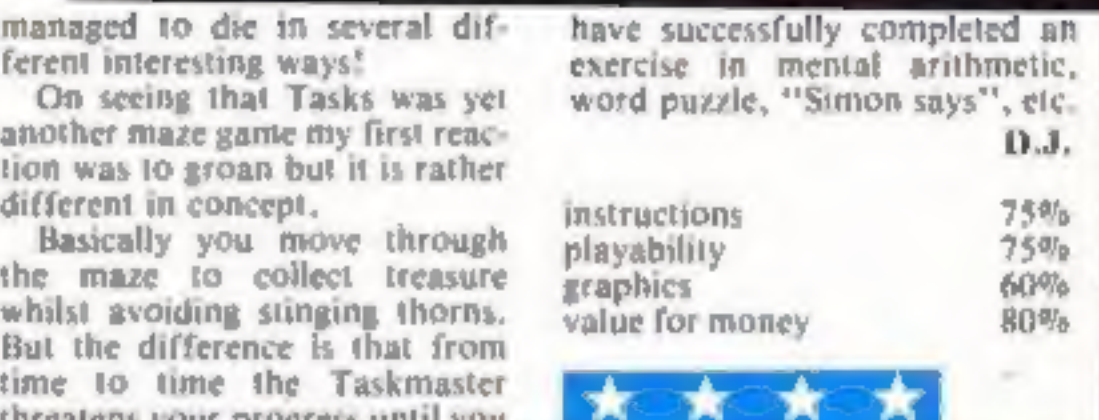

#### **Vanquisher 48K £5.20**

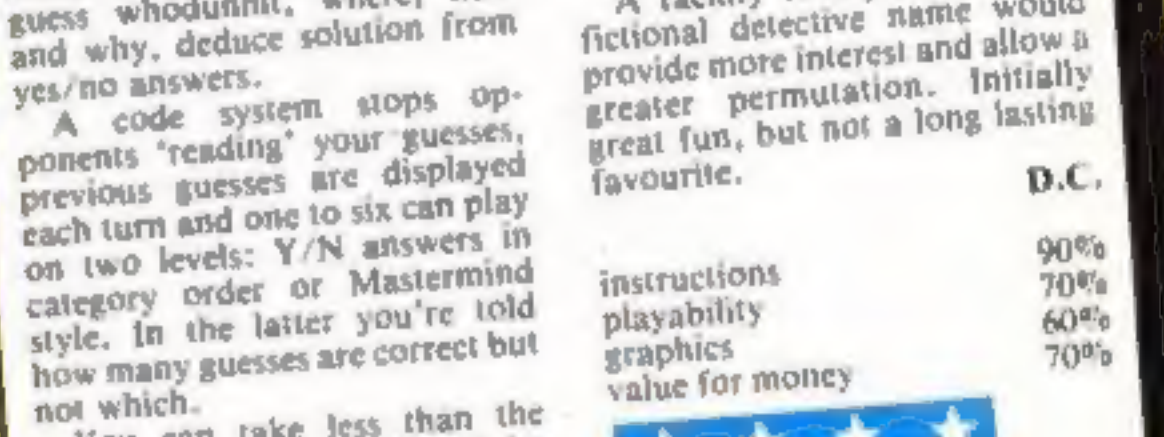

## **Corn Cropper**

**48K £5**<br>Cases Computer Simulations, 14<br>Langton Way, London SE3 7TL

In this excellent game you are a<br>small farmer trying to make your<br>farm worth £14 million.<br>You estimate each month the<br>effects of frost, drought, labour

costs ete and decide whether to plant harvest, buy or sell on the basis of weather forecasts and farm and financial progress.

These are clearly displayed each month with advice on the implications of your choices, and a monthly summary shows what you have done to your farm and you have done to your farm and your bank account. The displays are ver

and even the detailed and<br>realistic financial information is<br>easy to follow.<br>The program is a model user-

friendly game, loads easily, has clear on-screen and insert in-<br>structions, optional sound, is<br>well mug-trapped and allows<br>restart without loss of the game.<br>The excellent presentation and<br>five levels of difficulty make it

good fun to play whether you<br>want to think everything through<br>or just have a go. Recommend-<br>ed. H.C.

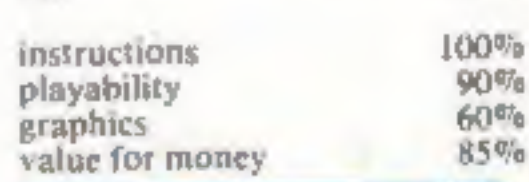

#### **ZX81 PROGRAM**

## It's fast, tough and mean. ..you'll really earn your booty Hints on conversion.

It needs 100 per cent concen. tration and allows the player uni que customising. It is surprising that the game is not sluggishly<br>slow. And with four on-screen<br>gauges this game is very addic-<br>tive. The object is to smuggle 20 in-

Caverns of Marz must be the fastest, toughest, meanest lander game ever written in ZX81 Basic

in and RUN has been executed, the ZX8] asks you to choose your own control keys for up, left and<br>right. You ship will move down<br>automatically.<br>The speed of the craft's descent<br>is controlled by inputting the<br>planet's gravitational power.<br>Five is idiot speed, 10 is average.<br>15 is imposs

tergalatic freighters onto the planet Psorbia, laden with weapons to support the Psorbian Rebels.

#### How it works

5 clear screen

- 20-60 main variables
- 70-160 choose keys and gravit-
- ational power 170-180 clear screen and go into
- fast mode 190-400 draws screen display
- (landscape, fuel pods, space<br>mines, shaft, fuel gauge and goes into slow mode)
- 410 gauges Note: 31 spaces between quotes

However, the Psorbian police are cracking down on your little operation and have laid space mines which hover in the at-<br>mosphere: You must land each waiting ship down a shaft just the width of your ship avoiding the peril

space-mines, ground and the perilous shafi, the ZX81 goes into fast mode. I have included a typical screen display.

Your ship will start at the top of the screen and work its way down according to the gravita- tional power you have input, and steered according to your chosen keys.

If a chosen key is pressed (e.g. right), your ship will keep moving<br>in that direction until another is<br>pressed. At first it will seem im-<br>possible to make the ship descend<br>vertically down, permitting a safe<br>landing.<br>If yo

rocks beneath you. When the game has been typed

You're cast as a space smuggler in M. P. Hargreaves' Caverns of Marz game for the 16K 2X81. You might win a bonus. . .or blast yourself into oblivion

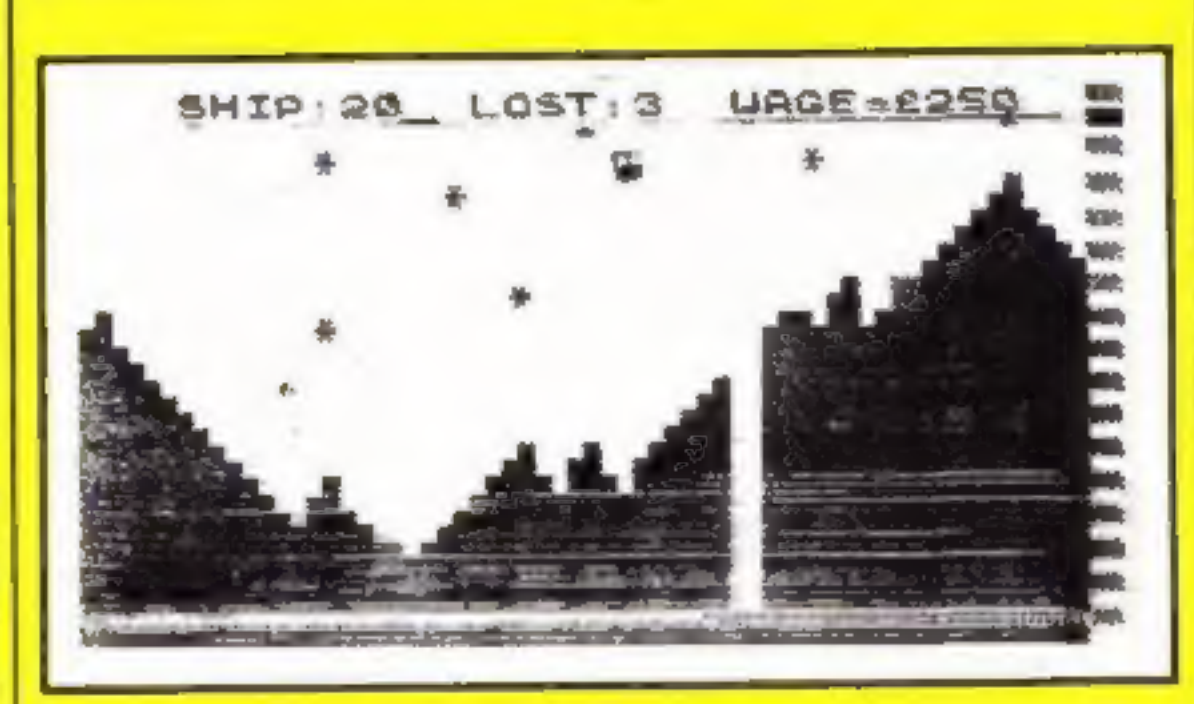

#### How the screen looks during a game

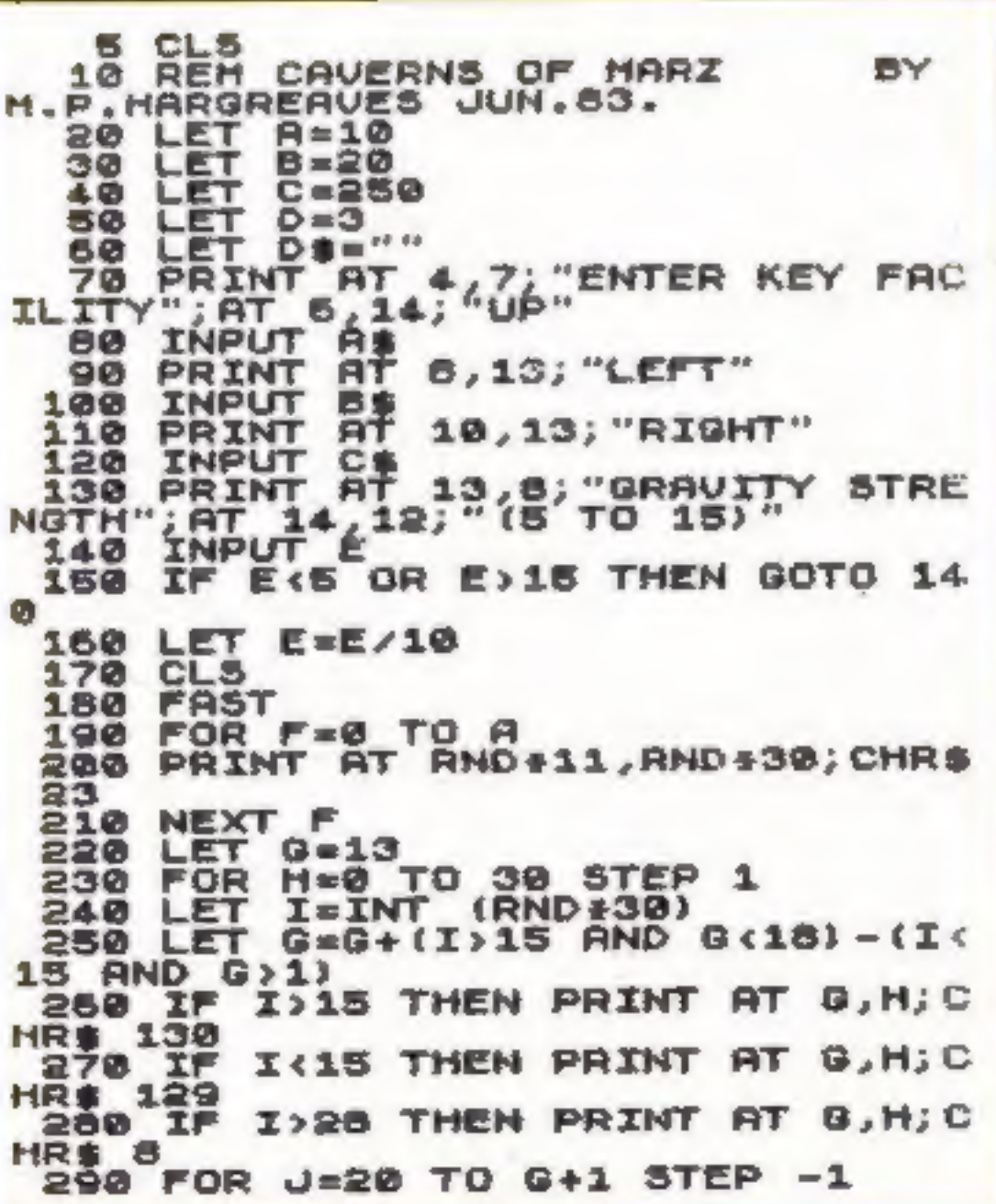

The ZX81 has a 32 by 21 screen area. FAST moves the ZX81 into a mode four times faster, but loses the screen-display.

I have used CHR\$ to avoid printing errors. You may use your own, or maybe put in some user-defined-graphics.

The variable P makes the ship hit obstacles. POKE 16424,35 makes the screen display shudder. Take out the surrounding FOR-NEXT loop and replace with your own explosions.

maining fuel. The ZX81 will then<br>go into fast mode and draw<br>another random landscape, in-<br>creasing the number of space-<br>mines and giving one less ship to<br>land.<br>However, if your ship bits a<br>space-mine or crashes on the<br>rock

You have four gauges to<br>monitor at the top of the screen:<br>SHIP tells you how many more<br>ships you must land<br>LOST tells you how many lives<br>you have left<br>WAGE keeps track of your earnings and spending<br>The fuel gauge is in the **Variables** A quantity of space-mines (10) **B** ships to land (20) C wage to begin with (£250)  $D$  lives  $(3)$ E select gravitational power you also choose A\$, B\$ and C\$ M total fuel (21) N height of ship (1) O horizontal axis of ship (random) P routine to hit obstacles ES Yes/No facility at end of **Parties** 

#### **ZX81 PROGRAM**

300 PRINT AT J.H.CHR\$ 126; AT 21 H; CHR\$ 138 NEXT H 350 FOR K=20 TO @ STEP -1<br>PRINT AT K, I; CHR\$ @ 330 340 350 NEXT K 360 **SLOW** 370 FOR L=0 TO 31; CHR\$ 9<br>380 PRINT AT L, 31; CHR\$ 9<br>390 NEXT L 400 LET M=21 410 PRINT AT 0,3; "SHIP: "; B; TAB<br>12; "LOST: "; D; TAB 20; "UASE=2"; C; A т. 420 LET N=1 9 430 LET O=INT (RND\*30) PRINT AT N.O. 440 450 LET P=PEEK (PEEK 16398+PEEK 16399+256) 460 IF P=128 OR P=129 OR P=130 THEN GOTO 610 470 IF P=23 THEN GOTO 630 480 IF P=8 THEN GOTO 370 490 PRINT CHRS 139; AT N.O. CHRS ø

INKEY\$ <> "" **500 IF** THEN LET DEEI NKEY# 工厂 DB=AB THEN LET<br>I N=N+E<br>+ A=A+(be=Ce) ={{  $N=N-2$ 526 **LET**  $O = O + (D + O) = (D + D)$ LET 530 N>=20 THEN GOTO 650 工厂 540 550 LET MEN-0.3<br>580 LET DEERS THEN LET H=H-0.3<br>570 PRINT AT M,31; CHRS 0<br>580 AS M(0 THEN GOTO 670<br>590 AS M(0 THEN GOTO 670 BOTO 440 1,6; "SMASHED ON TH 600 610 E ROCKS" 620 GOTO 690<br>630 PRINT AT 1,6; "YOU HIT A SPA **CE-MINE 640 GOTO 690** 1,10; "GOOD LANDING **650 PRINT AT** 

SOTO 760 660 670 1,8; "RAN OUT OF FU EL" 680 GOTO 620 FOR 0=0 TO 100<br>POKE 16424,35 690 700 710 720 LET  $D = D - 1$ 730 LET  $C = C - 50$ 740 IF D=0 THEN GOTO 920 750 GOTO 410 760 LET  $B = B - 1$ 770 LET A=A+0.5 **780 LET**  $C = C + 50 + M$ IF B=0 THEN GOTO 900 790 800 PAUSE 100 810 GOTO 170 820 LET.  $B = B - 1$  $B = A + 0.5$ 830 LET 840 LET D=D-1 850 IF. **DED THEN** GOTO 920 860 IF B=0 THEN GOTO 980 870 LET C=C-70 880 GOTO 170 890 CLS 900 PRINT AT 10,2; "BLL 20 SHIPS<br>LANDED SAFELY"; AT 12,8; "YOUR UA<br>GE=£";C+M+20; AT 21,9; "AGAIN (Y/N **910 GOTO 940** 920 CLS 930 PRINT AT 5,6; "ALL SHIPS DES<br>TROYED"; AT 7,10; "END OF GAME"; AT<br>P.O. "YOUR WAGE=£"; C; AT 14,9; "AG 940 INPUT ES THEN GOTO 5 960 GOTO 940

#### **ONE MAN'S VIEW**

# <u>Programmers</u>

# of Britain, <u>unite!</u>

As computer software becomes more and more complicated, the smaller firms in the computer business must be finding it difficult to compete.

Unless you launch yourself on to the unsuspecting market with flashy advertising in a blaze of publicity, your chances are very slim.

This may rid us of the 'here today  $-$  gone tomorrow' software companies, who are just in it for a fast buck, but it means that the programmer who is not happy with the deals some companies offer, such as being contracted to work for nobody else, and having to work 'in-house', is stuck.

The software houses themselves already have a group to watch over the trade, but who is there to watch over them? Of the programmers I have met, quite a few were interested in an independent software group for programmers. The group would not try and set programmers and software houses against each other, but rather make sure no-one is ripping anyone off.

I have heard of one software company that signed a programmer up on what seemed like a good deal, got him working in-house, and then proceeded to rip him off left, right and centre. If a programmer could go to an independent group in cases like this, the sharks of the software world would be soon found out.

The group could run along the same lines as the Computer Trade Association, but obviously the aims would be different. Meetings would be around the country, but membership would not be strictly necessary. The things the group could check up on could include contracts, rights and advertising.

I myself have written a number of books and have been very displeased with the contract and the amount of advertising. The book has not yet been advertised, or reviewed in any publication, and the publishers seem very complacent about it.

My contract also says that the publishers are supposed to account for the sales and pay my royalties 'no later than six months from the date of publication', But the royalties are overdue, and the publishers say they will not be able to pay me till October.

I would not like to see this happen to anyone else so I am enthusiastic about the idea of a programmers group, which, incidentally, was not totally my idea, but rather an outcome of many frustrated programmers.

An author of home computer books and software

• This space is for you to sound off about the micro scene, to present bouquets or hurl brickbats. Share your views by sending them to Paul Liptrot, Opinion, Home Computing Weekly, 145 Charing Cross Road, London WC2H 0EE. Please include your occupation and your interest in computing

#### **TI-99/4A PROGRAM**

#### Hints on conversion

- CALL CHAR (ASCII) code number, hexadecimal string) Defines characters used in the program. The hexadecimal
- string describes the pattern to<br>be given to the character with<br>ASCII code stated.<br>CALL HCHAR (row number,<br>column number, ASCII code,<br>number of repetitions) Places<br>character on screen at row and<br>column specified, and repeat it horizontally the number of times stated. If this fourth value is omitted then the character is displayed only once. The character used is the one whose ASCII code appears in the command.
- CALL VCHAR (row number, column number, ASCII code, 'number of repetitions) Works in the same way as CALL HCHAR only repeats ver- tically instead of horizontally.
- 'CALL GCHAR (row number, column number, numeric, numeric variable) Equivalent<br>of PEEK, assigns ASCII code of character at row and column stated to numeric
- 
- variable.<br>
CALL CLEAR Clears the screen<br>
CALL SCREEN (Colour code)<br>
Specifies screen colour, using<br>
colour code.<br>
CALL COLOR (character set
- 
- number, foreground colour<br>code, background colour<br>code) Specifies foreground<br>and background colours for<br>all characters in set stated<br>CALL SOUND (duration, fre-<br>quency, volume) Produces<br>sound with duration, frequen-<br>cy, and
- 

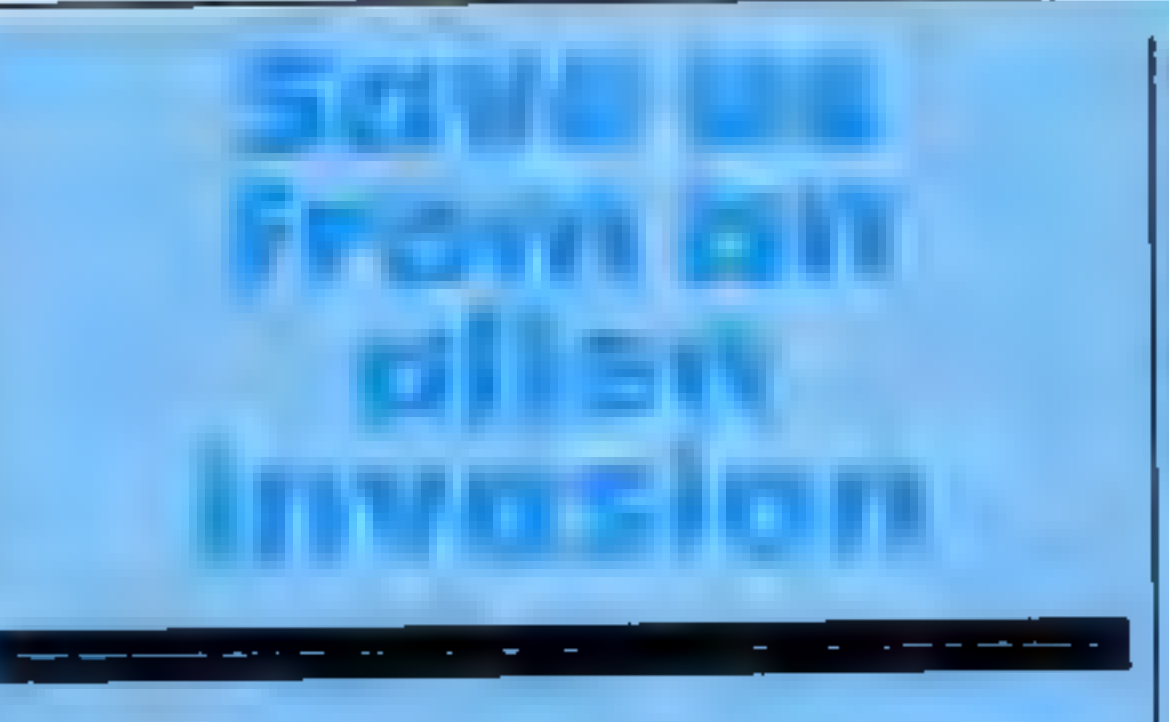

#### How's your aim? Type in James<br>Burton's game for the TI-99/4A How's your aim? Type in James and test your skill with a laser gun

Pressing 1 moves the turret to

**How it works 130-320** scan keyboard, move<br>130-320 scan keyboard, move<br>330-450 move laser bolts, check 460-640 give attractive display when alien is hit 650-690 decrease there is no energy, check if  $\sim$  there is no energy left  $\sim$  700-880 give attractive display when player has zero energy and then shows score **the numerous arrays and user**  $\begin{bmatrix} \text{...} \\ \text{...} \end{bmatrix}$  defined characters and explains the game's theme.

1988 - PALL CONTROL<br>1978 - PORTLAND - FOLDER<br>1988 - PALL COLOR - R 1988 - REAT L<br>1998 - REATORE 1488<br>1488 - DATA LEISE 2223 - REATZ2222 500 PALL FOLDS 2 2 ST THE CALL CO.OF 2 16 2 14 8 FOR L=1 TO 15 **GRO HEXT L** 1429 9270 G 6 & TALL MONARCY SCREEN ES 1438 DALL DOLORCE & 21 628 1250 1728<br>638 109<br>648 1270 210 1408 NEXT L.<br>1459 DRLL DOLOR'SE P.10 **INGE TRUL CLEAR** ASE PEH DECREME ENERGY 1988 0-800 7-1 10 15 **SSO ENDER** EZE GALNT ENE ZI<br>698 CALL HOMA 24 1240 1324EN-2001<br>698 TF EN THEN 728 1498 Januaris destaca e 19.<br>1988 - San Go-Milgan Zón Go, un 20 Musican San G. (11 Je) e ESE TRIBA THEN THE CHRISTIAN CONTRACTOR COMPANY LETTERS THE FORM PART OF THE CHRISTIAN COMPANY LETTERS IN CONTRACTOR COMPANY COMPANY COMPANY COMPANY COMPANY COMPANY COMPANY COMPANY COMPANY COMPANY COMPANY COMPANY COMPANY C **FEB CRLL CLEAR 228 FOR L=2 FO 7** Ter FALL COLORYL 2 16<br>PSP NEXT L<br>SPP ARINT SCORE<br>B.R FOR LYE TO ST A 628 St., HDWR.23H, 2.48 FB BOR HERT<br>1998 FM - AL TO 2006<br>1998 FM - AL TO 2006<br>1998 FM - AL TO 2006 878 GOSL® 1398 **WORK ARE**<br>WORK ARE IN TIME CONTION **SOO CALL CLEAR** 938 DRU SCREDKE<br>928 PATHY - AN EMPTH DEFENCE 11 - GHOST TOWN THE ALIENS USING VOUR HIGH POM<br>EX PECHNOL SUN<br>938 PATHY - POTRTE GUN LETT - HIGHTATE JAN FIGHT - GHOTERNO-F FET - MATCH YOUR E **VERSY BRAT** SHE THRUT PRESS ENTER TO PLAY ... A **958 YELL CLERK** 968 FOR L=3 TO 22 978. Promised, ed. 982 BC HHL 996 HENT L  $1000 \text{ K} \leq -7$ 图18 考定 开放

1914 PRINT TRECAT 20031 TREM MENT L.<br>1938 CALL VENNINGES 20 31 1961 1548 DALL VOHARI 23 S. 31 A 1958 CRUL VOMM 23 5 31 21 1568 CRLL VEHMPIL 27 3 21<br>1578 CRLL VCHMPI23 27 3.4. 1590 FOR 9H9 TO L 1600 G-LU2+0<br>1618 CHLL HOMPIC-3 G+1 LU6+24<br>1628 CHLL HOMPIC-3 32-5 LKR+253<br>1638 CHLL HOMPIZE-G G-1 18+253 1648 CRLL HOME-28-G 32-G LEB-241 1476 3049 **660 EHA48** 1636 GATT HONGH St 15 129 103 1700 0-0  $1710 - 100$ **L720 D-INTCRNOKET** 1730 Pc. 6, 1239M 1749 3916 738 7412

**X**, **Y** co-ordinans of alien<br>**X**, **Y** co-ordinans of alien<br>**SC** player's score<br>**EN** player's energy (*i* to 40)<br>**EN** player's energy (*i* to 40)<br>**K** pointer for which set of laser<br>**C** pointer for which set of laser<br>**C** p

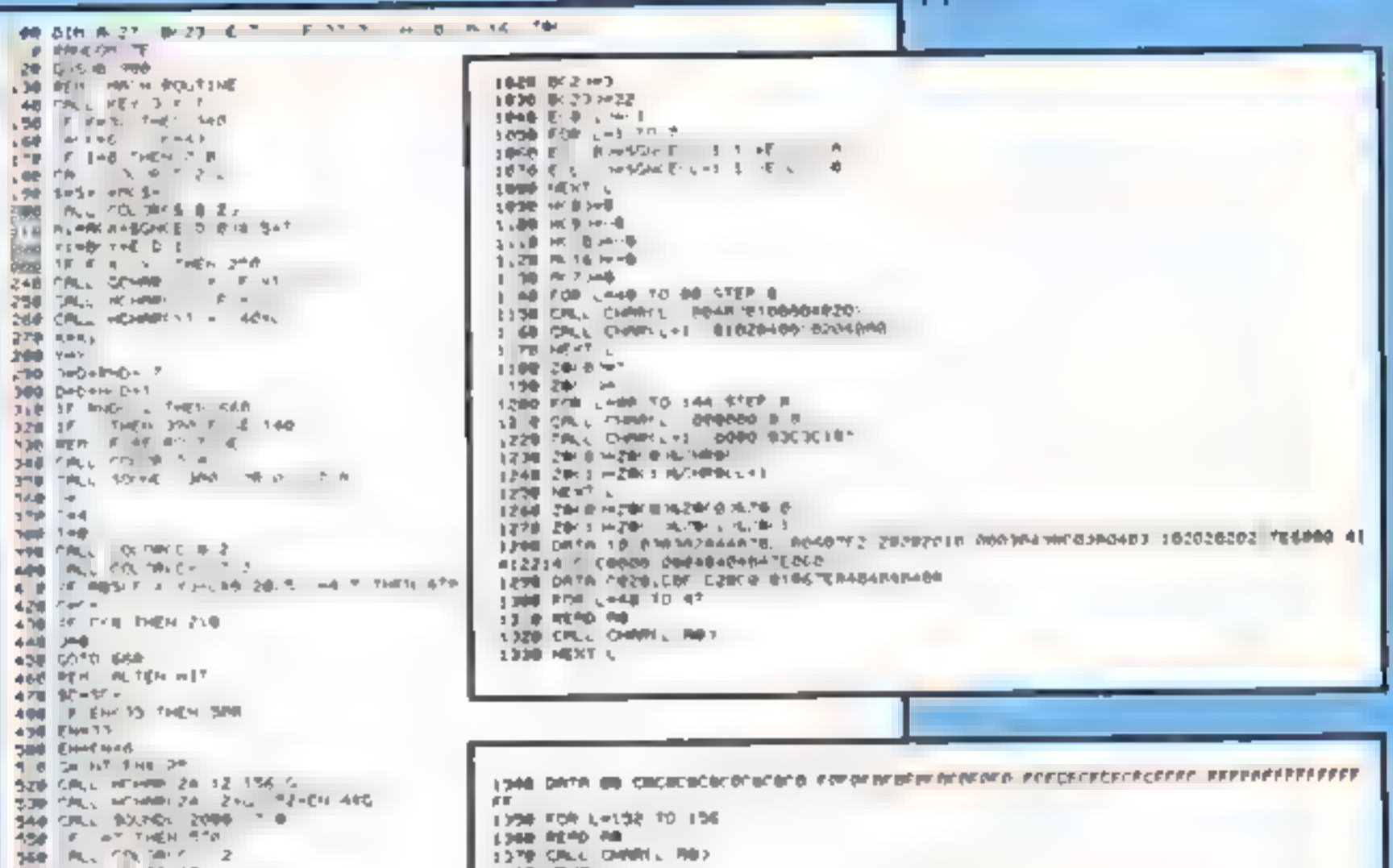

In Earth Defence you control a high power gun firing laser bolts. In the night sky an alien flits around and it is your job to shoot it down. When the program is run, your screen becomes the view from the gun turret.

the left, making the stars and alien move right and pressing the equals key moves the turret to the right.

When the space bar is pressed<br>four laser bolts are fired, hopeful-<br>ly smashing the alien into little

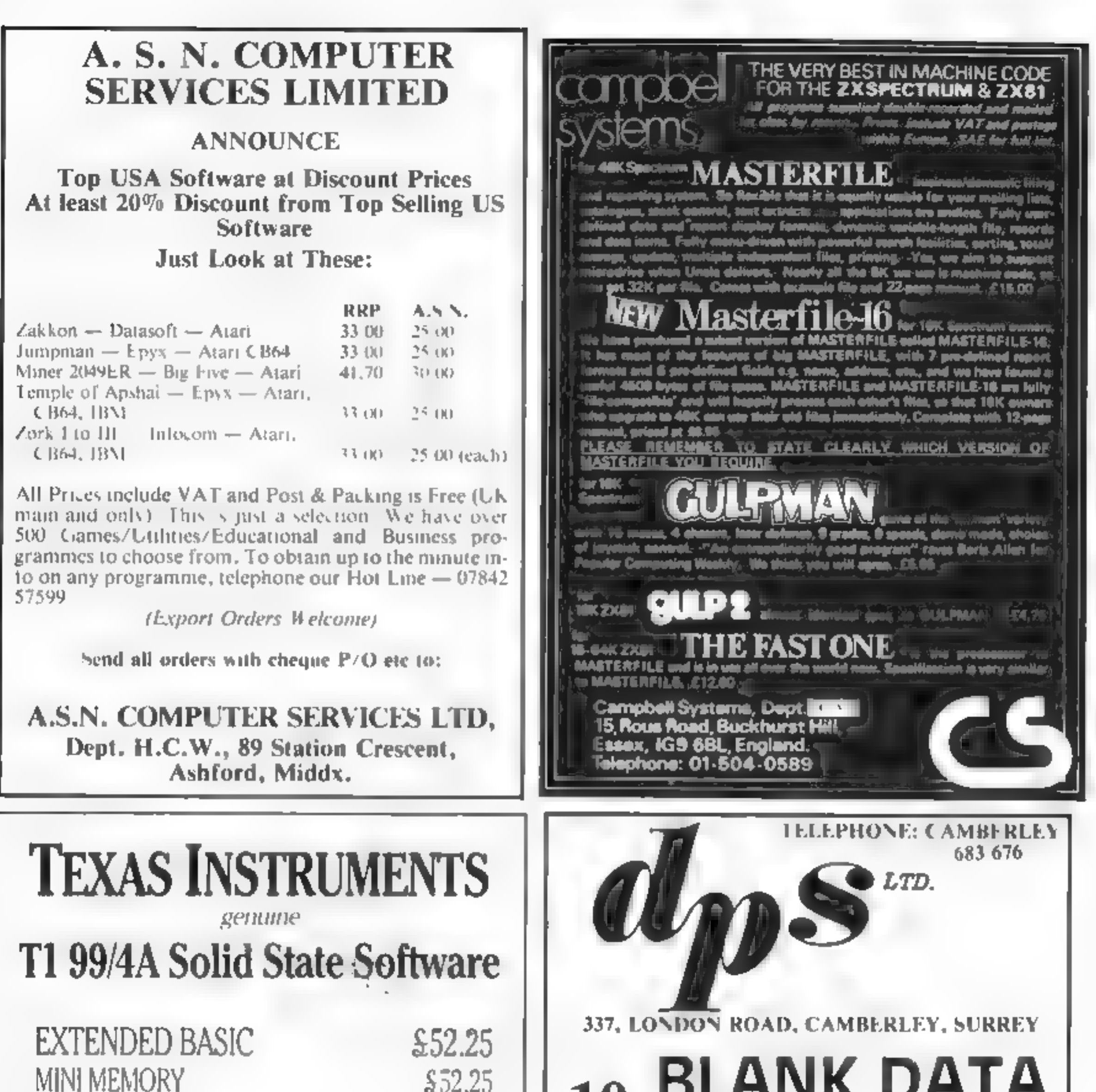

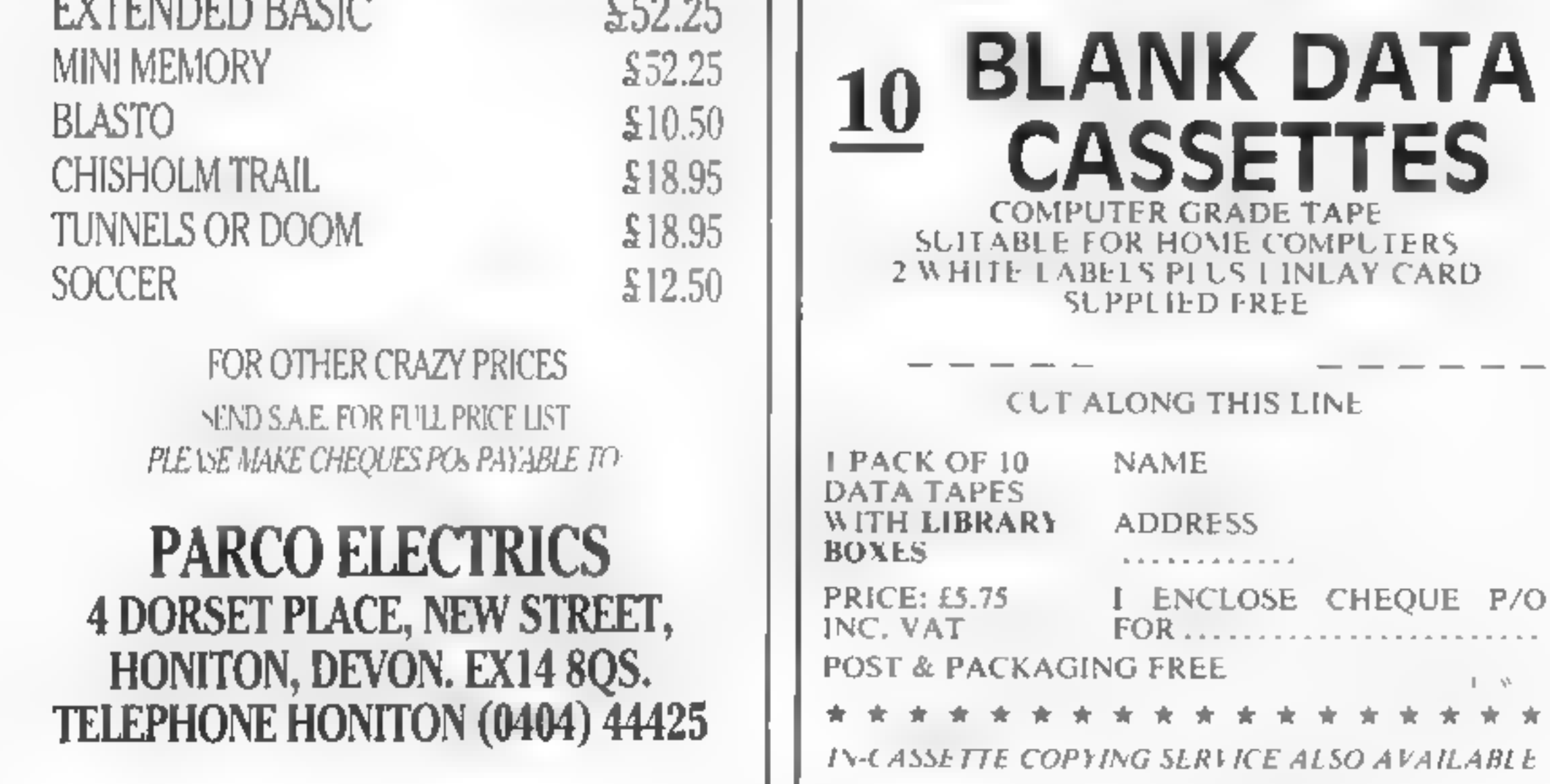

Commodore does very silly<br>things occasionally, as those who<br>have had many dealings with the<br>company will know. The Com-<br>modore 64 has a set of potentially<br>useful function keys to the right<br>of its keyboard — but Com-<br>modore

1 was pondering on this pro-<br>blem, and thought to myself: "If<br>Acorn can provide useful func-<br>tion keys for the BBC micro, why<br>can't it be done with the Com-<br>modore 64?" Six hours later 1<br>came up with this program,<br>which g

f13 and f15 become f1 to f7 used<br>the conjunction with the Com-<br>become f1 to f7 used with the to D000 But though this memory

# **COMMODORE 64 PROGRAM** order those keys about

As well as the function keys, the program adds a number of control functions which are accessed by pressing CTRL in con-<br>junction with another key. A list of these functions is given in

Figure 1.<br>When the BASIC loader pro-<br>gram has been run, you are given<br>the option of saving the program in machine code format on tape. This means that when it loads in<br>next time, it will load faster.<br>Unlike the BASIC loader, it can<br>also be loaded in without destroy-<br>ing a BASIC program already in<br>the computer.<br>The machine code program

must be loaded in with the instruction LOAD "",1,1 and then

TRL function table **Executive** CTRL function table **Security**  $\frac{1}{2}$  and the function table  $\frac{1}{2}$  tion keys can be reenabled by ex-

Ever cursed those useless function keys on the Commodore 64? Mike Roberts has come up with a way to make them do your bidding

another program in case it crashes the computer. Strings of characters up to 200 characters long can be used.

modore key. FIU, FIZ, 114 and Ho and He area intensity focations COO and **Hinter can be converted** to the beginning the array statements at become fit to Pogram, as space is not used by BASIC, it and the beginning of the p This program will take up no | might be used by a machine code | [A MbMateteme | Yoram with the BASIC fonda user memory for BASIC, because | program, so check before using | FARES RGREPERSE | normal am imeby seine

# Example on the system of the system of the control of the control of the control of the system of the system of the system of the system of the system of the system of the system of the system of the system of the system o the system to normal, and the usual stop/restore. relocatable, so should convert to So if the Klingons are destroying the world and | | [Mec Un ick ino So if the Kingwiss are desirbly in the keyboard repeat.<br>
The this will make all keys on the keyboard repeat.<br>
This will make all keys on the keyboard repeat.<br>
This will make only the cursor control keys.<br>
this disables the

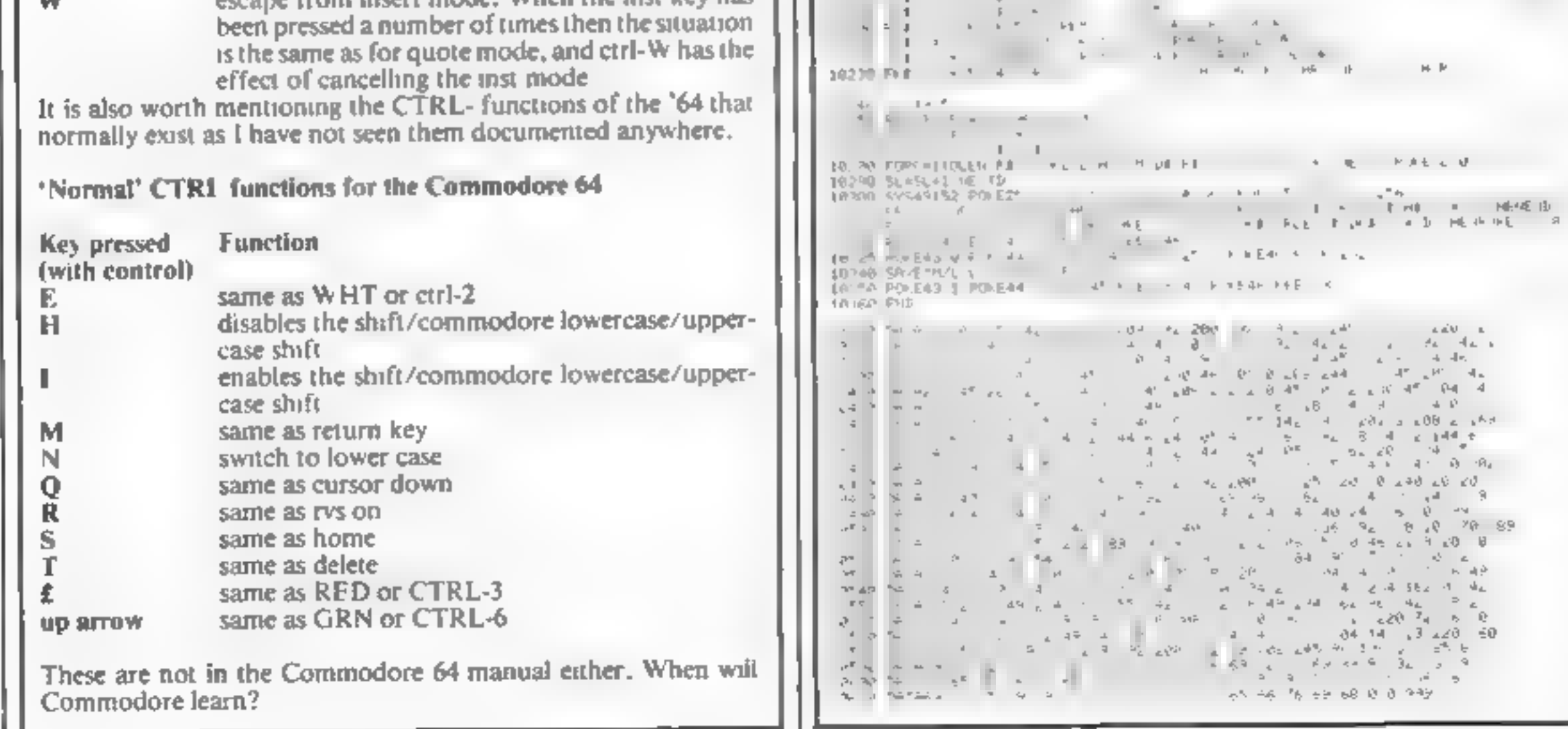

HOME COMPUTING WEEKLY 6 September 1983 Page 13

#### **ZXB1 PROGRAM**

Munchy-Man is a ZX81 version of the popular arcade game, Pac-

man. But here the ghosts are real-<br>ly mean. So mean in fact that they<br>can even go through the maze<br>wals!<br>At the beginning, you are given<br>the choice of four skill levels, the<br>higher, the harder and the more<br>points you score

ing you a power of 15, and you may get revenge on the ghosis if your power is more than 0, by eating them,

There is on-screen scoring, high score, level of difficulty, power and amount of lives left shown on screen. You have three lives to begin with, but they are hard to keep, so beware.

Variables:<br>
X, Y position of Munchy-Man<br>
XX, YY position of ghost<br>
SK skill level chosen.<br>
IA lines left<br>
K amount of dots enter.<br>
SC score:<br>
PO power.<br>
AS used to set up maze:<br>
BE best score.<br>
N used for loops.<br>
MS, CS P of dots eaten

Hints on conversion<br>To work on a Spectrum I am<br>afraid that the BS and CS<br>PEEK lines will have to be<br>changed, but apart from that<br>and sound, colour and better<br>graphics it should be straight<br>forward

# these ghosts are really mean

You've got three lives. How<br>long will you survive in Conrad<br>Jagger's game for the 16K

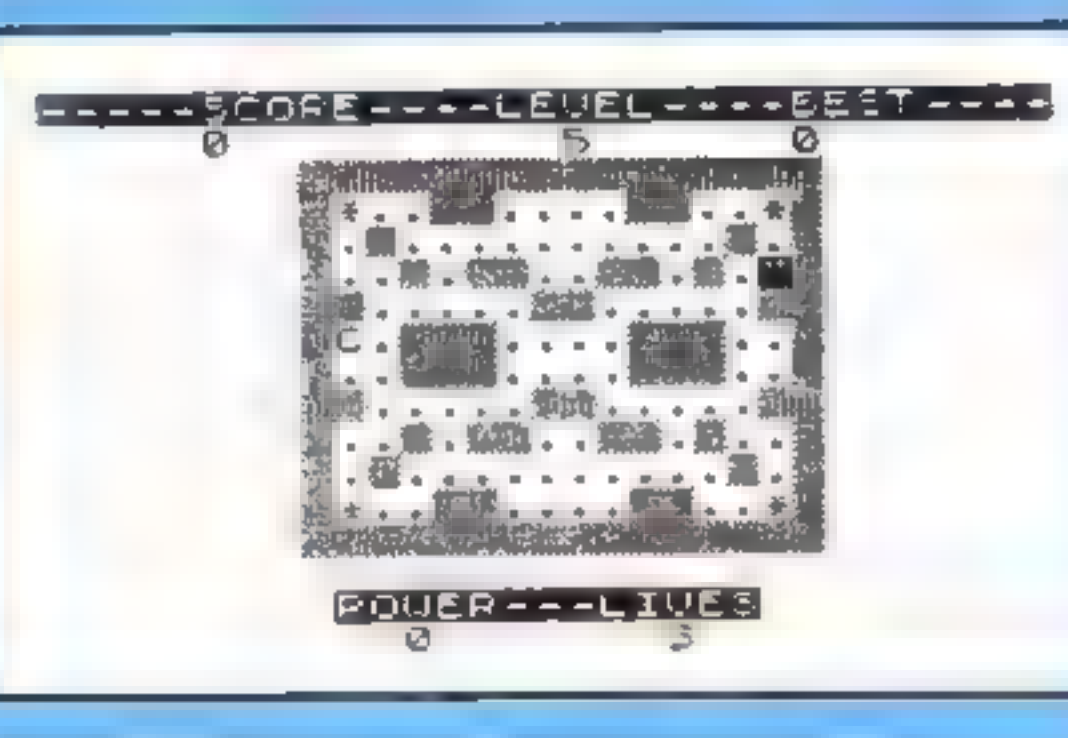

How Munchy-Man looks at the beginning of the game

# **1.40** set up variables and print<br>
1.40 set up variables and print<br>
1.40 set up variables and print<br>
1.40 set up variables and print<br>
58.51 deduct one point of power<br>
58.51 deduct one point of power<br>
1.0r, if power is sma 53-54 print and update score, <br>
"lives, high score, power and print the skill level  $\frac{1}{2}$ -66 checks if ghosts has caught Munchy-Man or not  $\frac{1}{2}$ **62-63 set up PEEKing variables**<br>65-69 check where Munchy-Man<br>65-69 check where Munchy-Man<br>**70** print Munchy-Man and re-<br>**70** print Munchy-Man and re-<br>places ghost with part of the<br>maze it was on, if Munchy-<br>Man is on same 90 goes to beginning of main<br>
1500-1520 small routine for<br>
eating a power-pill, update<br>
score (depending on skill<br>
score (depending on skill<br>
level), then return to main<br>game routine 2006-2200 routine for when ghost<br>
entelses Muschy-Man and see<br>
if ghost does the eating  $\le$ <br>
15 ghost does the eating  $\le$ <br>
15 ghost does the eating  $\le$ <br>
15 ghost does the eating  $\le$ <br>
15 2500-2530 small routine for whe 57-69 allow Munchy-Man to

3000-5040 end of game routine, asking if you want another<br>(asking if you want another<br>7000-7050 routine for when a dot

SCORE -

9999 and of mane)

MUNCHY -MAN REM LET  $V = Q$ L ET  $\frac{1}{2} \frac{1}{2} \frac{1}{2} \frac{1}{2}$  $L E T$ 

Page 14. HOME COMPUTING WEEKLY 6 September 1983

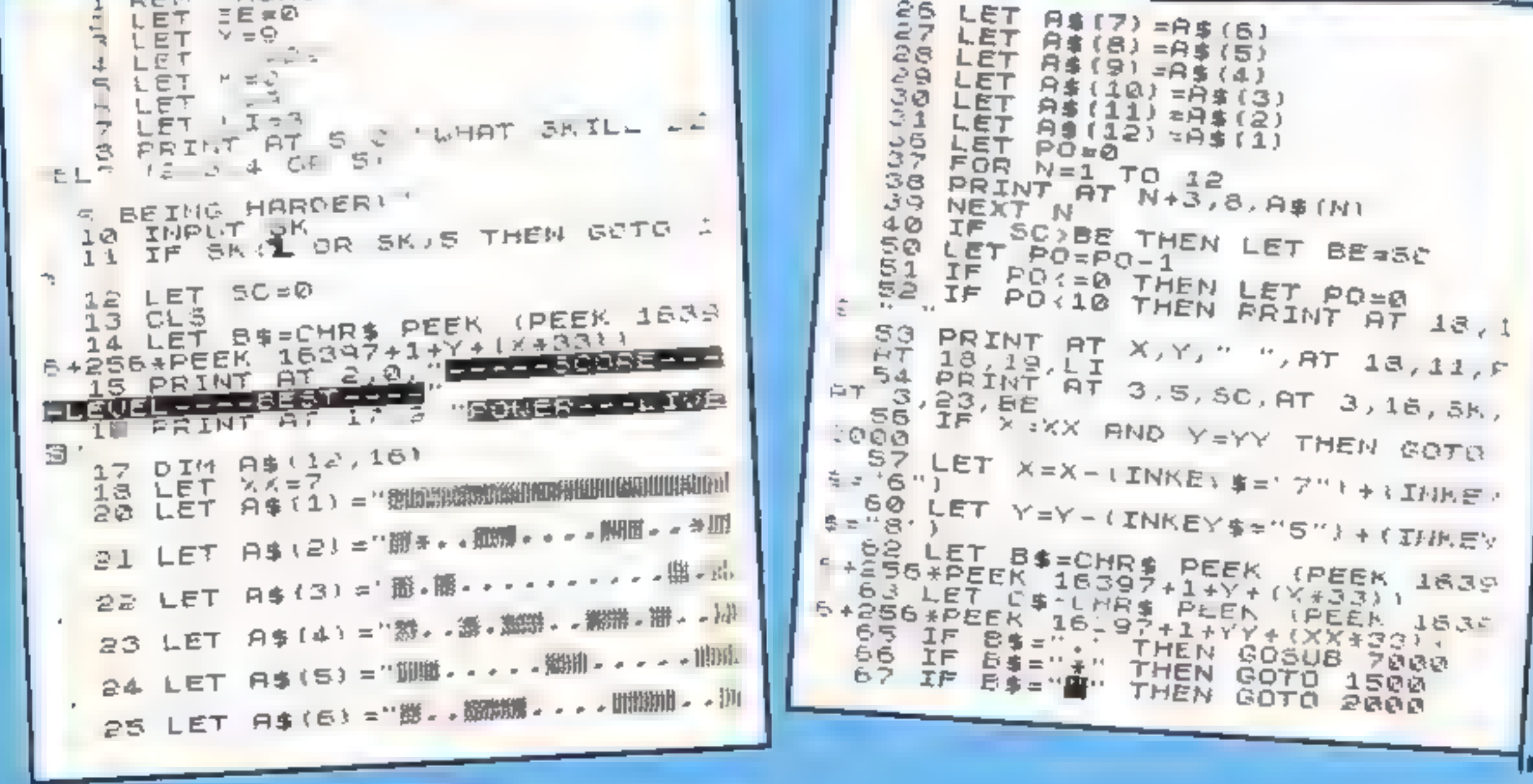

dhug.<br>Gund

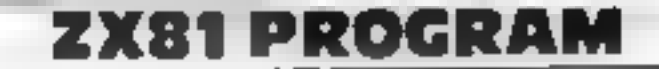

68 IF B\$='#' THEN GOTO 2500<br>69 IF C\$="C" THEN GOTO 2000 TO PRINT AT 2,1, C' AT 33,5%,3  $4133360$ 16 IF ( ) THEN GOTO 4500 77 GOTO 4500 A IF YYEX AND WEY THEN GOTO ାସ୍କୁ IF HERR AND YEYY THEN GOTS 200 UI PRINT AT X, ., "C", AT XX, YY,"  $\left( \frac{1}{2} \right)$  $90.60$ TO  $40$ LET PO=PO+16 500 LET SC SC+(SK \*5)  $1 - 1$  $\circledcirc$ GOTL 67  $\rightarrow$   $\mathcal{O}$ IF PO #1 THEN GUID 2250 ುರಾಶ LET LI=LI-1  $210$ LI=0 THEN GOTO 5000 IF.  $315$  $E^T$  /=9 910 PAUSE 300 017 119 CLS  $X = 9$ LET 020 .025 LET K=0 LET  $\forall Y = 22$ এডও GOTO 15  $40$  $55 = 50 + 15 + 10$  $\mathbb{C} \subseteq \mathbb{C}$ LET  $2 \times 5 = 7$ LET 品口印  $LET Yr = 22$  $\sigma = \angle Q$ GOTU 31 - 30  $LEY$   $LZ=LZ-1$  $100$ IF LI=0 THEN GOTO 5000 - - 01 LET X=9 ະຈ10  $-520$  LET Y = 9 .530 GOTO 40 .000 IF INT (RND\*5K) =0 THEN GOTO 010 LET XX=XX-(XXXX) + (X)XXI 4500 IF INT (RND+SK) =0 THEN GOTO 67 1510 LET YY=YY-(YKYY)+(Y)YY)

4520 GOTO 81 1000 PRINT AT 18,19;"0"<br>5010 PRINT AT 20,0;"FOR ANOTHER<br>50 PRESS ""A"" OR ""Z"" TO FINI TO FINIS h020 IF INKEY\$="Z" THEN GOTO 999 502S IF INKEY #= "A" THEN GOTO 504 5030 GOTO **5020** 5040 CLS ™⊍S0 GOTÓ 3 200 LET SC=5C+1.  $010$  LET  $K=K+1$ 7020 IF KK92 THEN RETURN 1030 LET SC=SC+(SK\*50) こする ロロミ  $YY = 22$  $X = 9$ 1044 LET 7046 LET Y#9 7048 PAUSE 30**0** 1050 GOTO 13  $-199$  STOP

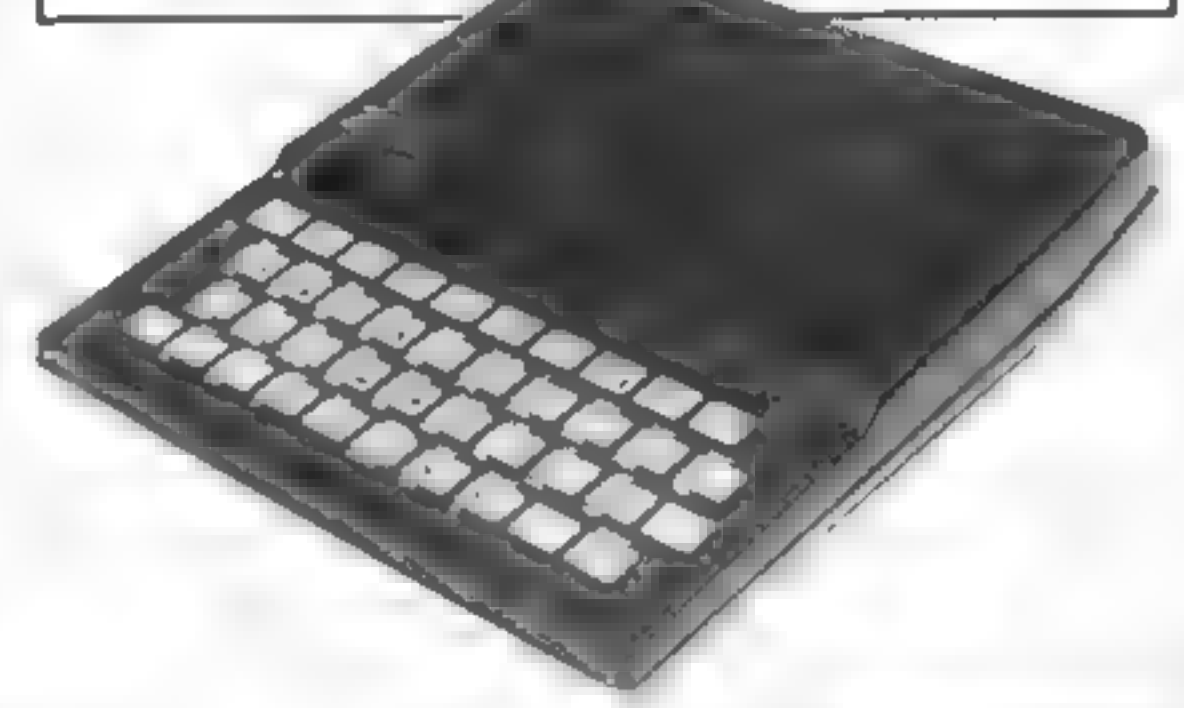

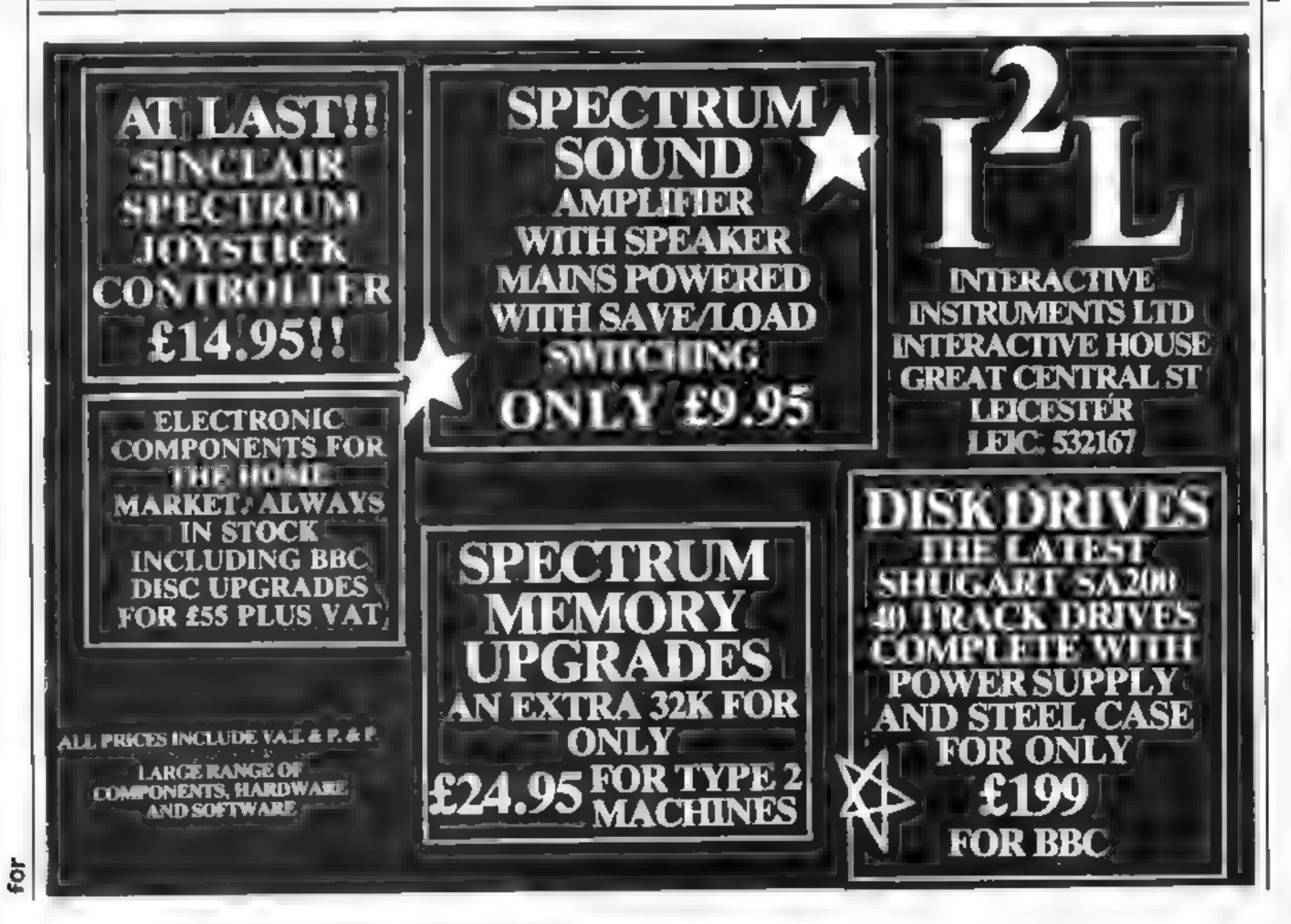

HOME COMPUTING WEEKLY 6 September 1983 Page 15

#### **SOFTWARE REVIEWS**

# You can count — and spell — on your micro

## Four programs designed to teach arithmetic, and one for<br>improving English.

# NUMBER<br>PUZZIER<br>ASK, London House, 68 Upper<br>Richmond Road, London SW15

Another maths educational pro.<br>gram, I groan as I open the box.<br>This one is certainly glossier than<br>most and has better instructions<br>than most too.

But what of the program?<br>Does it do anything which we<br>could not do otherwise or does it<br>improve vasily on the presenta<br>tion of something we have done<br>for years? The short answer to<br>both these questions is a blunt

Based on a game of numerical noughts & crosses, the games are meant (0 encourage addition and subtraction, You are given two numbers and can cither place

 $-$ 

## Let's Count

ASK, London House, 68 Upper Richmond Road, London SWIS

This program is an example of<br>good practice in both the com-<br>puting and educational fields ||<br>it meant to give practice in the<br>very early stages of number and<br>covers one to one cor-<br>respondence, symbol recognition, orderin

there is no end to each game —<br>they just carry on until the<br>FSCAPE key is pressed<br>There are four games in the<br>program and all have excellent<br>graphics and reasonable sound,<br>which unfortunately you cannot<br>turn off or even do

instructions  $\begin{array}{c} 95\% \\text{case of use} \\ \text{display} \\ \text{display} \\ \text{display} \\ \text{value for money} \\ \end{array}$  $\begin{array}{ccc}\n 0.5 \text{ m} & 0.5 \text{ m} \\
 0.5 \text{ m} & 0.5 \text{ m} \\
 0.5 \text{ m} & 0.5 \text{ m} \\
 0.5 \text{ m} & 0.5 \text{ m} \\
 0.5 \text{ m} & 0.5 \text{ m} \\
 0.5 \text{ m} & 0.5 \text{ m}\n\end{array}$ 

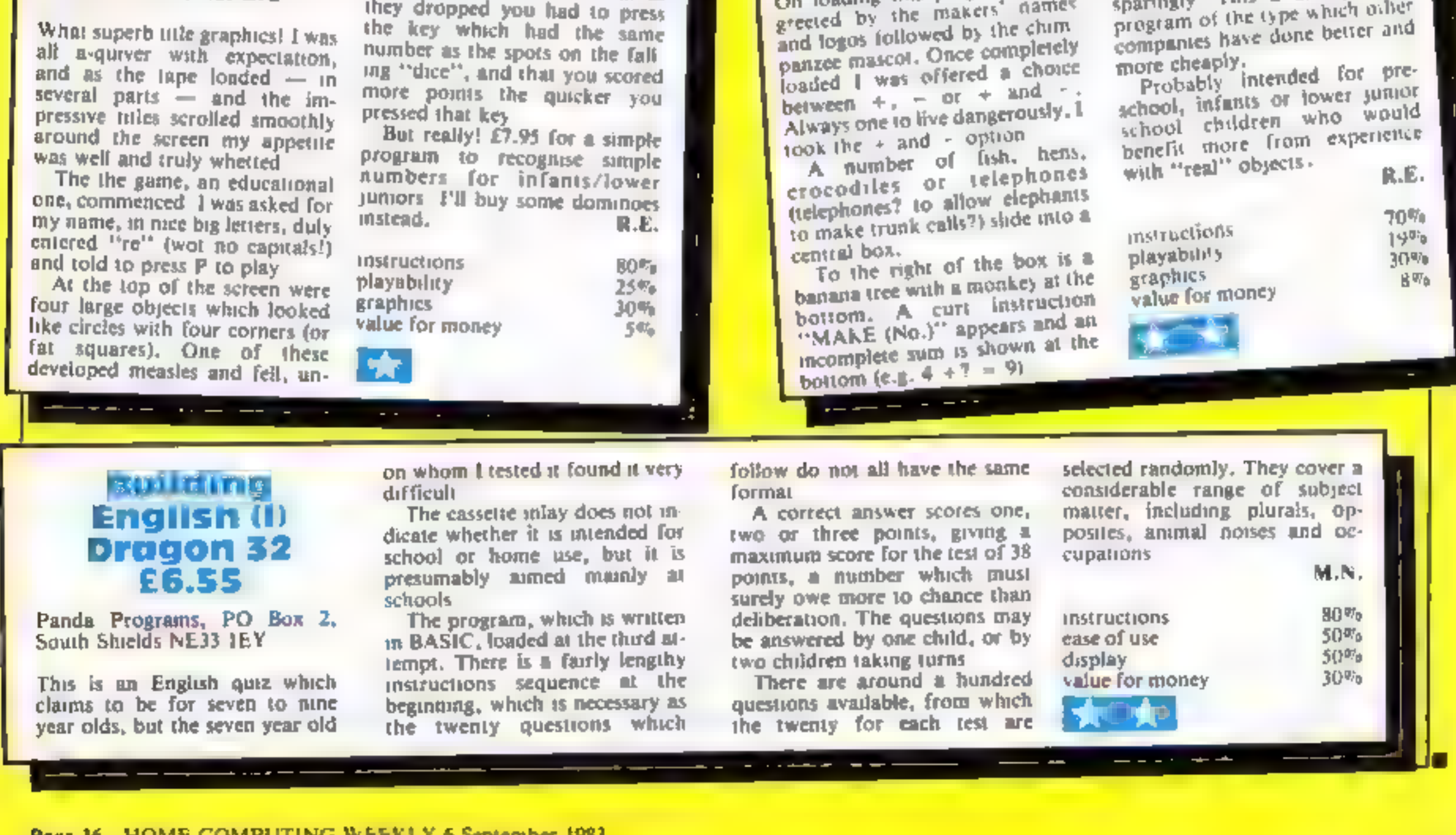

 $\sim 10^{11}$  , where  $\sim 10^{11}$ 

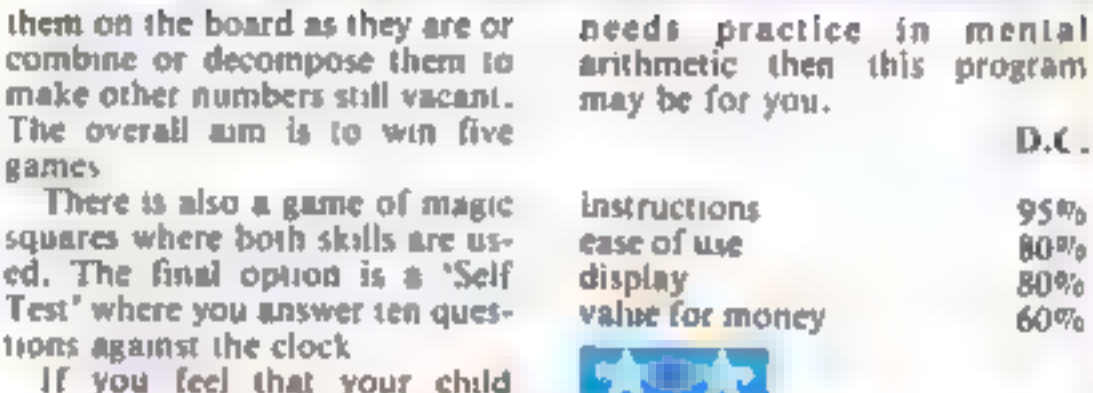

# Hot Dot<br>
Spotter<br>
Spectrum<br>
£7.95<br>
Longman House, Burnt Mill,<br>Longman House, Burnt Mill,<br>Harlow, Essex CM20 ZJE

dulating, to the floor where,<br>after counting its spots, an equal-<br>dy undulating hook appeared and<br>dragged it off the screen. This<br>dragged it off the screen. This<br>repeated tiself several times and<br>then i was told that I sco

# Extrum<br>Extrum<br>Longman House, Burni countabout<br>Spectrum

romega.<br><sup>Silve</sup>nt Mill.

A correct answer receives a lick, a little tune, and the his banana breakfast, A wrong<br>answer prompts for retry and, if<br>still wrong, then the correct<br>answer is given

. A fair idea, reasonably well<br>done, graphics are good, anima-<br>tion adequate, and sound is used Harlow, Essex CM20 21E<br>
On loading this program I was iten adequate, and sound is used<br>
on loading this program I was iten adequate, and sound is used<br>
greeted by the makers' names sparingly. This a drill/practice<br>
greeted

Page 16 HOME COMPUTING WEEKLY 6 September 1983

Based loosely on the popular TV game, Odd One Out is a family game for more than one player

The object is to spot the odd stem out of the four displayed Some are easy and some are not so easy.

I have given a lot of examples in my listing, but the 16K Spectrum can hold many more. And owners of the 48K model could spend all night with a dictionary

Each set of four items in blocks of 50 lines from 1000 to 8990 and additions are very easy, if you remember to change lines 720 and 730.

The game finishes when a player has scored 100, but this can easily be changed by altering line 9170. Line 9130 adds 10 for a correct score and line 9130 deducts five for a wrong answer

Note: listing was produced on tour-colour **Tandy** printer, plotter

**Who'll be** first to say: "That's odd'?

All the family can join in and play Robert Perk's game for the<br>16K Spectrum. And it's easy to<br>extend to make it even more challenging

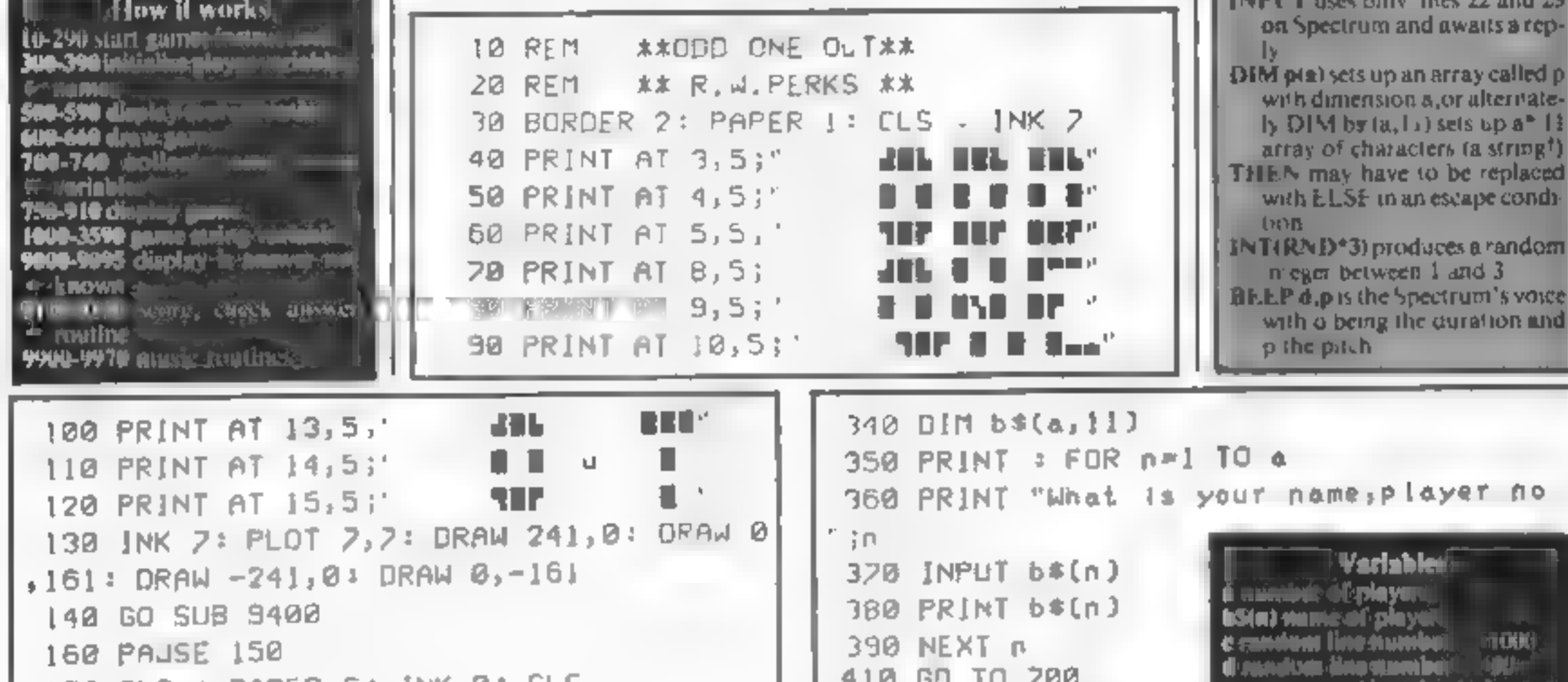

```
ING CES & LULER OF THE B
                                                                                     All the control of the first control of the control of the control of the control of the control of the control of the control of the control of the control of the control of the control of the control of the control of th
180 PRINT AT 3,9; PAPER 2; INK 7;" ODD
                                                        500 CLS : PAPER 4:
                                                                                  f-input aunmands
                                                                                   B JANNA SI
                                                             INK 0: CLS
                                                                                  Edinished game communes
ONE OUT '
                                                        510 PRINT
190 PRINT AT 6,0;"The object of the sam
                                                                                  化卧伸机
                                                        520 PRINT
a is for a player to identify the odd it
                                                                                    angili of man man bay a shiring
                                                             "Your scores
em in a series of four items."
                                                         are as follows :-
                                                                                  WS FORE WORK SHIPLE
200 PRINT AT 10,0; "These four items will
                                                                                  y6 months for heim, several
I be shown on the screen, when the odd o
                                                        530 PRINT
ne is recognised dress any key"
                                                        540 FOR n=1 TO a
                                                        550 PRINT b$(p)[.TO 11)
 210 PRINT AT 14,0; "You score 10 for eac
                                                        560 PRINT "You have scored "jp(n)
h correct answer and lose 5 for each
                                                        520 PRINT
     incorrect answer"
                                                        580 NEXT n: PRINT "Press any key to con
 230 PRINT AT 20,0;" Press any key to a
                                                       t indeed.
ontinue...."
                                                        590 PAUSE 0: PAUSE 25: RETURN
 290 PAUSE 0
                                                        600 CLS : PAPER 1: INK 7: BORDER 1: CLS
 300 CLS : PAPER 5: INK I: CLS
 310 PRINT "How many players are there ?
                                                        510 FOR n=168 TO 48 STEP -40
                                                        620 PLOT 7, n: DRAW 241, 0: DRAW 0,-28: 0
 320 INPUT a
                                                       RAW -241, 0: DRAW 0, 28
 330 D[M p(a)]
```
HOME COMPUTING WEEKLY 6 September 1983 Page 17

Hints on conversion

Odd One Out should convert very easily for the ZX81 with at least

16K, provided the graphics and

colours are excluded. Owners of

other computers should bear in

m nd that the Spectrum screen is

255 by 175 pixels. The only other

BORDER, PAPER, INK are the

1 biue, 2 red, 5 cvan, 7 white

PRINT AT x, y means print down a line at vertical co-ordinate x

(Spectrum maximum 21) and

horizontal co-ordinate y

consist o  $\int 255 \times 175$  pixels

The Spectrum needs to PLOT

a point ready to DRAW a line.

from that point to the DRAW

the program unitl any key is

PAL 5E is used to slow down the Spectrum and PAUSE Ostops.

(Spectrum maximum 31)

PLOT, the Spectrum's graphics

Spectrum colour commands

problem will be the music.

C15 clears the screen.

x,y co-ordinate

pressed

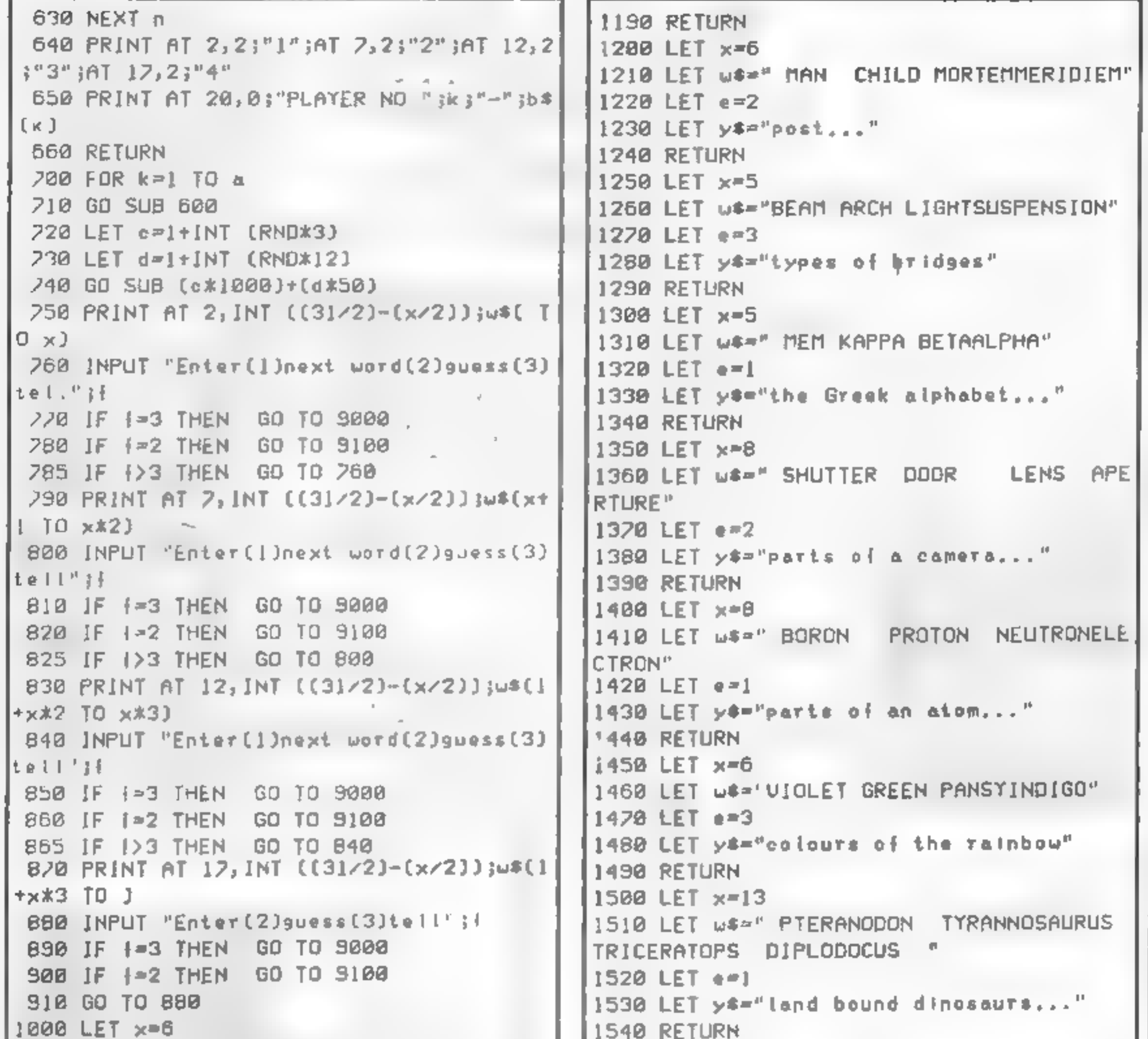

```
1010 LET W**"TENNISMOWER COLLARBALL"
1020 LET e=4
1030 LET ys="lawn,.."
1040 RETURN
1050 LET x=4
|1060 LET w$="DEALMEALTEA ROOT"
1070 LET e=3|1080 LET y≭="square,.."
1090 RETURN
1100 LET x=5
1110 LET W*="CROWN CAP HAT BRIDGE"
1120 LET @ =3
1130 LET y*="they are dentistry terms"
1140 RETURN
1150 LET x=9
1160 LET WS="NEW YORK LONDON PARIS
 ROME"
1120 LET e=1
1180 LET ys="they are capital cities,"
```
 $\mathbf{u}$ 

```
1550 LET x=9
1560 LET w**" APOLLO    POSEIDONAPHRODITE
JUPITER "
1570 LET e=41580 LET y *= "Greek (not Roman!) Gods..."
1590 RETURN
2000 LET x=32010 LET u#=" M1 ESP16W23"
2020 LET e=12030 LET ys="sequence of the alphabet Ca=
13.7<sup>o</sup>2040 RETURN
2050 LET x=42060 LET u$="3223411422241143"
2070 LET e=4
2080 LET y*="adds to 10 , not 9..."
2090 RETURN
2100 LET x=62110 LET us="LOMOND TAY NESS CRUMMOCK"
```
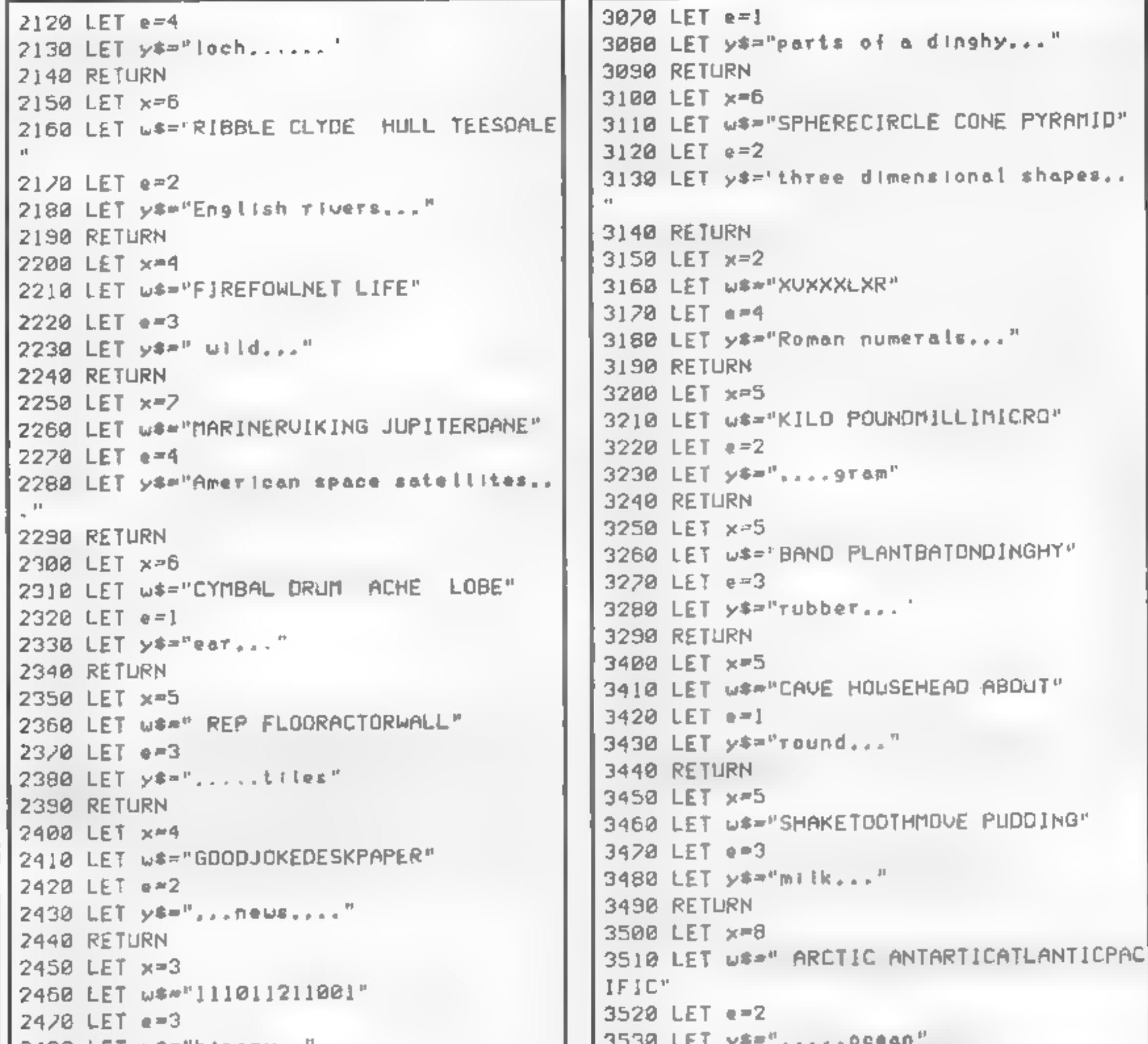

```
2480 LET y$="binary..
2490 RETURN
2500 LET x=4
2510 LET w*="MOONSUN GOODTUES"
2520 LET e=1
2530 LET y*="...day"
2540 RETURN
2550 LET \times=42560 LET w *= "STOPTHENNEXTSTEP"
2570 LET e=3<br>2580 LET y*="symble shifted commands"
2590 RETURN
3000 LET x=4
LET w$="LIVEGOODEVILUILE" 3020 LET e=2
LET y$="the letters L-I-U-E..." 
3040 RETURN
3050 LET \times=4LET w$="WINEPORTFOREMIDSHIPS"
```

```
SSSA LET Y<del>*</del><br>3540 RETURN<br>3550 LET x=4<br>3560 LET w$="RUSEBAD USERSURE"
35/8 LET e=2LET y$="the letters U-R-S-E..." RETURN PRINT AT 2, INT ((3172)-Cx72)) ;u8C T
0 \timesPRINT AT 7, INT (€(3172)-Cx72)) jw$(xt 
1 TO \times \times 2)
9020 PRINT AT 12, INT ((31/2)-(x/2)) ;u*(1)
TO xx3) PRINT AT 17, INT ((3172)-(x72)) ju$(1 
+x*3 TO )<br>9040 PRINT AT 20,0;e;" was the odd one,t
ink was,." 
9050 PRINT AT 21,0;ys
9268 GO SUB 3400 
9878 PAUSE 158
```

```
9888 GO SUB 580 PRINT AT 17,2;"Press 8 to play agai 
                                                               n <sup>P</sup>
9098 IF k=a THEN LET k=8 
                                                                9260 PRINT AT 20,0; Press 9 to end the 9
9095 NEXT k 
                                                               ame."
9118 INPUT "What is your guess—1,2,3,0r4 
end In Put to the Contract of the Contract of the Contract of the Contract of the Contract of the Contract of the Contract of the Contract of the Contract of the Contract of the Contract of the Contract of the Contract of 
9120 IF h \leq e THEN PRINT AT 20,0; Sorry, ||9260 IF \sqrt{7} OR \sqrt{9} THEN GO TO 9260
you were wrong";: PAUSE 50 | | 9290 IF \div THEN GO SUB 500: GO TO 9200
9130 IF h \circ e THEN LET p(k)=p(k)-5: GOS | 9380 IF i=8 THEN RUN \begin{bmatrix} 9318 & 60 & 5 \\ 9318 & 60 & 50 \\ 8318 & 60 & 50 \\ 8318 & 60 & 50 \\ 8318 & 60 & 50 \\ 8318 & 60 & 50 \\ 8318 & 60 & 50 \\ 8318 & 60 & 50 \\ 8318 &amp9320 CLS : STOP
                                                               BEEP @.3,@: BEEP @.3,6: BEEP 8.3,3: 
UB 628: GO TO 758 
                                                                PAUSE 18 9418 BEEP @.3,0: BEEP @.3,6: BEEP @.3,12 
LET pCkJ=p(k)+18 GO SUB 9462
                                                                2 PAUSE 18 
9170 IF p(k)>=100 THEN GO TO 9200<br>9190 GO TO 9000<br>9200 CLS : GO SUB 600<br>9210 GO SLB 9400
                                                               9428 BEEP @.3,15: BEEP 0.3,12: BEEP 2.3, 
                                                                BEEP @,3,12: BEEP @.1,9: BEEP @.1,6: PAUSE 18 
PRINT AT~2,23"THE GAME HAS BEEN WON 
                                                               943@ BEEP @,1,3: BEEP @.1,@: PAUSE 10 944@ BEEP @.3,6: PAUSE S: BEEP 8,3,3: PA 
BY'
PRINT AT 7,23"Player no."3kj"..0."3 
                                                               USE S: BEEP @.3,2@ 
h$(k)9458 RETURN 
                                                               9468 BEEP @.3,6: PAUSE S: BEEP @,3,3: PA 9240 PRINT AT 12,2; Press 7 to see the s
cores" 
                                                               USE 5: BEEP @.3,0 
                                                               9478 RETURN 
                          Symbolic 
                                                                                             IN NOUR HIGH<br>STREET SHOPS
                                                                PODEBART.
               It's easy
                                                                    <u> 1920 - 1930 - 1930 - 1930 - 1930 - 1930 - 1930 - 1930 - 1930 - 1930 - 1930 - 1930 - 1930 - 1930 - 1930 - 19</u>
                                                                by /
        to complain
                                                                                               FROM
                                                                                                                       浮湖
                                                                 Addictive Games
                                                                  for SPECTRUM 48K
                                                                     ANU ZX81 IBK<br>I This superb game is now available from branches of
```
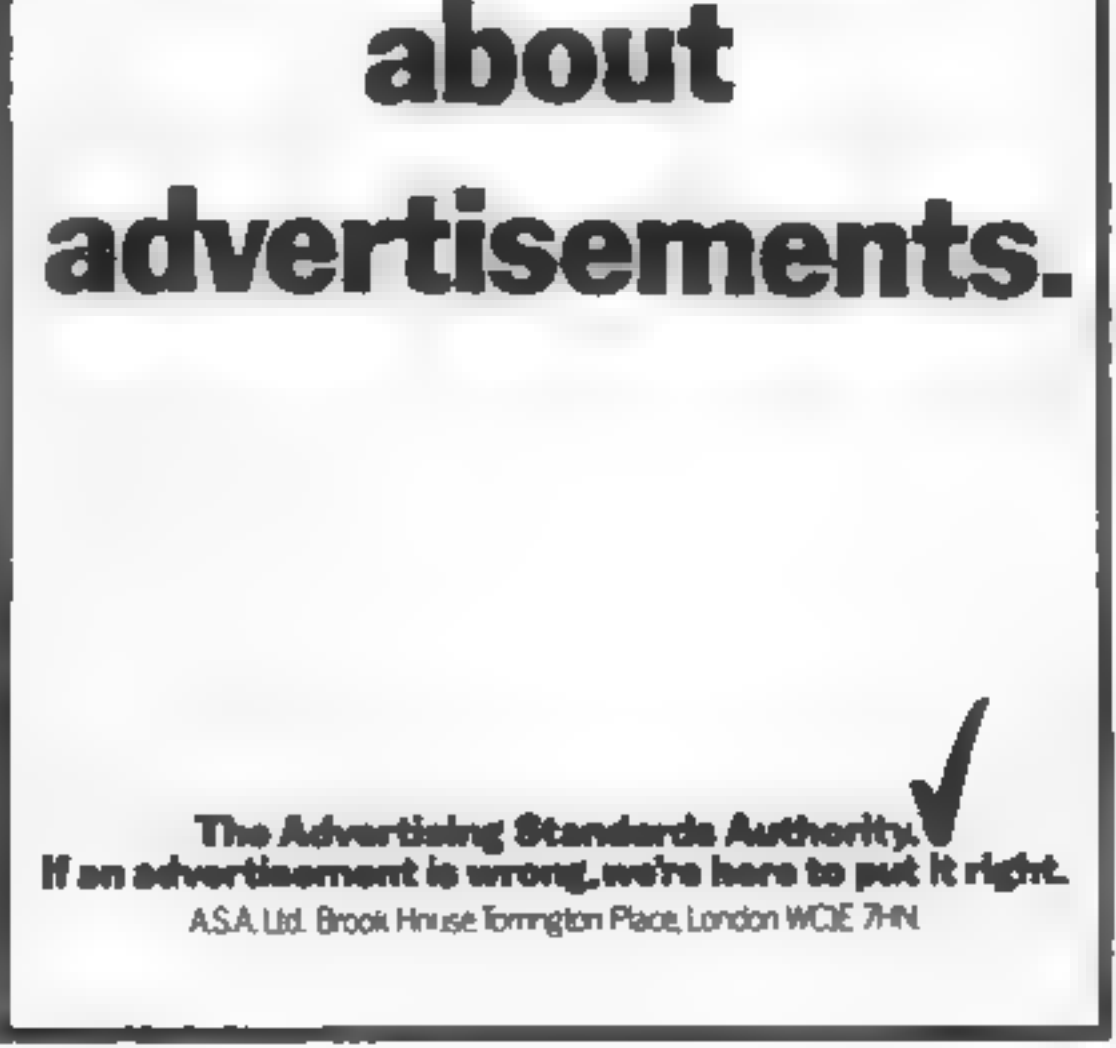

W.H. SMITH \* and BOOTS.<br>Manage your own team in this exciting game of skill which vividly captures the drama and excitement of real football

FEATURES INCLUDE \* \* \* \* \* \* \* \* PROMOTION & RELEGATION<br>
\* 4 DIVISIONS \* F A. CUP \* PROMOTION & RELEGATION<br>
\* SAVE GAME FACILITY \* \* \* AND MUCH MORE! \* \* \*<br>
\* SAVE GAME FACILITY \* \* \* AND MUCH MORE! \* \* \*

ff YOU kawa ahadya wawiisid ta mamagu a ...<br>MANAGER, fram Addictive Gamas, is for you ... The game is ideal for a feathed functic but the meet interesting thing for ou was the 3-D. prophece event to create the gealmenth action. Use game is a winner **SINCLAIR USER FEBRUARY 1983** 

Afthough I in no great football for, I really enjoyed playing this panis descalant and is made of culture and some-defined graphics. The game is very legically put together, so that the devalopment of strategy and Inctice has a roof offset. For entropic, one of my toping got through to the fourth round of the F.A. Cap where it was bases: by a second divisions side. This square search and mater that our promotion bid finitial. Participa I should have great op the F.A. Cup cut and hold some good players both the possibilities are endices. Erice Clough had between weekends wort?

1 SPECTIVES VISINGER CHILT.

<u>ng to ensure</u>

**Leonardia** 

**HCW18** 

#### Page 20 HOME COMPUTING WEEKLY 6 September 1983

#### **SOFTWARE REVIEWS**

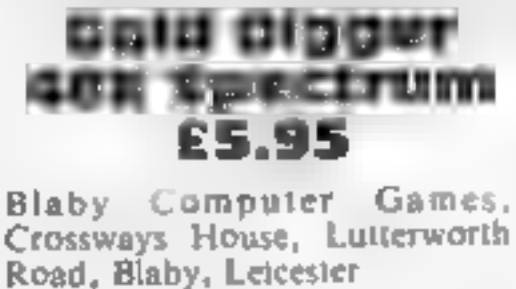

This offering is a tunneling game<br>in which you must dig through<br>rock, collecting gold nuggets as<br>you go. Your progress is imped-<br>ed by three gnashers that follow<br>you through the tunnels and eat<br>you if they catch you<br>When y

#### Pakacuda **Commodore**

**64 E5-99**<br>Rabbit, 380 Station Road, Har<br>row HAL 2DE

Cuthbert Goes Walkabout Dragon £8

Microdeal, 41 Truro Road, St<br>Austell, Cornwall PL25 5JI

sheets. You can jump over<br>Moronians but contact destroys<br>both you and them<br>Graphics and colour are used

effectively and sound is also us<br>ed, but I found it irritaling after<br>a few plays — thank goodness<br>you can turn it down<br>The cassette insert is colourful<br>with detailed instructions and<br>background, the program loaded<br>easily a

#### **Invaders** Revenge Drugon ES

style arcade game with the varia tion of an underwater theme. Pakacuda is based on a PacMan~

the ghosts. I think that the ran-<br>dom tunnels produced by this<br>game are an unprovement on<br>PacMan's fixed grid/maze<br>A high score feature is provid<br>ed, as is a variable speed (1-9).<br>On Speed I, it's extremely fast<br>Speed 9 is

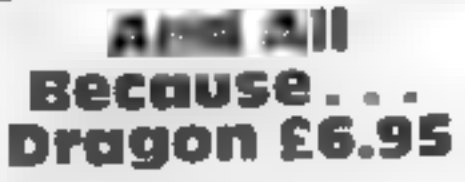

B&H Software, Dept C1, 208 King St, Cottingham, Hull

The only clue to the object of this game was the title — and I couldn't wait to find out what lay behind it.<br>It turns out to be based on a highly original theme (for com-

puter games anyway), of trying<br>to deliver a box of "Milky Chocs"<br>before the lady returns home<br>Unfortunately, though, it's<br>not quite as simple as that, as<br>various hazards have to be over<br>come and time is always running<br>shor

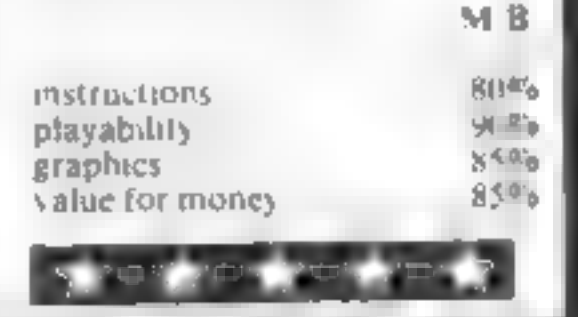

The maze is made from the<br>standard characters obtainable<br>directly from the keyboard —<br>nothing special here'<br>The four octopuses, which<br>take over from the traditional<br>ghosts, and your Pakacuda are<br>sprites, neither of which a

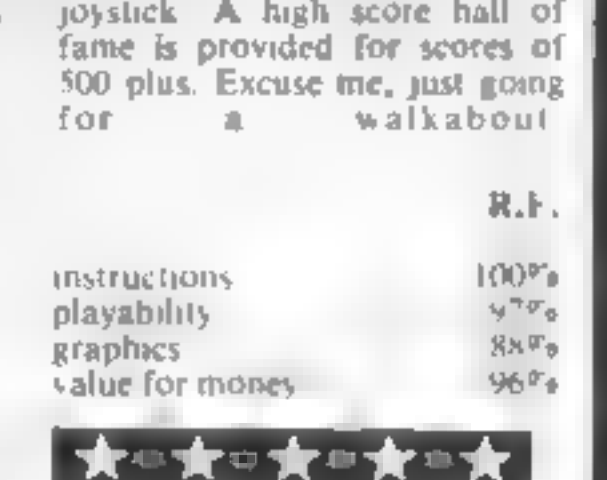

human ships prowling the space<br>lanes and avoid that laser base. There is a two player option<br>which greatly enhances the com-<br>petitive aspect. Those suffering which greatly enhances the com-<br>petitive aspect. Those suffering<br>from sore fire-button, thumbs<br>can rest up when hitting the 'P' from sore fire-button thumbs value for  $\ln$ key which freezes the screen,

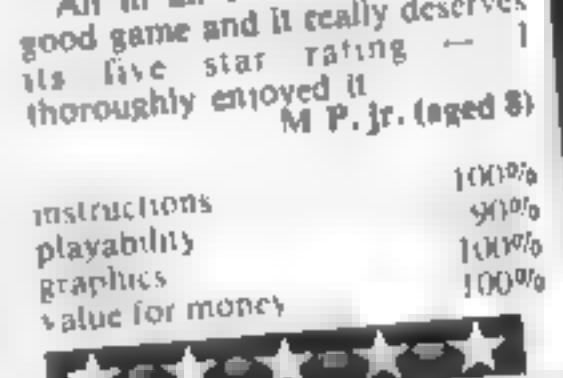

and motor-cycle jumping par- instructions 80% and motor-cycle jumping par-<br>ticularly hard to master! playability 90% 90% 'Only four keys are needed, graphics 90%

Chily four keys are needed, graphics<br>although why the arrow keys for value for money<br>left and right movement were not<br>used is a mystery<br>Aparl from this and one or<br>two muor spellistg errors, this is<br>a highly entertaining ga

Action

games with

a difference

Here our review panel takes a

look at some new faces, plus

some old faces in new guises

give you ear-ache than add any<br>excitement to the game.<br>Lam a great fan of PacMan<br>and have seen many versions of<br>the game. This version did not<br>manage to hold my attention for<br>more than a total of 10 minutes.

increases This program is not, in my playability opinion, worth considering if graphics under the looking for an action value for money game. I found it deadly boring same of money and as dull as could be  $\begin{array}{|l|l|}\n\hline$ 

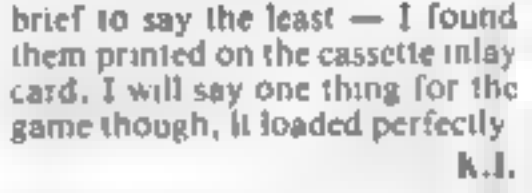

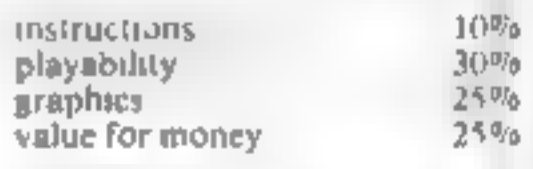

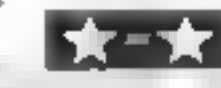

Mictell, Cornwall PL25 SJE

the best sound effects yet to ac-<br>company such a game, Bombs - humans.<br>All in all 1 think it's a very dropping, lasers evading, enemy<br>colliding, a sometimes confusing<br>screen filled with action. colliding, a sometimes confusing<br>screen filled with action.<br>Your aim is, to, destroy, the

Highly addictive, fast and in<br>all respects as near to arcade standard as makes no difference

A new arcade-type game, with hi-res graphics and superb sound, guaranteed to keep you at

A neat twist to the Invaders it for nours hime yellow flying<br>theme making you the sole sure Toy, a little out the blue<br>wind now butting against the saucer have not the ordinary ships theme making you the sole sure that is well as the saucer. Have to wipe out the blue<br>with joysticks and the red mother-ship. As you and the red mother-ship. As you and the red mother-ship. As you<br>This version contains some

Cuthbert? Why do most<br>microcharacters have such soppy<br>names? Regardless, this is one of<br>those maddeningly simple games<br>which you can't put down<br>A line grid of seven by five is<br>drawn and you control Cuthbert<br>in his rambling

HOME COMPUTING WEEKLY 6 September 1983 Page 21

#### MICROSPHERE **MICROSPHERE COMPUTER SERVICES LTD** 72 ROSEBERY ROAD - LONDON N10 2LA TELEPHONE 01-883 9411

#### **EVOLUTION 48K Spectrum)**

Can you trace the course of evolution hom the primordial soup to man, keeping. a balanced world and surviving the odd disaster as you go ? Should be easy, after all it's been done before!

**Only EB.95** 

#### OMNICALC (48k Spectrum)

The bast Specirum spreadsheet you can buy Whiten in machine code to be laster logive you more space for data, and to allow more features to be included il is guaranteed uncrashable

If more programs shared the quality of OMNICALC, then we might see more Spectrums in offices" Home Computing Weekly 3/5/83

If mediation someons who has just found the spraadsheet concept, but it is also. a very powerful fool for anyone who has used one previously.

Sinclair User June 1983

Complete with completenentive manual £9.95

ZX-SIDEPRINT: Spectrum & ZX81 versions)

Use ZX-Sideprint to print sideways, giving you 80/132 etc. characters per line. State version regdi 24 95

#### CREVASSE & HOTFOOT (any Spectrum)

Can you make it across the ice-cap whilst chasms open and close all allowed? Or help the rabbit get to fields full of carrots. but remember the prumper he rabbil, the greater the danger.

2 original games for only £4 95.

**NEW!** 

THE TRAIN GAME (any Spectrum)

First there were model railways. then there were computers. Nuw Microsphere. gives you both in one

Featuring passenger goods & express trains funnels will functis promis stations. turniable bonus games, collisions, dera iments ware passengers, and every thing else you expect trom a major railway!

Two track layouts on each cassette. Superb value for money

Only E5 95

NEW

#### $\star \star \star$  DRAGON/ORIC WORDPROCESSOR  $\star$   $\star$

Fed up with game playing??? Turn your Oric-1 48K or Dragon-32 into a word processor for only £17.25. Our cassette based WP is menu and cursor driven The main options are

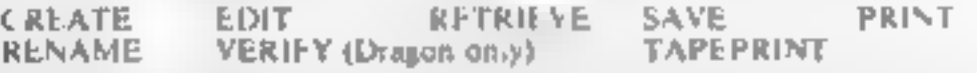

Other features include character and bulk delete, tabulation, auto repeat (Evenon the Dragon!), a printer menu enabling you to specify your document formal independent of text entry, and save of print format with ducument. This WP is suitable for any printer which can be interfaced to the O ic or Dragon-32. Hear what the reviews say-

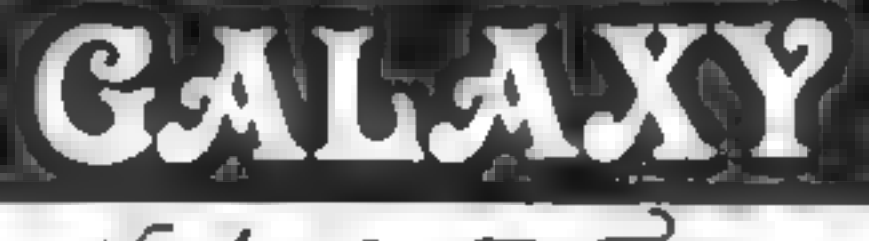

# Number One For Texas

#### **LOOK NEW LOW PRICES**

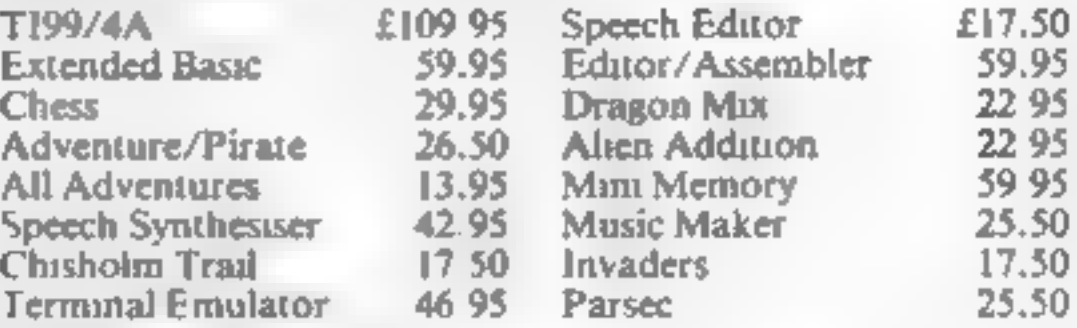

99er Monthly Magazine

individual copies or by subscription

#### **LANTERN CASSETTE SOFTWARE**

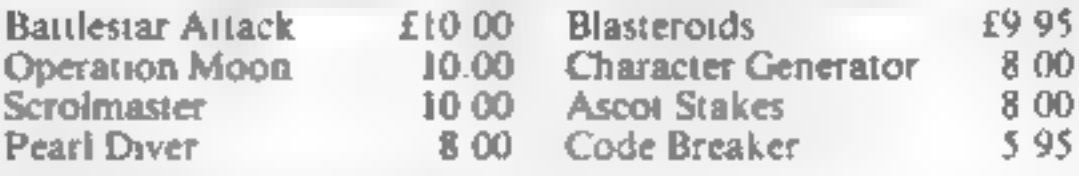

All orders over £25 receive a £1 gift voucher!

#### **TEXAS CC40 COMPUTER £179.95 PLUS MANY MORE PROGRAMMES**

(Dealer enquires indicame).

Remember! There are no extra charges at Galaxy All prices include VAT and postage. Send SE for full list. Send cheque with order or phone or use Barclaycard or Access

**New TI-user Magazine** 

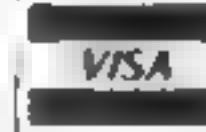

60 High Street, Maidstone Kent Telephone: (0622) 682575 & 679265

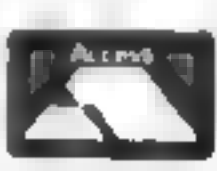

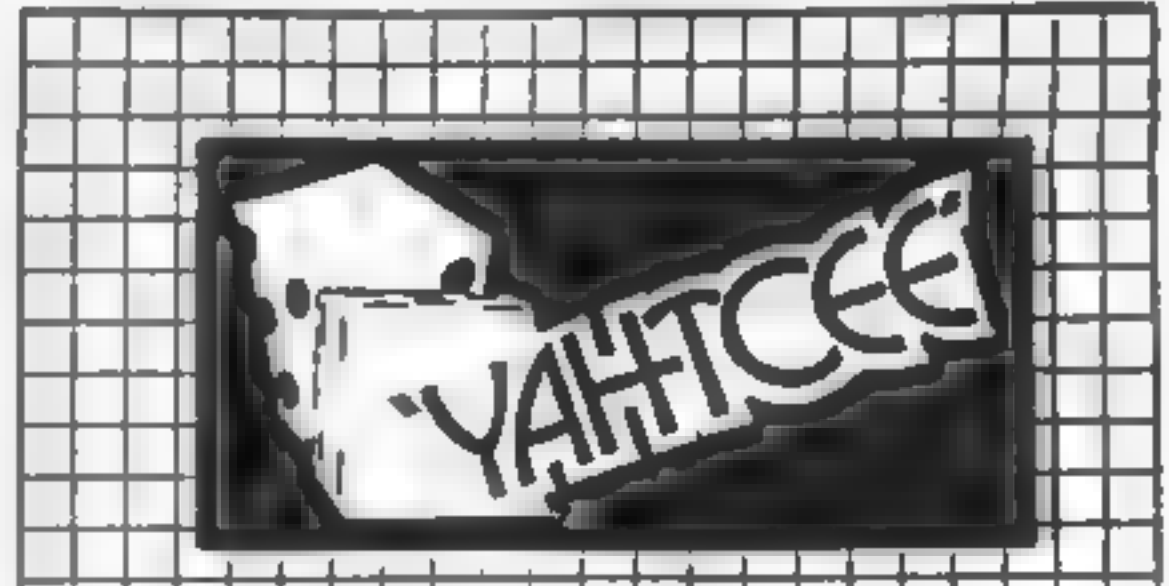

**SPECIAL OFFER** 

£7.95 incl and get a ten game

cassette FREE

**DITTOR TOUR REQUIREMENT** 

**SOWHERE GREENLAND BASSES** 

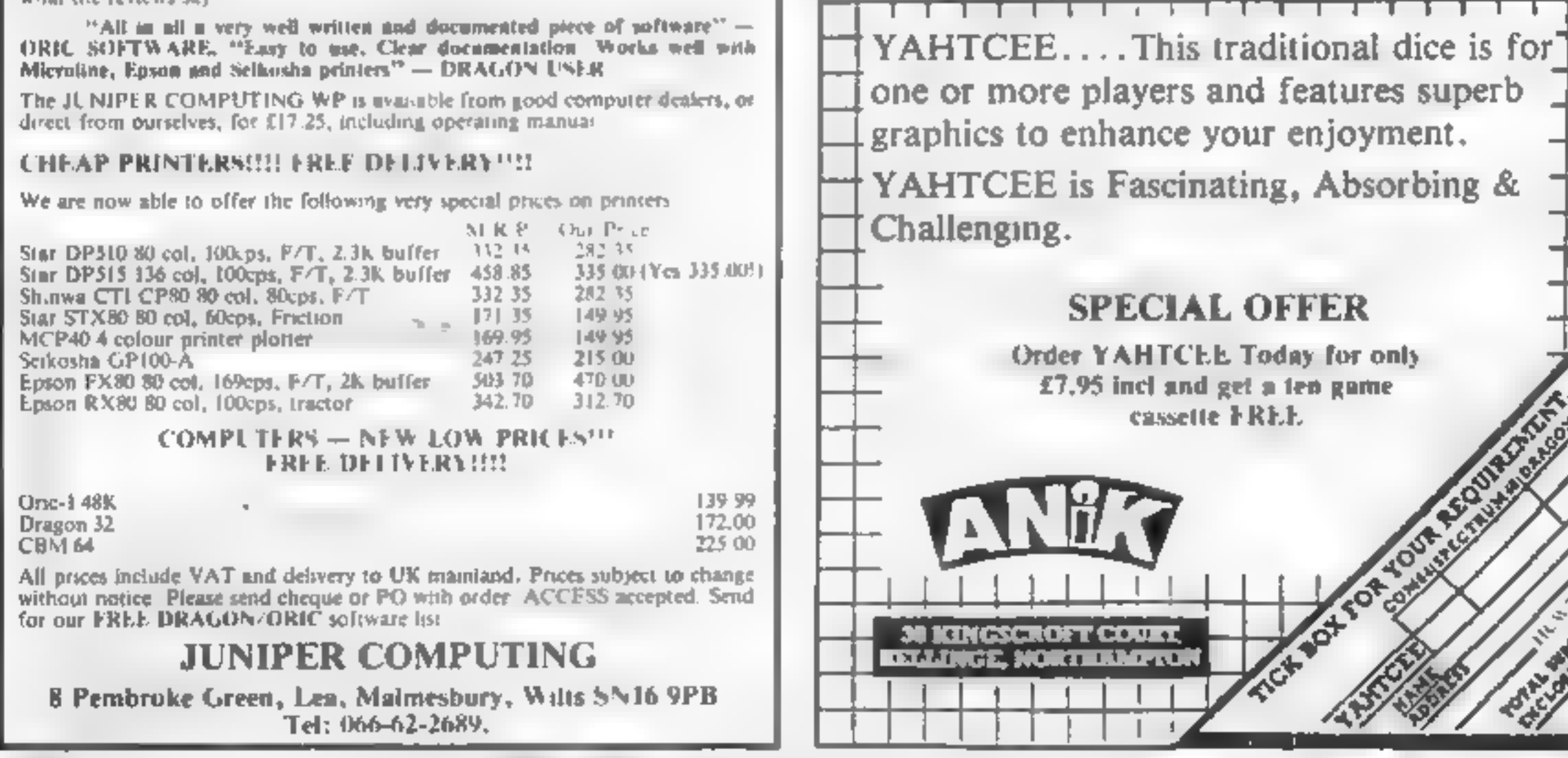

Page 22 HOME COMPUTING WEEKLY 6 September 1983

#### **COMMODORE 64 PROGRAM**

One of the all-time arcade favourites, Bomber, is brought to the Commodore 64 by Rossa Pholan

 $\hat{\mathbf{r}}$ 

Manhattan is my version of the arcade favourite in which you have to bomb buildings so your onginal aircraft can land.

Here are a couple of hints on play: try to drop two bombs per pass from the outset and don't worry about the high buildings until you have to.

The control symbols in lines 20-50, 850-880 and 1000-1050 are alternately reverse on and reverse off.

# **Bomb your** way to a safe landing

#### 3 301140 2400 100205 3 POICES4276 8 POICES4277 8 POICES4278 8 POICES4283. 8 POICES4284, 8 POICES4285, 8 7 POLE 54298 B POLES4291 B POLES4292 B 18 PRINTIZE POULSSZB1.7 PC 233200 8 15 PRINT TIMES PERSONALLY AND AND AND ARRANGEMENT AND A SHOPLIFTED AND ARRANGEMENT a. OF PROCESS IN A RIGHT RIGHT OF RESIDENT AND RIGHT OF THE RIGHT OF THE RIGHT MATELESSE DIELES DE LA LA PRINCE 48 OF PERSONAL RAILWAY AND A REPORT OF THE RAILWAY OF THE RAILWAY OF THE RAILWAY OF THE RAILWAY OF THE RAILWAY OF ON PRINTE C 4373000000 VOL MINT INSTRUCTIONS EVANS?<br>78 OETRE IFRANTY: THEN 00 72 TERRATN' THEN 2:0

0010 78 Ť. PROVERTY SPOCIAL COMMUNICATION  $\mathbf{u}$ 98 PRINTSPC(7) "YOU ANE THE PILOT OF! 100 PRINTER (0) TIP CREPPLED REPORTANE 110 PRINTSPO(9) "MAILON HPD TO LAW Y 120 PROVISION, MADEVILLE IN THE NINARTYA . 130 PRESIDENCES/THISIO THE L. ES BETWEEN YOU 148 RUNTSPO 121 WHO SWEET WEIGHT 128 PR HTSPD1181 373 30YE THE SOV 2HE INT PRINTSPC 131 319 THE 1973-00 179 DETAIL (FRANTS THEN 12 TRE METRO & WORKING SKILL TEXTER AND THE SAME AND LOT BETTINGS SOLD. 185 DETAIL SEAM-11-THEN O-1 GOTO 200

Hints on conversion it mould be fairly easy to convert to a VIC-20 with memory expanslow, bearing in mind that it uses<br>the -64's. 40-column across, and me vuodisti **6 Recupit Trade aumbored POKEs, owners of other computors would be better advised to** um-Himaidea, and start\_from scratch.

#### How it works.

3-180 instructional

183-203 two routines for skill fevel to place mixmfu.en nec

*<b>IOF ENGINEER* 

400-660 main: restinii 700-891 crash\_routine@couoecap

™eeplay (

- **N-2010** was good in a probability to
- IDE IF SH 2"THEN 0=2 00"C289 LUZ IFAM+ 3-THEN 0+3 00"0208 180 30°0 185 L98 PRLNTSPC - >TIN) - A KEY TO PLAY!<br>EX3 DET RII (FRIC)TTTNEN 218 100 3010 393 200 PRINTSPOLS: WENTER SKILL LEVEL (1-3 ) 201 DE\*As IFAS+"|"THEY 0=1 00TO 200 282 IFAs= 2"THEN 0=2 00"0288 203 IFAM= 3"THE 0=3 0070208 die 0070 201 208 PRINT "KOROMOODOMINTS"<br>209 DE" A 1FRA- "HEN 200 **BE SPO(4) "HIT GREVEL TO PLAY"** 2 8 POVESSON, 15 POVESSON, 15 PRINTING 2.5 346 BM (947 30=56219)

imen Basil

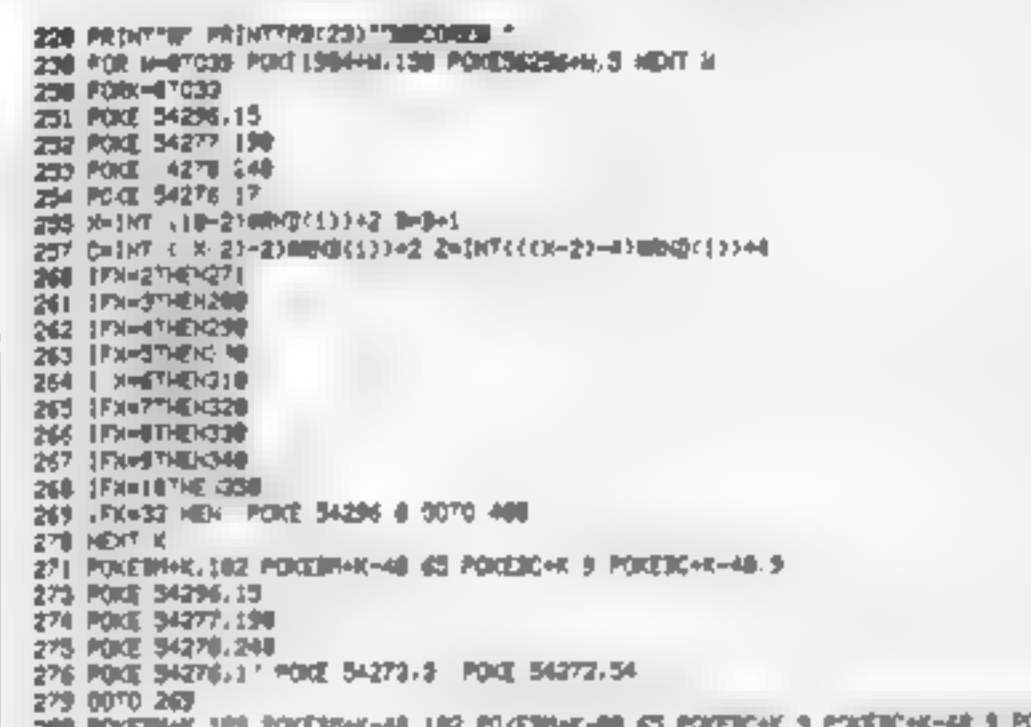

35 POXE \$4276 248 336 POLE 54276.17 POLE 54273 25 PIKE 54272 IFF-339 0070 198 346 FORPHU TO ? POKERHAK-FABBRI INSZ NEVTR POKERHAK-328 65 POKERHAK-C48KC) 214 342 POVERNHC-C484Z2 Zv4 FDRPHBT08 POXE3CHC-C484P3.3 NEXTP 343 POLE 54296 19 Tel: POKE 54277-158 345 9342 54270, 248 H6 PME 54276, S7 PDE 54273 34 PDE 54271 15 349-0010-263 358 milevel or a link private ABM 1922 HEVER POOLERVIC-368 65 POSEBHHC-C4BRC) 214 352 POIEBWW-142NZ Z.4 FDIPHETOS POKESCHK- 400P) 3 HEXTP 353 POVE 94296 5<br>354 POVE 54277 98 36" PACE 54278 248 3% MWF 5 276 JT POCE 54273 51 POCE 54272 97 959 9070 269 488 0-8 2 L HB 2 Z HB<br>482 Phi Thinh HB 84 0-55736 ase troutineure las centrale 486 TEP-37-EMMA1144 CA33416 4.8 V=54256 . . . =54272 H | =54273 2 11+54276 A/ =54277 5 | =54.78 VACOR & C. HADDA S. D. HALDER

HOME COMPUTING WEFKLY 6 September 1983 Page 23

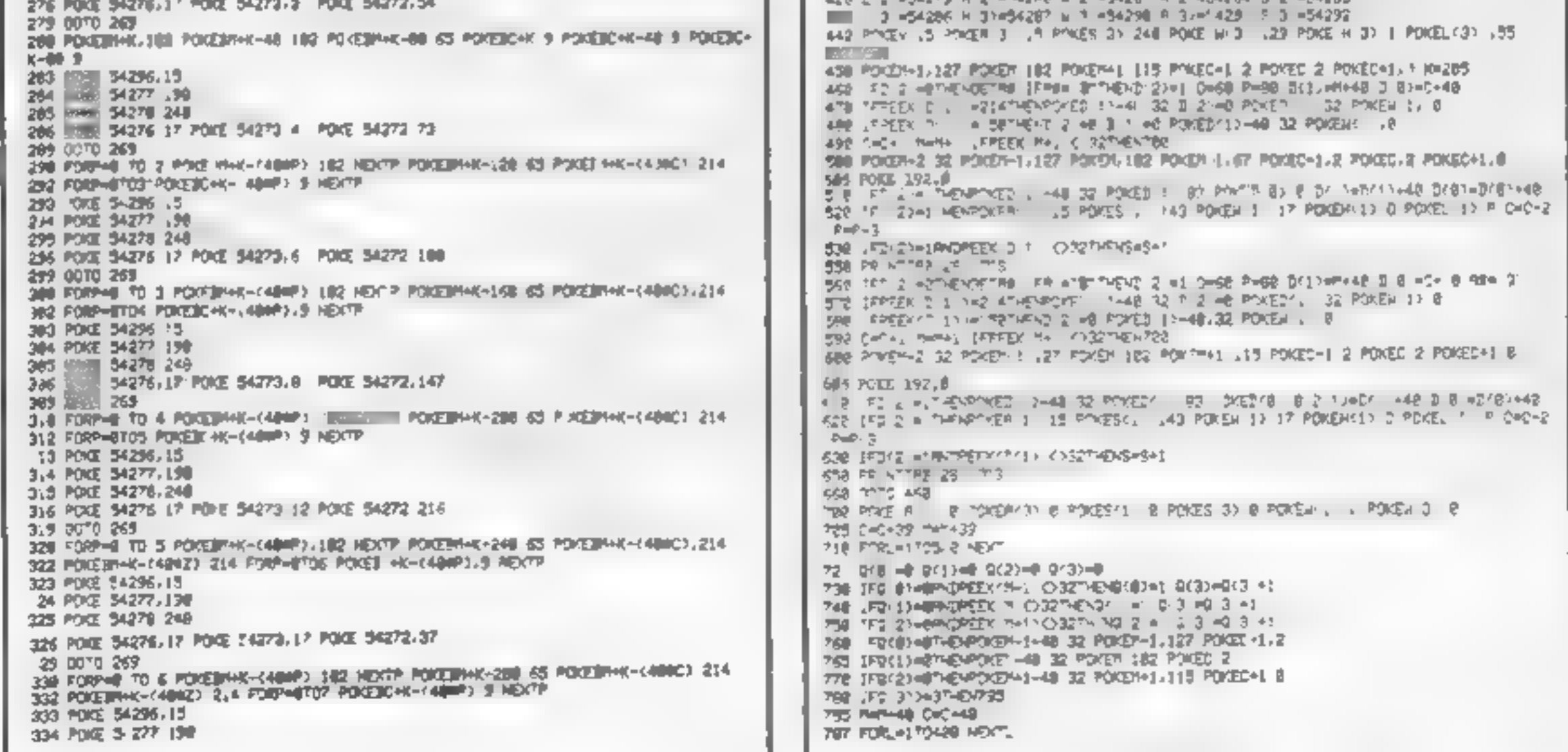

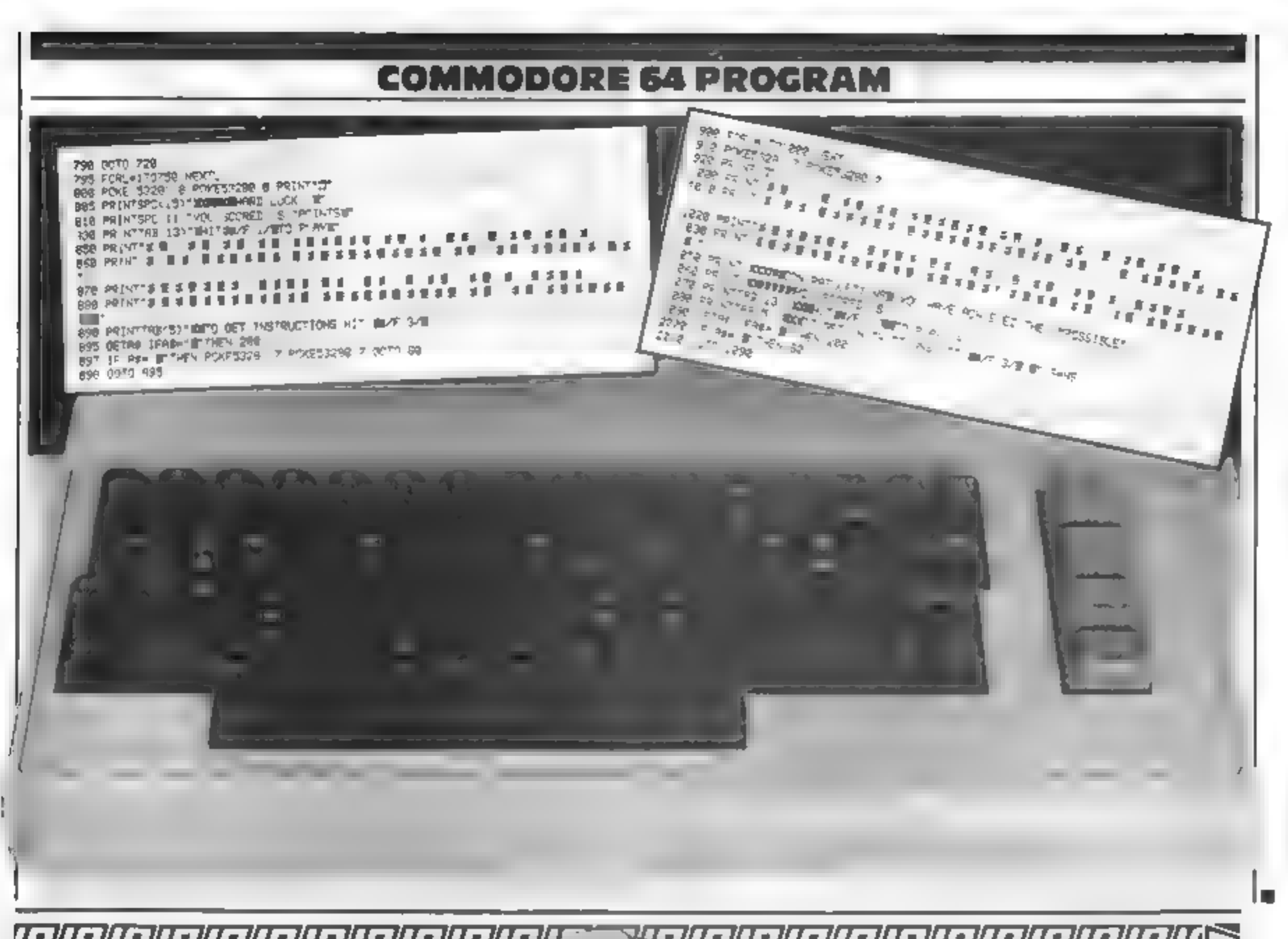

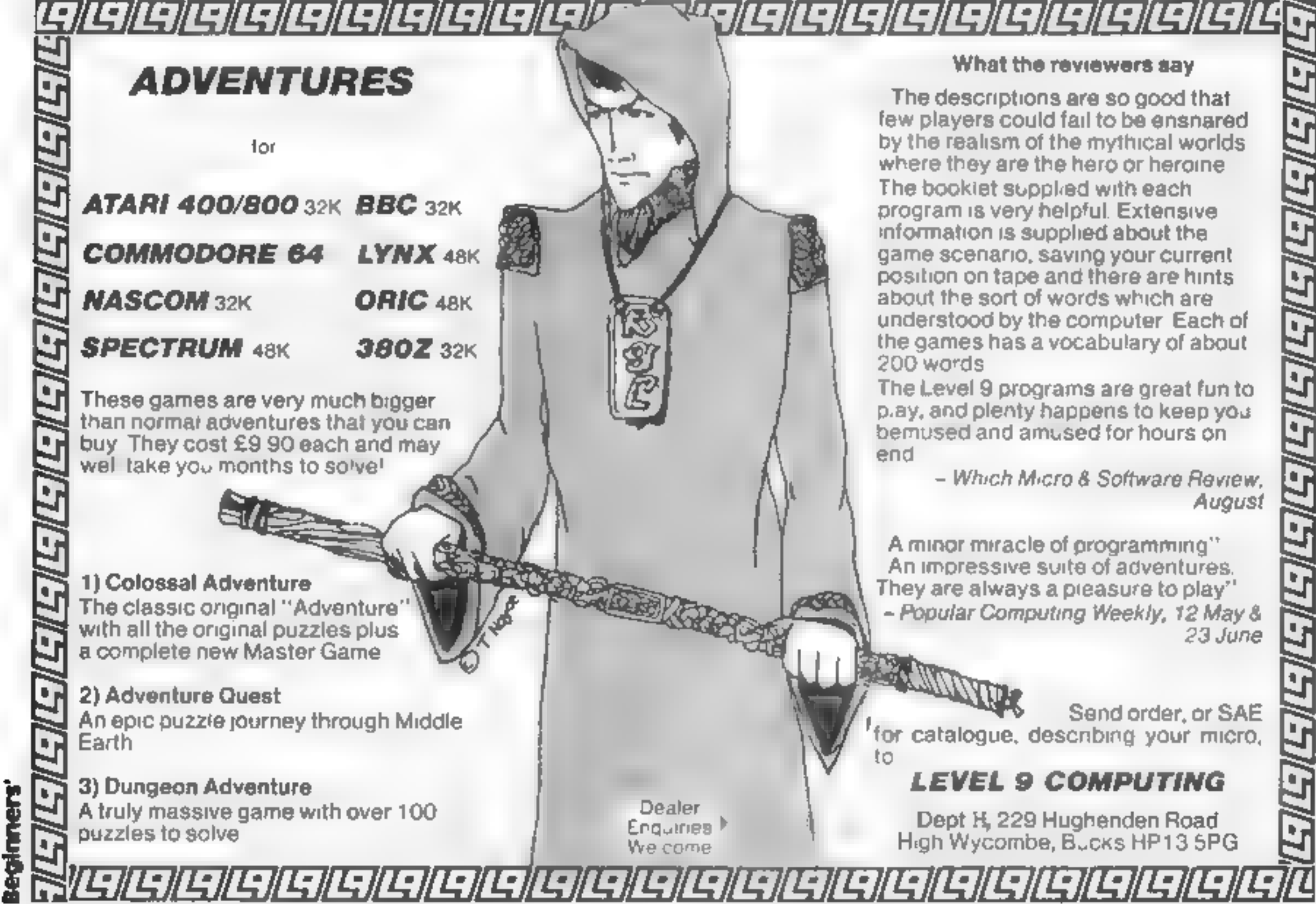

Page 24 HOME COMPUTING WEEKLY 6 September 1983

# Games of the unexpected for the unafraid......

THE WHITE BARROWS<br>Somewhere amid this maze of burial chambers lurks an Evil<br>Sercerer whem you need to trap. Trouble it, he's protocted<br>by Trells, Dwarves, Serpents and the occasional Dragon or twell<br>Your megle staff will b

**CELLS AND SERPENTS!**<br>More monsters than you ever thought could live!<br>More monsters than you ever thought could live!<br>behind your keyboard. Wander the hills in search!<br>If gott and There are things here that will make!<br>your

 $*$  SPECIAL DEAL  $*$  Both programs for only £11.45 all inclusive!

Our Adventure Series programs are available entirely<br>tape for the following systems:<br>Commodore VIC-20 (not available for White<br>Barrows), Commodore PET, Sharp MZ-80A and<br>MZ-80K, Tandy TRS-80 Model 1, BBC Model 8<br>ior 32K Mod

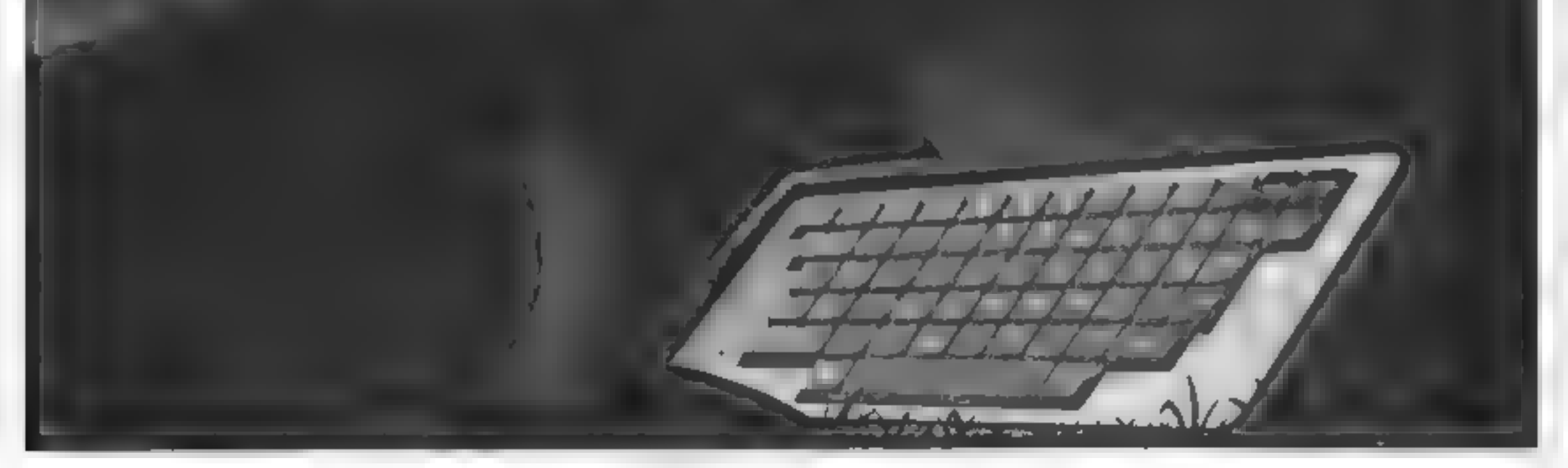

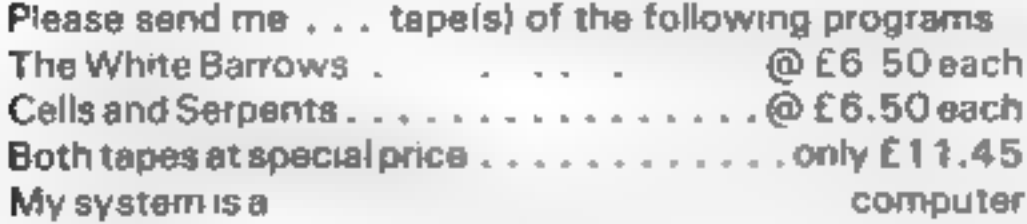

TRADE ENQUIRIES WELCOME

ASP Software, ASP Ltd,  $145$  Charing Cross Road, London WC2H OEE (delete as necessary) for  $f = \frac{1}{2}$  (payable to ASP Ltd) (delete as necessary) for  $f = \frac{1}{2}$  (payable to ASP Ltd) (payable to ASP Ltd) (condon WC2H OEE (

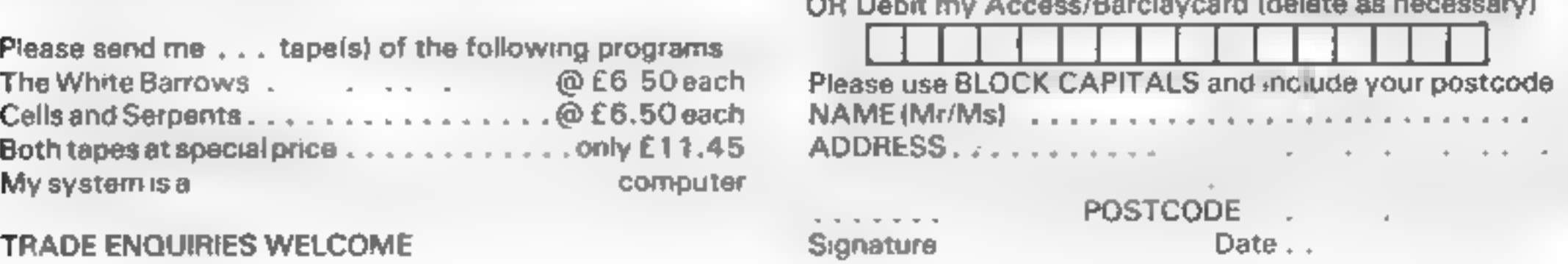

# **THE PCT SHAPE MAKER®**

Want to design your own graphics characters but don't know how?

**AFE MAKE** 

Then don't miss your FREE PCT SHAPE MAKER in our October issue. This specially designed grid tells you how to draw up your own individually created graphics characters on this

**WITH YOUR OCTOBER** 

**ISSUE OF** 

You can make unlimited use of the PCT SHAPE MAKER because the card's surface can be written on and wiped off, once you have incorporated your character into your program.

To make your programs more visually exciting make sure to get your copy of PERSONAL<br>EXAMPLITION TODAY.

On sale at newsagents from September 2.

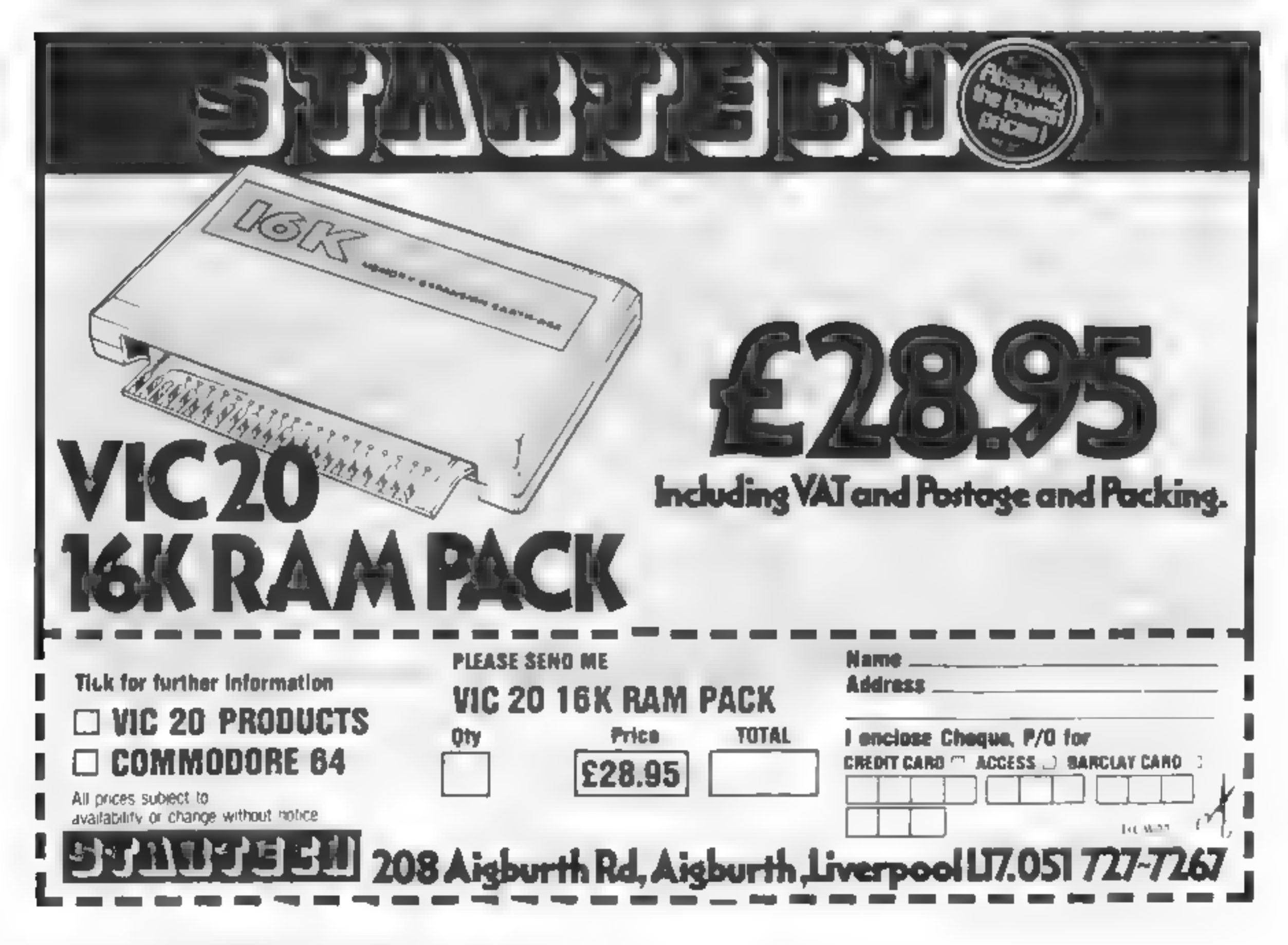

Page 26 HOME COMPUTING WEEKLY 6 September 1983

#### SOFTWARE REVIEWS

Killer Gorilla<br>BBC B £7.95<br>Program Power, 8/8a Regent<br>Street, Chapel Allerton, Leeds<br>LS7 4PE

Put on your hard hat and welles,<br>rush along to the building site<br>and rescue the fair maiden from<br>the clutches of King Kong's<br>brother<br>You'll need quick reactions to<br>play Program Power's version of<br>this game that sends your

most games of this type, comple-<br>tion of one level is rewarded by<br>being placed in an even more dif-<br>ficult situation for the next<br>ficult situation for the next<br>fects with good use of colour 1<br>think the effect is better if

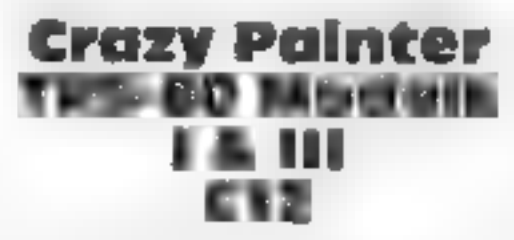

Microdeal, 41 Truro Road, St Austel, Cornwall PL25 SJE

that you can only eliminate when

that you can only eliminate when<br>it is not flashing<br>in addition to the normal pro<br>cess of gaining points for stopp-<br>ing the dog, leading the stake in<br>to the turpentine bucket and<br>painting the screen white, the<br>game has the

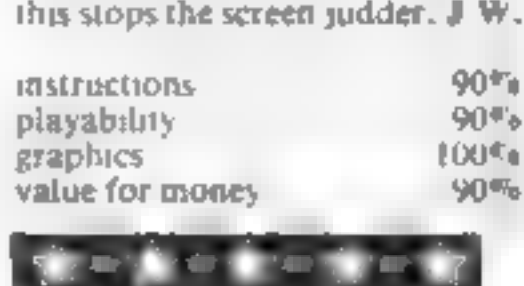

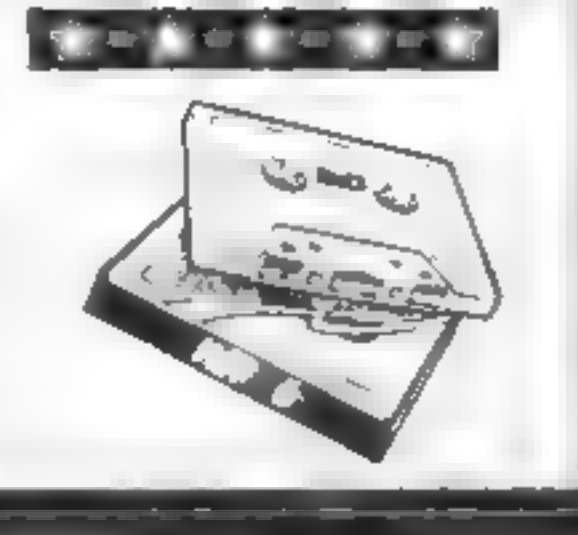

#### **Red Devils Oric-1 £4.95**

Pennant, 29 Hounds Road, Chipping Sodbury, Bristol BS17<br>6EQ<br>The name of this program is also<br>the nickname of Manchester<br>United football team, and they

share an common the tactic of<br>obstructing the opponent?<br>Little red men multiply rapidly<br>on the screen blocking your way<br>as you travel between the castles<br>at the four corners of the screen,<br>where you pick up points<br>If you b

can do is to give up by pressing<br>
'ESC'<br>
The instructions provided are<br>
very limited, but as the game is<br>
simple, this proved no real pro-<br>
blem<br>
The display is colourful, and a<br>
variety of sound effects add in-<br>
terest to

Non-violent

forms of

action

Action games don't have to

involve death and destruction.

Here our reviewers rate five

peaceful games

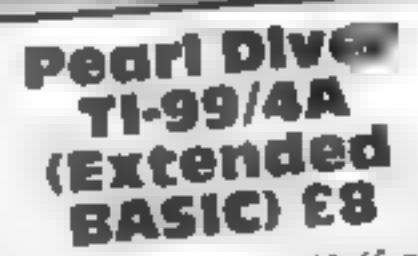

Lantern Software, 4 Haffs<br>Road, Tenterden 1N30 6Q<br>Pearl Diver must be the<br>water version of Fronset<br>divers must dive 10 the s<br>and gather pearls, before<br>air runs out. But that's no<br>they also have 10 avoid<br>creatures that swif on of Frogger<br>i dive to the sea bed<br>pearls, before their<br>t. But that's not all — Road, Tenterden TN30 6QD<br>Pearl Diver must be the under-<br>water-version of Frogger Two

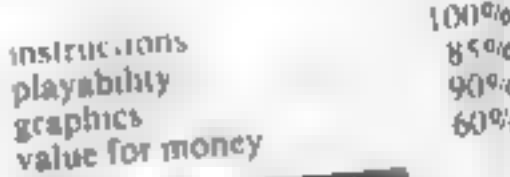

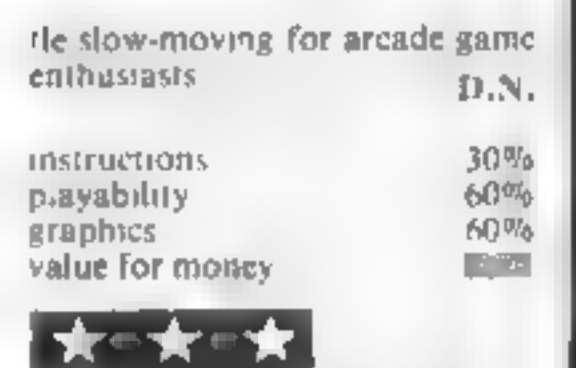

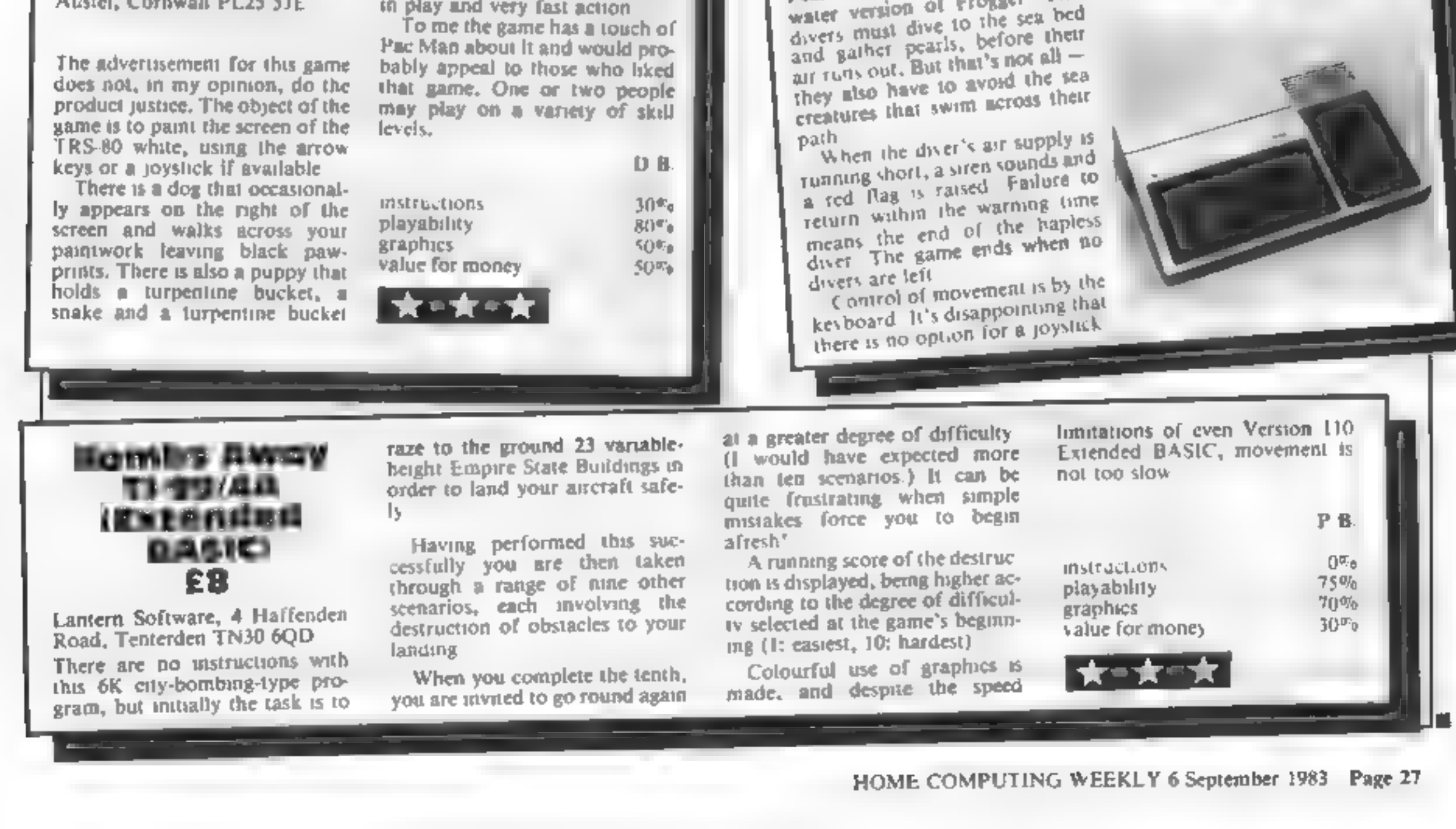

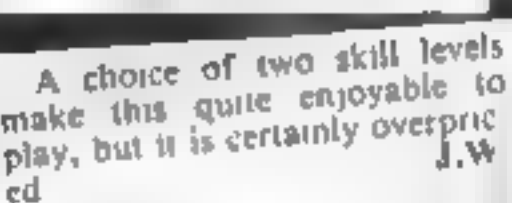

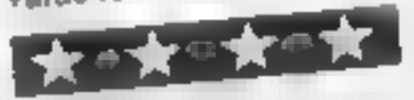

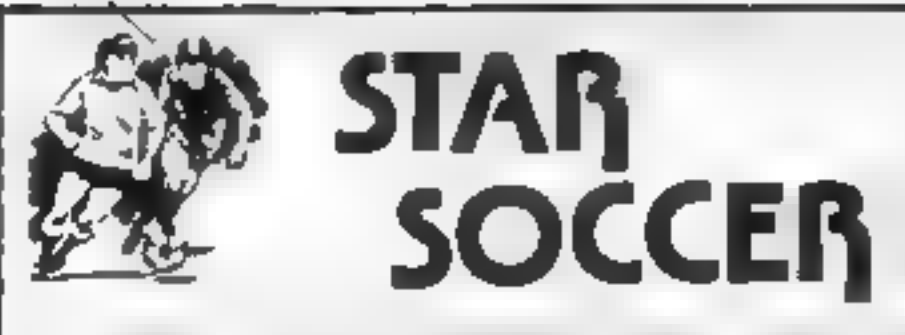

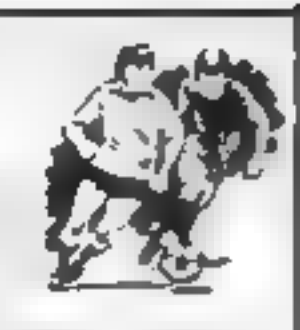

**The ACTION game with the thrills of real football**<br>Choose your team formations from 3-2-5, 4-2-4, or 4-4-2<br>When the same starts in a pulo you to plan your moves and outwirf your<br>opponents. See the results played out by f

Available for ZX Spectrum and ZX81 {Please i state which machine sei when ordering) ONLY £5.95

#### Watson Software Services Ltd. (Dept.

CALIFORNIA GOLD RUSH

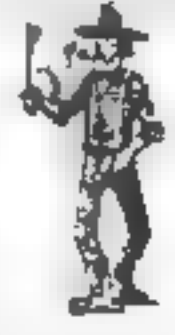

 $\mathbb{R}^n \times \mathbb{R}^{n \times n}$ 

THIS here's Prospector Jake, I sure am havin'<br>one helluva time tryin' to peg my claim with them Injuns a hoot-in' and a hollerin' all over this here territory.

Can YOU help Jake oeg his claim, dodge the arrows, avoid the tomahawks, n' plant his Dynamite ?... You CAN!!

#### It's amazing how so much is packed into 16K!

'SPECIAL OFFER: Order California Gold Rush NOW and get a 10 game cassette ABSOLUTELY FREE.

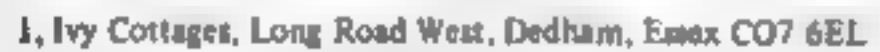

Trade enquiries welcome. The main state of the way

#### TI-99/4A SOFTWARE

#### PILOT 5.95

A great new flight simulation game for the unexpanded T199/4A. Graphics display of landing strip and terrain map, plus updated instrument panel. Options for take-off, landing or in flight. Full instructions included Graphi

TEXAS PROGRAM BOOK £5.95

35 program sof the unexpanded T199/4A, including 3D Maze, Lunar Lander, Caterpillar, Horse Race, Invader, Morse Code, Arithmetic, Alien Attack, Organ, Evasion and many more.

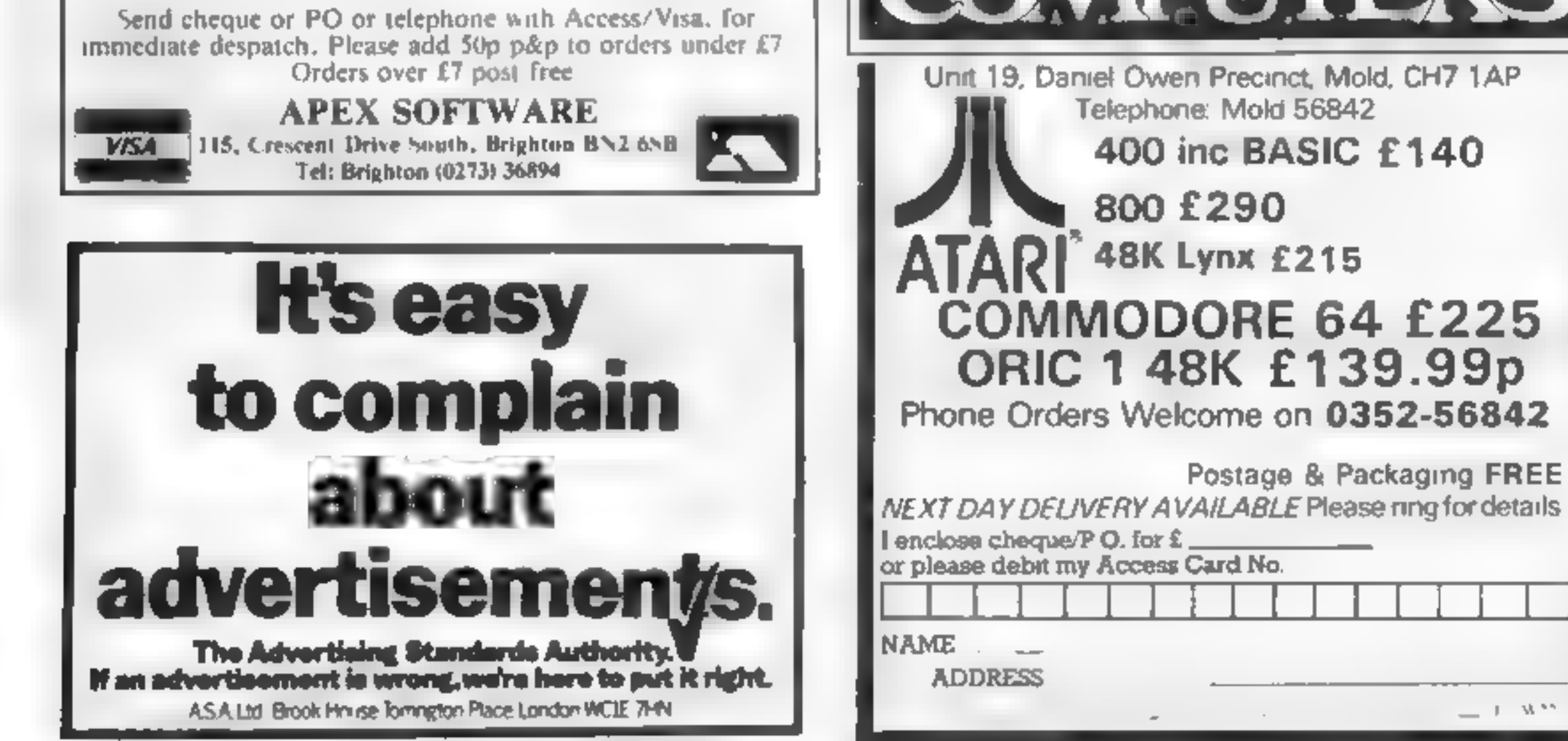

Page 28 HOME COMPUTING WEEKLY 6 September 1983

#### HOWDEE PARDNERS

YIPPEE. . . You need all your skill &

CALIFORNIA GOLD RUSH...NOW

for COM 64, Spectrum 48, & Dragon

Amazing Arcade Action for £7.95 incl.

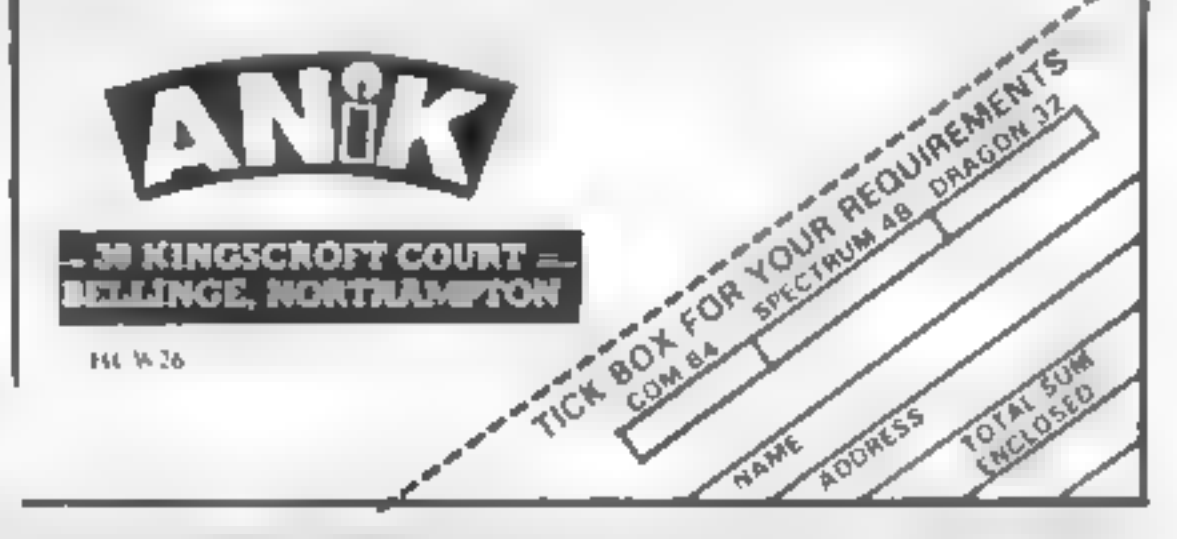

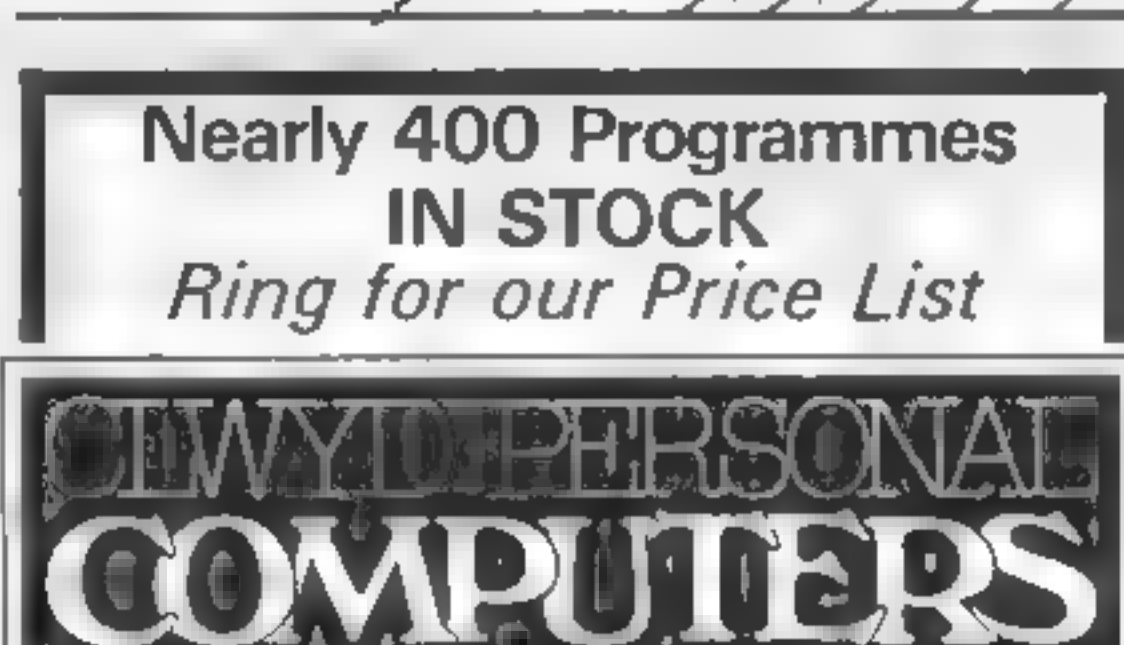

result. Stephen Shaw is a great fan of<br>the TI, whose solution to the soft-<br>ware shortage was to set up his<br>own company to get hold. of<br>some. Stainless Software, the<br>UK's largest independent sup-<br>plier of TI programs, was the

written by UK programmers under the Stainless label. The software companies. arcade games, mind games,<br>utilities, adventures, even a typing tutor. Stainless's. current catalogue<br>lists 71 programs. Of these, 26 are other 45 are imported from a<br>selection of North American TI<br>software companies. There's<br>something in there for all tastes<br>arcade games, mind games,

banks, they ar laughing all the way to one on the But though they both work in<br>banks, they aren't exactly<br>laughing all the way to one on the

Britain's biggest independent<br>Ti software dealer is a dining-<br>room business. Candice<br>Goodwin talked to Stephen<br>Shaw, who's a bank clerk by day<br>and runs Stainless Software in<br>the evening

turnover is "big enough to<br>register for VAT" — more than<br>£18,000 — but in the first quarter<br>of 1983, Stephen says Stamless<br>made a small loss<br>"With only 20,000 TI-99/4A<br>owners in the UK, even my most<br>popular game won't sel

puting was first awakened 10 years ago when Commodore an-<br>nounced the PET. He said: "I've<br>a fascination for science and<br>maths, and though I'm not an<br>academic sort, I like to apply<br>logical principles. 1 saw com-

so<mark>me d</mark>uplicat<br>the Stainless c Group. Stephen and his wife Cathy run<br>the software business from a cor-<br>ner of the dining room in their<br>1920s semi at 10 Alstone Road,<br>Stockport. From. this modest<br>base they deal with orders, do some duplicating, and produce ine Stainless catalogue — which<br>also acts as a kind of newsletter, also acts as a kind of newsletter,<br>with information on cassette care, and details of the TI User

During the day, t<br>work as bank clerks — Barclays. During the day, they both  $\begin{bmatrix} 1 \\ 0 \end{bmatrix}$ <br>work as bank clerks — Stephen at  $\begin{bmatrix} 1 \\ 2 \end{bmatrix}$ 

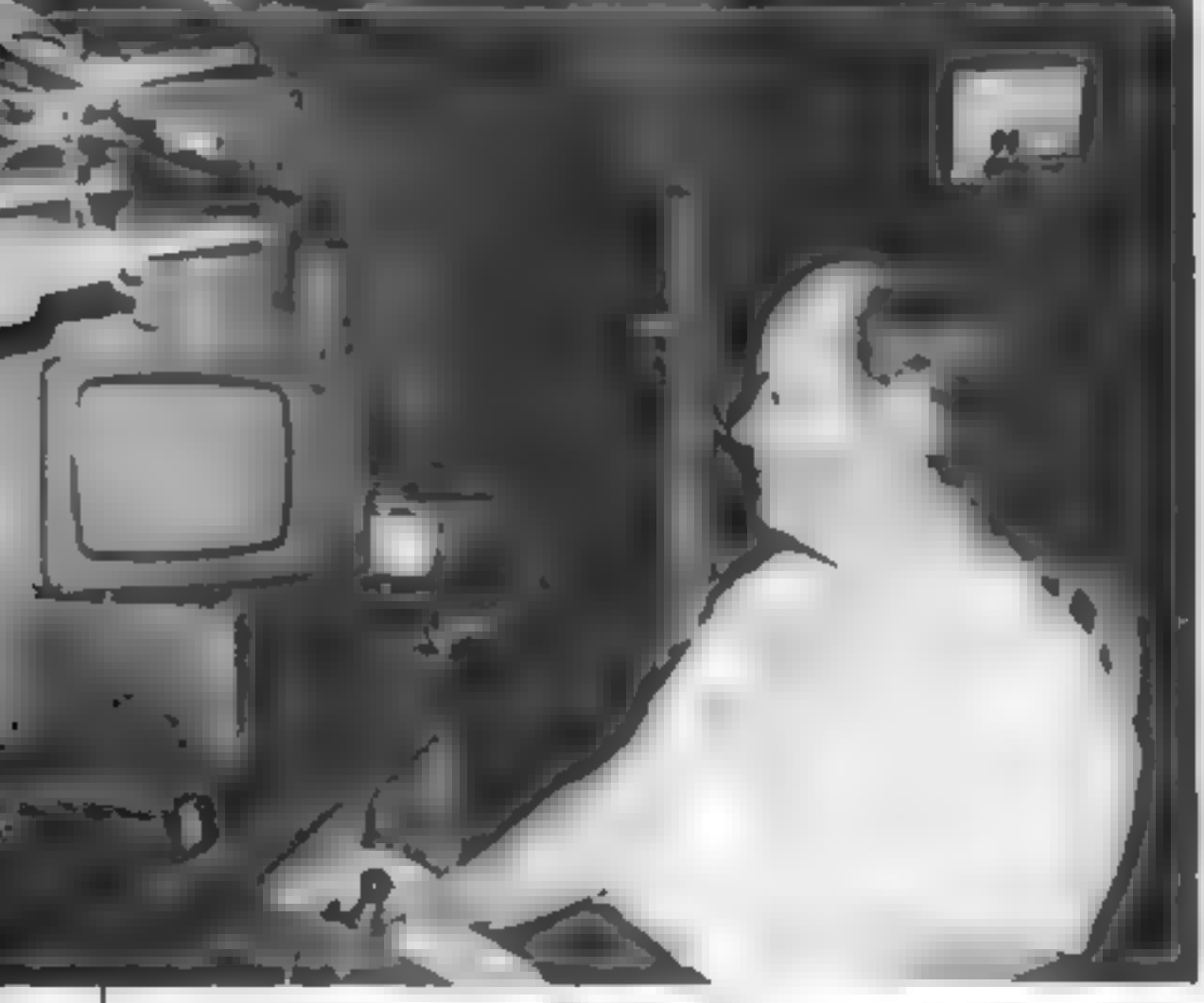

Stephen Shaw — a true TI enthusiast

to TI to find out more. "Unlike<br>everyone else, TI did respond to<br>letters", he recalls.<br>He was attracted to the TI<br>machine on several counts. "It's<br>easy to program  $H = \text{the } BASIC's$  well arranged. It's easy<br>to hook it up to pe

Iractive. It sits in the dining room<br>very nicely." In October 1981, he<br>finally got his hands on a T1 of his<br>own<br>But despite being a charter<br>member of the 99er, an American<br>magazine for T1 owners, and a<br>founder member of th

puting as a way to do that."<br>"He sent off for details of the PET — and was "decisively ig-<br>nored" by Commodore. But<br>Texas Instruments had a store in<br>Manchester where Stephen saw a<br>forerunner of the present TI-99/4A. He borrowed the machine at weekends, and wrote

With numbers like that, large<br>software stocks just weren't on<br>So Stephen arranged to produce<br>copies from a master tape sup-<br>pined by the software company,<br>and pay them a fixed percentage<br>of the US price per copy — an ar-<br>r

Stephen has one regular dealer,<br>Galaxy Software, but he's wary<br>of retailers on the whole because<br>the says: "They want huge dis-<br>counts. Whereas in the US they'll<br>take 30 per cent of the selling<br>price, over here 50-60 per c

be slow.<br>"My biggest problem is the TI<br>itself. It's very good at what it<br>does, but the unexpanded<br>machine won't do what people<br>often buy it for — playing arcade games."<br>To help people see the light<br>about this much misunderstood<br>computer, Stephen is currently<br>writing a book for Phoenix<br>Publishing describing the Tl.<br>Though he's only written about<br>60,000 words so far, he plans to<br>hav

#### **PROFILE**

ware"' for the TI.<br>After sending off to the US for<br>programs for his own use, he<br>decided to try and distribute US<br>software in the UK himself.<br>When he signed his first contract<br>in June last year, with Not Polyoptics, there were a mere 100 Tis in this country.

# The double life of Stainiess Software's supremo

easily. Most T1-99. 4A owners seem to agree that theirs is a wonderful machine — but the big problem is, you can't get software for it

#### **SOFTWARE REVIEWS**

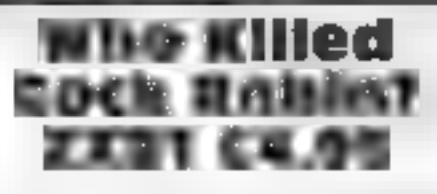

Avenue, Worthing, Sussex BN13<br>3JU JRS Software, 19 Wayside

I always thought we knew who<br>killed Cock Robin but according<br>to this program there is more<br>than one alternative. It might<br>have been the sparrow, then<br>again it could have been the<br>swan, or the crow, or the eagle,<br>or the owl

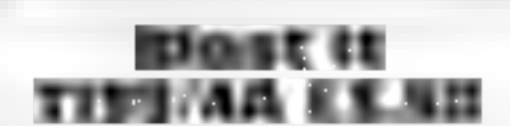

Christine Computing, 6 Florence<br>Close, Watford, Herts

Blast It is a game of strategy<br>one player. With the aid controlled robot.<br>remote controlled robot. one player, With the aid of a<br>remote controlled robot you<br>have to disarm bombs, You have Blast It is a game of strategy for

computer's praise. Difficulty is<br>controlled by the number of op-<br>tions in each group so you select<br>from three to six options for each<br>unknown<br>Time was when this style of<br>program was considered very<br>clever ("How does the ma

## Vanquisher Oric-1 £6.50

Elephant Software, 41 Haymill Road, Burnham, Berks SL1 6NE

The title may lead you to expect<br>'an arcade action game, but Van-<br>quisher is actually a word puzzle

heipful, and the spelling is

heipful, and the spelling is<br>alrocious'<br>But, once you get that feel for<br>the game, the object becomes to<br>complete the puzzle in the<br>minimum number of moves.<br>The program loaded suc-<br>cessfully first time (a refreshing<br>change

Road, Burnham, Berkshire SL1 6NE

An original puzzle from

Elephant.<br>The computer generates a four<br>by four grid on which it random<br>ly places the first sixteen letters of the alphabet. The idea is to

BASIC makes no dif-<br>BASIC makes no dif-<br>when one is engrossed<br>when one is engrossed written in 1

important when one is engrossed<br>in a "if-I rotate that and that<br>then that will be there" strategy<br>to present the relevant informa-<br>tion. My orly criticism is that the<br>grid huddles at the left of the<br>sereen and the whole pr

tape duplication service Elephant

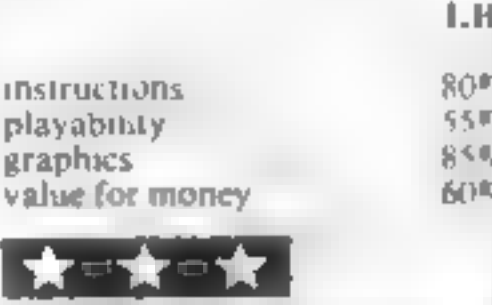

to plan a route to enable the<br>robot to link all the bombs in<br>numerical sequence<br>The robot cannot cross the laid<br>down wire and it must not stay<br>stationary for very long. Depen<br>ding on the skill level a number<br>of bombs are r

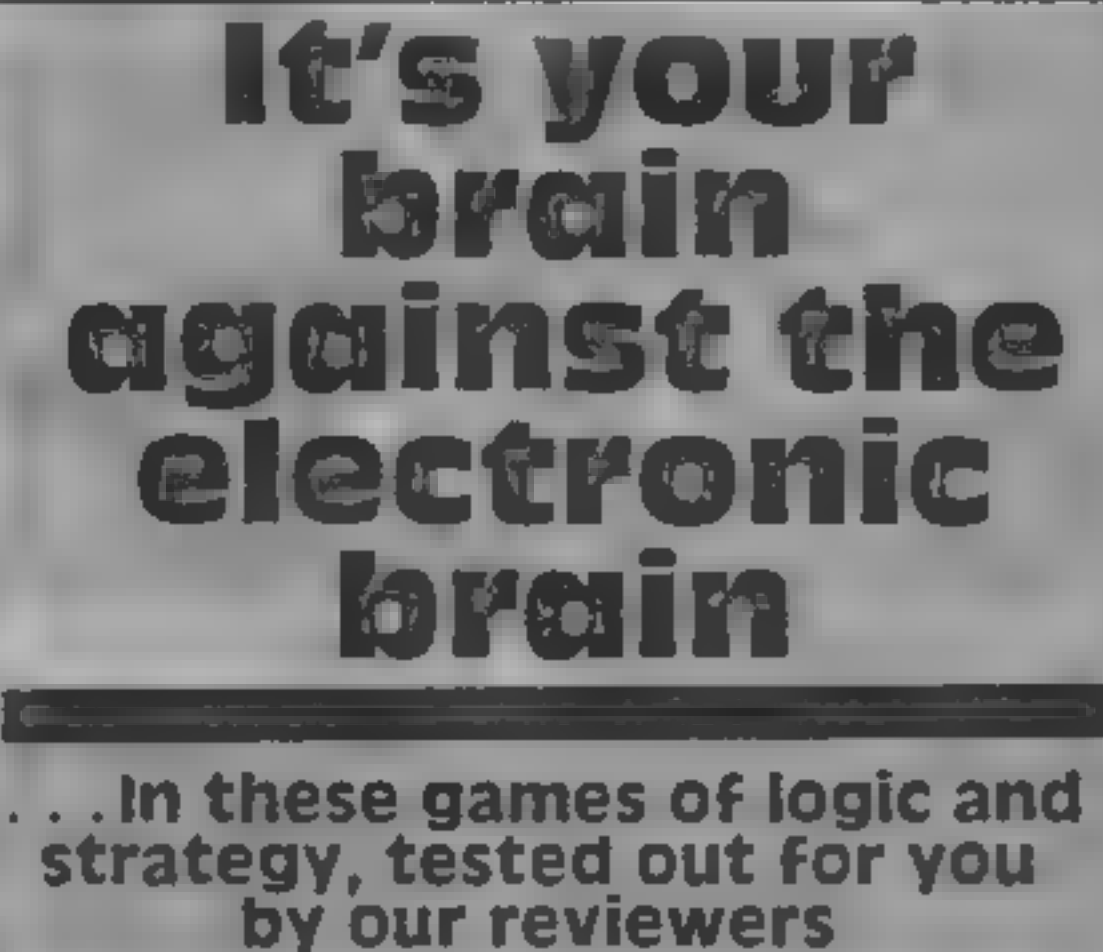

out of sequence. Be careful not<br>to trap the robot inside a bomb<br>or within the wire<br>Each game is different and<br>with five skill levels there is plen-<br>ty of scope for player improve-<br>ment. If your score is high<br>enough you qua

but there is some delay in plot-<br>ting bombs in the higher levels.<br>The display is well thought out<br>and the use of colour is good.<br>I enjoyed playing this game,<br>which is good value for any Ti<br>user's money.

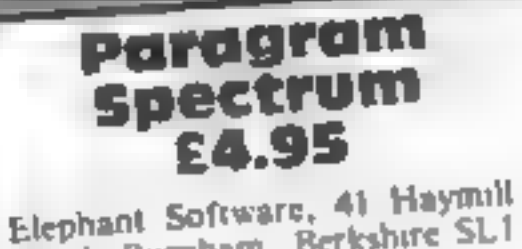

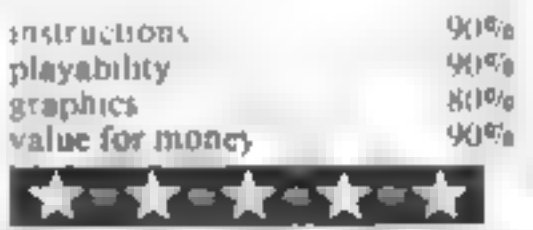

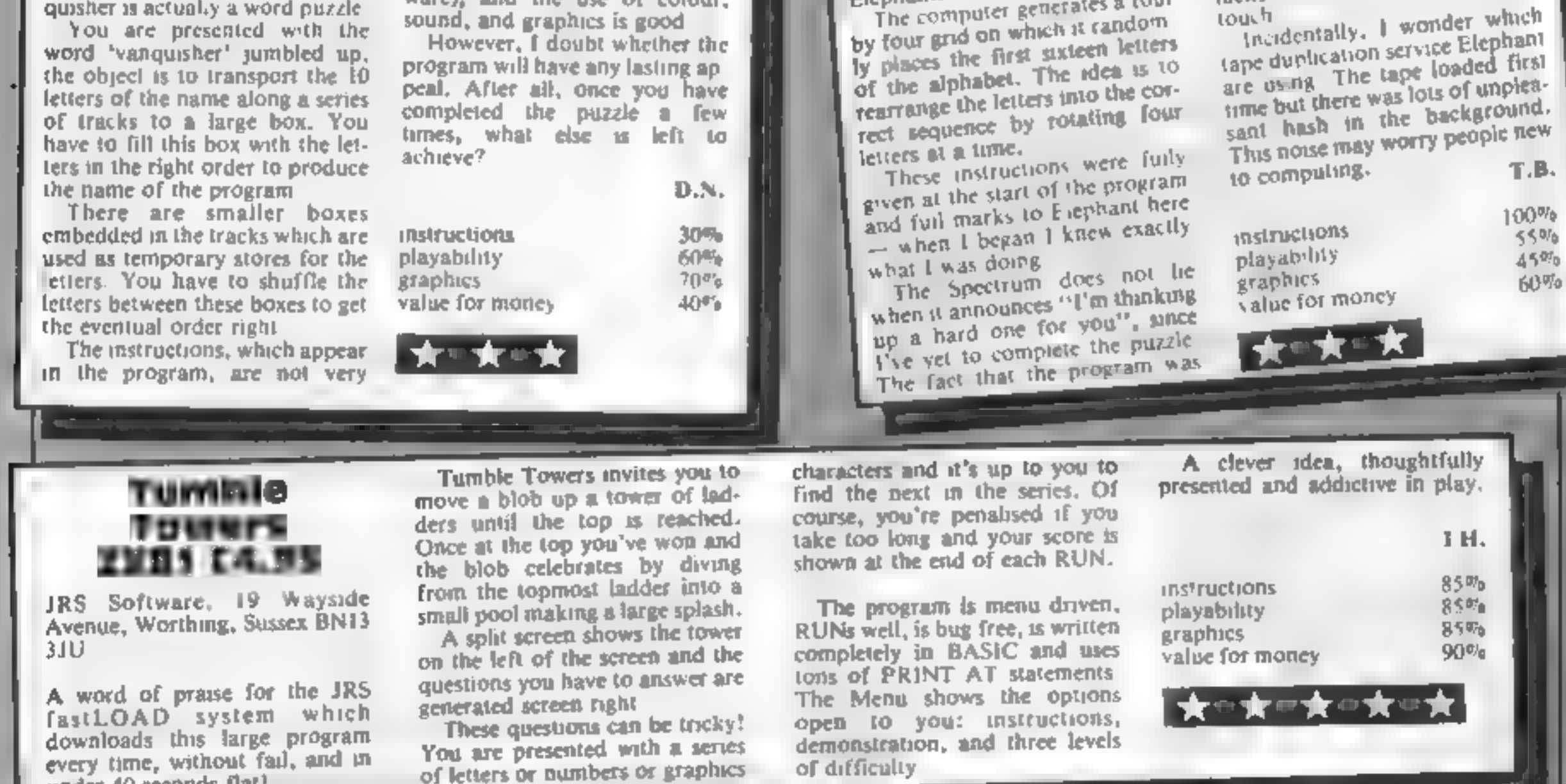

A word of praise for the JRS<br>fastLOAD system which<br>downloads this large program<br>every time, without fail, and in<br>under 40 seconds flat!

Page 30 HOME COMPUTING WEEKLY 6 September 1983

Before long most home com-<br>puter users want to do something<br>more constructive than play<br>games and my Database program<br>makes micros useful.

Use it as a tool to store every-<br>day information. It could be an<br>address book — with space for<br>birthdays — or keep track of your<br>record or tape collections.<br>If you do not own a printer<br>omit lines  $1180, 1190, 1200, 1210,$ 

# DRACON PROGRAM micro do some useful work

# Keep tracks of every-day<br>information with Alan Gray's<br>database program for the<br>Dragon

third and BIRTHDAY for the fourth.<br>
After you have entered this format the main menu will ap-<br>
pear. It is self-explanatory ex-<br>
cept, perhaps, \_ for SKIPF/MOTOR ON/OFF.

This enables you to manipulate<br>the cassette recorder to find any data file on tape. **A** Line 1990 and the same expres-

If you have a printer I have in-<br>cluded a machine code screen<br>during the search routine. When<br>you find an entry you want<br>printed press the space bar. This<br>will execute the machine code<br>routine and then return for the<br>next

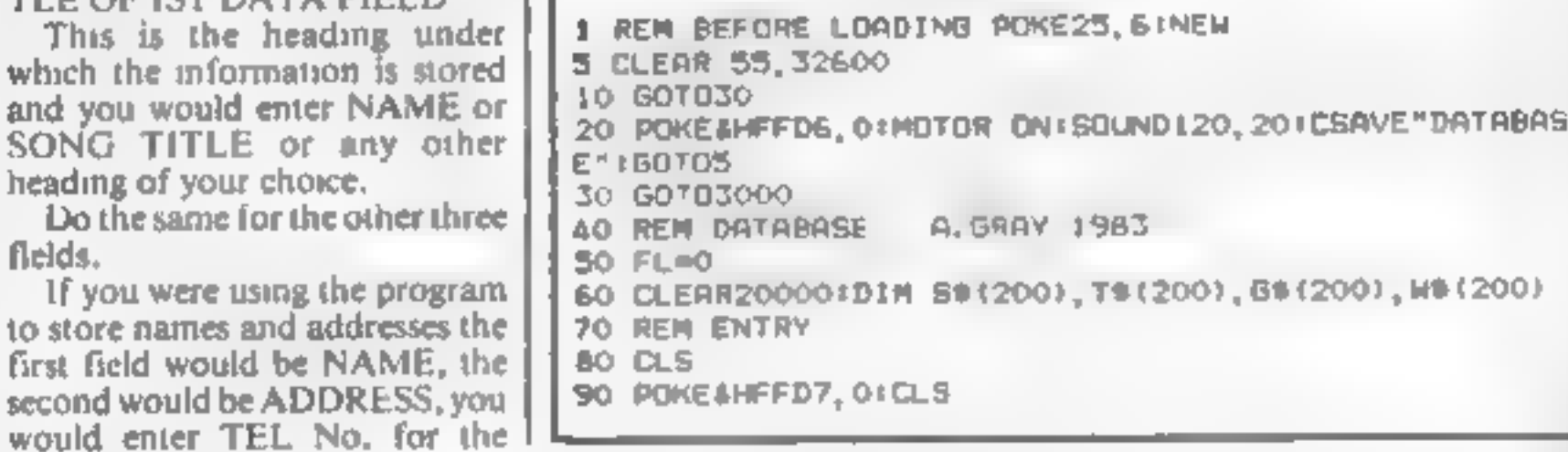

Main variables El flag for entry to program NFS remember new fue \$5\$, GS\$, TS\$, W5\$ tules of data **fields**  $SP5$  space  $+$  colon **ZS** get input M value of ZS O flag for new data entry. **h** entry counter 55, GS, TS, WS data N replace entry counter (Siget nput) C value of C\$ A5 get input for target simng LPS ine print prompt.

sion in line 3002 clears the printer<br>buffer before any printing is<br>done. Note: there are 32 spaces bet-<br>ween the quotes in line 1330.

#### Hints on conversion

The program is written in **Dragon's Microsoft BASIC**  $$ with a short machine code routine for copying off the screen  $-$  so conversion should pose few pro**b**ems

SOUND150 1 makes a short beep POKE & HFFD&, 0 speeds up the Dragon and POAF &HFF\6,0 turns it off.

PRINT @ on the Dragon top ieft of screen is 0 and bottom right.  $n511$ 

CHRS(10) is a blank line

Data files on the Dragon are stored separately from the mainbody of the program, so Spectrom owners will have to write their own routines to replace lines. 1360-1750

Lines 1800-1900 are commands for casse to recorder controving in the keyboard.

The machine cede screen. dump can, on the Spectrum, bereplaced by the copy command Owners of other computers will have to re-write this routing - or-If Itodha ob

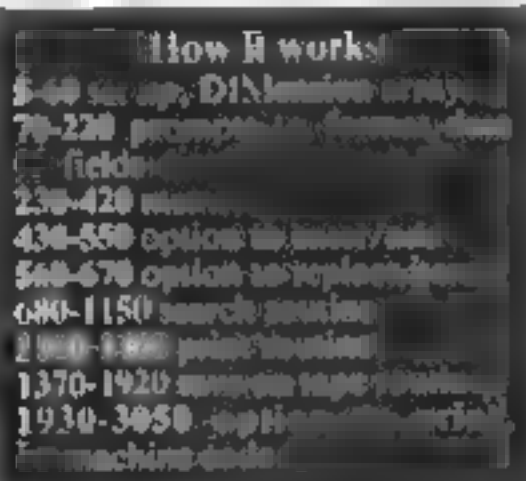

Before RUNning enter as a<br>direct command<br>POKE25,6:NEW. This has the<br>effect of PCLEARO, giving<br>31215 bytes free to use.<br>If all is successful you will be<br>greeted with the question: "NEW<br>FILE OR TAPE INPUT N/T?"

Enter N to the prompt and the<br>following line will appear: TI-<br>TLE OF IST DATA FIELD"<br>This is the heading under<br>which the information is stored<br>and you would enter NAME or<br>SONG TITLE or any other<br>heading of your choice.

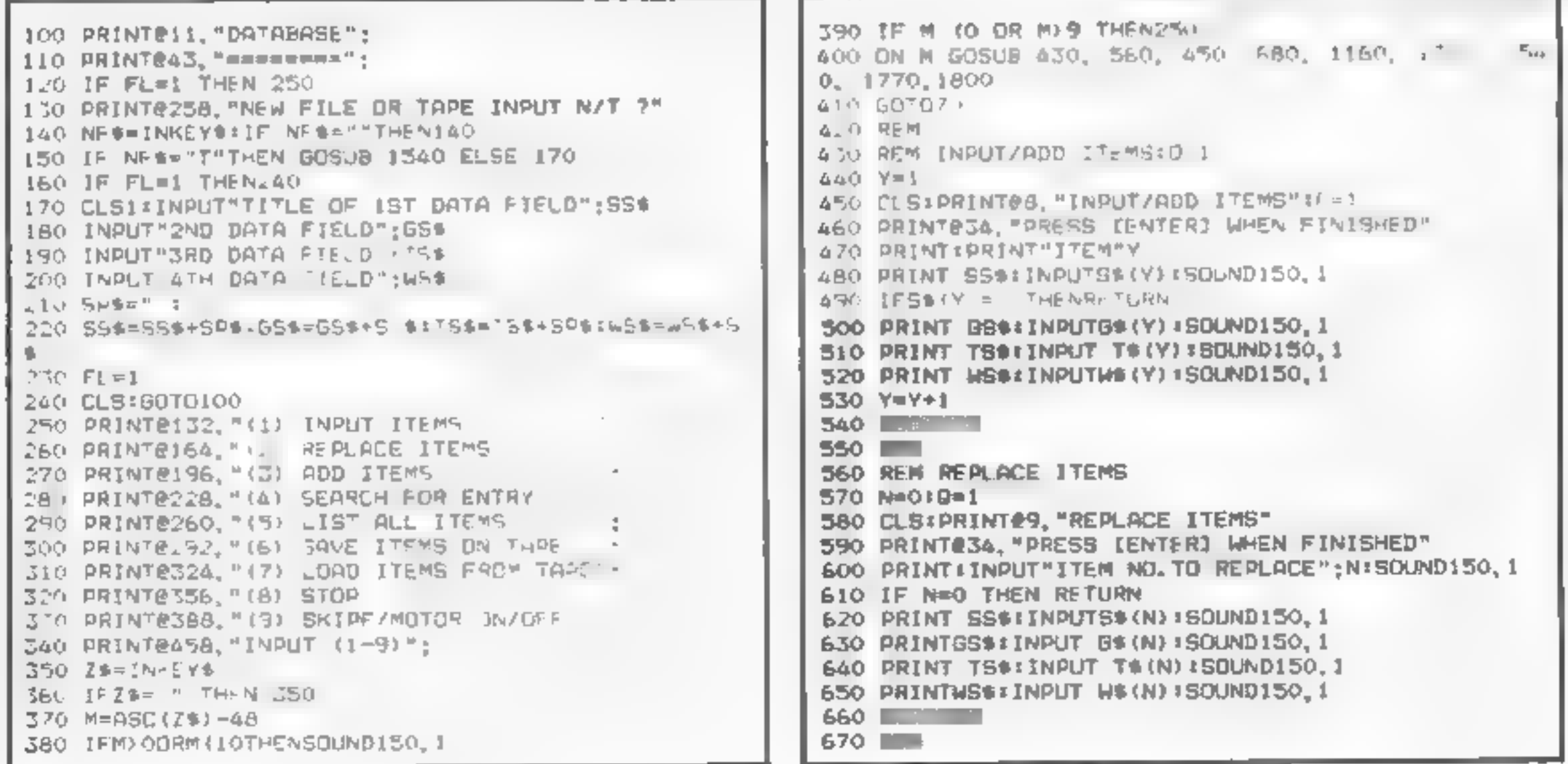

680, 1160,

HOME COMPUTING WEEKLY 6 September 1983 Page 31

#### **DRAGON PROGRAM**

680 690 700 RINT 710 720 T30 740. 750 760 770 780 sss 730 G88 00 ,TS8 B10 WSs 20 830 840 850 860 870 880 890 300 910 REM SEARCH<br>Red Cls:Print"search file";:Print<br>700 Print@(139),"Search By":Print@199,"(1)";SS\$ :P<br>RINT@263,"(2)":GS\$ :PRINT@327,"(3)";TS\$ \* 710 CS=INKEYS IFLAN:"HENVICES: (CA) 1020<br>
D=ASC (CA) -48<br>
DEC (IDRC) 3THEN710<br>
DEC (IDRC) 3THEN710<br>
PRINT: PRIDE (AA) 1020<br>
PRINT: PRIDE (AA, 1, 2) =MID8(56(X), 1, 2) THEN PRINT<br>
IF MID8(AA, 1, 2)=MID8(56(X), 1, 2) THEN PRINT<br>
156(X)<br>
I 760 PRINT:PRINT 5S\$:INPUT A\$:SOUNDI50, 1:CLS 760 IF MID\$(A\$, 1, 2)=MID\$(S\${X), 1, 2) THEN PRINT@64, 790 IF MID#(A\$, 1, 2)=MID\$(S\${X), 1, 2) THEN PRINT@160  $BOO$  IF MID#(A\$,1,2)=MID#(S\$(X),1,2) THEN PRINT@224 **BIO IF MIDE(A\$, 1, 2)=MIDE(S\$(X), 1, 2)** THEN PRINT@288 820 IF MIDS(AS, 1, 2) OMIDS(S\$(X), 1, 2) GOSUB 1920<br>830 IF MIDS(AS, 1, 2)=MIDS(S\$(X), 1, 2) GOSUB1930 890 PRINT:PRINT GS\$#INPUT A\$:SOUNDISO I:CLS<br>900 FORX=1TOY-1<br>910 IF MID\$(A\$,1,2)=MID\$(G\$(X),1,2) THENPRINT@64,5 920 IF MID#(A#, 1, 2)=MID#(G#{X}, 1, 2) IHENPRINT@160. 930 IF MID#(A#, 1, 2)=MID#(G#(X), 1, 2) THENPRINT@224, 940 IF MID#(A#, 1, 2)=MID#(G#(X), 1, 2) THENPRINT@288 WST:WE(X)<br>WE IF MIDE(At,1,2)()MIDE(BE(X),1,2) 60SUB1920<br>960 IF MIDE(At,1,2)=MIDE(GE(X),1,2) 60SUB1930<br>970 NEXT X<br>980 PRINTB485, PRESS (ENTER) TO RETURN" 990 PRINT@360, "ENTRY NOT FOUND" 1000 INPUTZ\$.SOUND150,1<br>1010 RETURN<br>1020 PRINT:PRINTTS\$:INPUT AS:SOUND150,1:CLS<br>1030 FORX=1TOY=1 1040 IF MID#(A\$, 1, 2)=MID#(T\$(X), 1, 2) THENPRINT#64, 88\$;6\$(X)<br>1050 IF MID\$(A\$,1,2)=MID\$(T\$(x),1,2) THENPRINT@160<br>,G5\$;68(x)<br>1060 IF MID\$(A\$,1,2)=MID\$(T\$(x),1,2) THEN PRINT@22<br>4,75\$;T\$(x) 1050  $1070$  IF MIDB(A6, 1, 2)=NIDB(T6(X), 1, 2) THEN PRINT@28

PRESS PLAY & RECORD" PRINTES8®, "PRESS CENTER] WHEN READY" 1420 Q=0<br>1430 INPUT R\$:SOUND150,1<br>1440 MOTOR ON #FOR Z=1 TO 100:NEXTZ 1450 OPEN "O", #-1, "LIST" 1460 FDR X= 1 TO Y-1<br>1470 PRINT#-1, SS\$;GS\$;TS\$;WS\$ 1480 PRINT4-1,58(%)<br>1490 PRINT4-1,58(%)<br>1490 PRINT4-1,58(%)<br>1510 PRINT4-1,58(%)<br>1510 PRINT4-1,58(%)<br>1510 PRINT4-1,68(%)<br>1520 NEXT X - IRETURN<br>1520 CLOSE4-FFD6.0<br>1500 CLOSE4-FFD6.0<br>1500 CLOSE4-FFD6.0<br>1500 PRINT6235, "REMIND 1770 MS=".":CL51IF O=1 THEN PRINT "NEW DATA ENTERE<br>D HAS NOT BEEN - SAVED ON TAPE PRESS 'S' TO SAVE": INPUTMS<br>1780 IFM\$="S"THEN1370 ELSE1790<br>1790 POKESHFFD6, OFCLS: PRINT" BYE" : END<br>END CLS!PRINT@134, "SKIPF" (3)"<br>1810 PRINT@198, "MOTOR OFF (3)"<br>1820 PRINT@262, "MOTOR OFF (3)" Z=ASC(Z\$)-48<br>IFZ(O OR 2)3 THEN1830<br>IF Z=1 THEN POKESHFFD6, 0:SKIPF<br>IF Z=2 THEN MOTOR ON<br>IF Z=3 THEN MOTOR OFF<br>RETURN<br>STOP<br>RETURN<br>Z\$=INKEY\$: IFZ\$=""THENI930<br>IF Z\$=CHR\$(32)THEN PRINT#~2, CHR\$(24)! EXEC 32

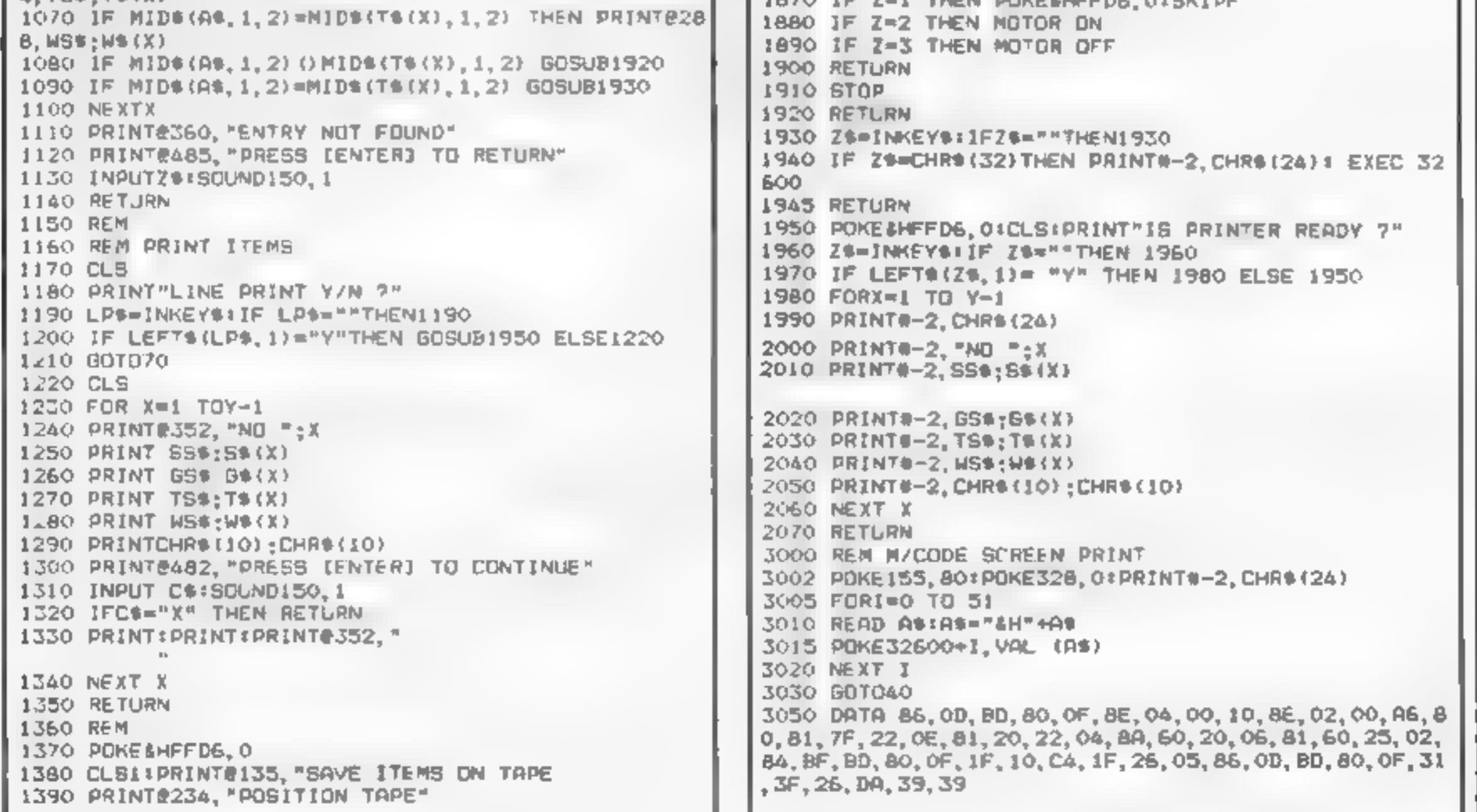

Page 33 2 HOME COMPUTING WEEKLY 6 September 1983

£1,000

another free, easy-to-enter com-<br>petition from Home Computing<br>Weekly<br>We're giving away £1,000-worth of soft<br>ware for the Spectrum and Dragon from<br>CRL, the new force in home computer soft<br>ware<br>And all you have to do is to f

**COMPETITION** 

# CRIL, software to<br>win — just<br>find the words for your share

THERE are 25 chances to win in

How to enter<br>Scattered throughout ths issue of Home<br>Computing Weekly are several words, set in this type.

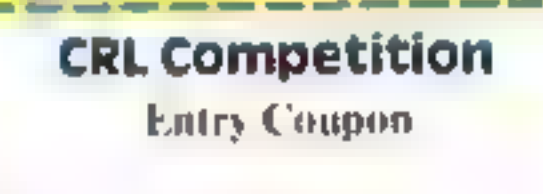

discounting L

Art and with such a strategy of though

vame.

CRAWLER

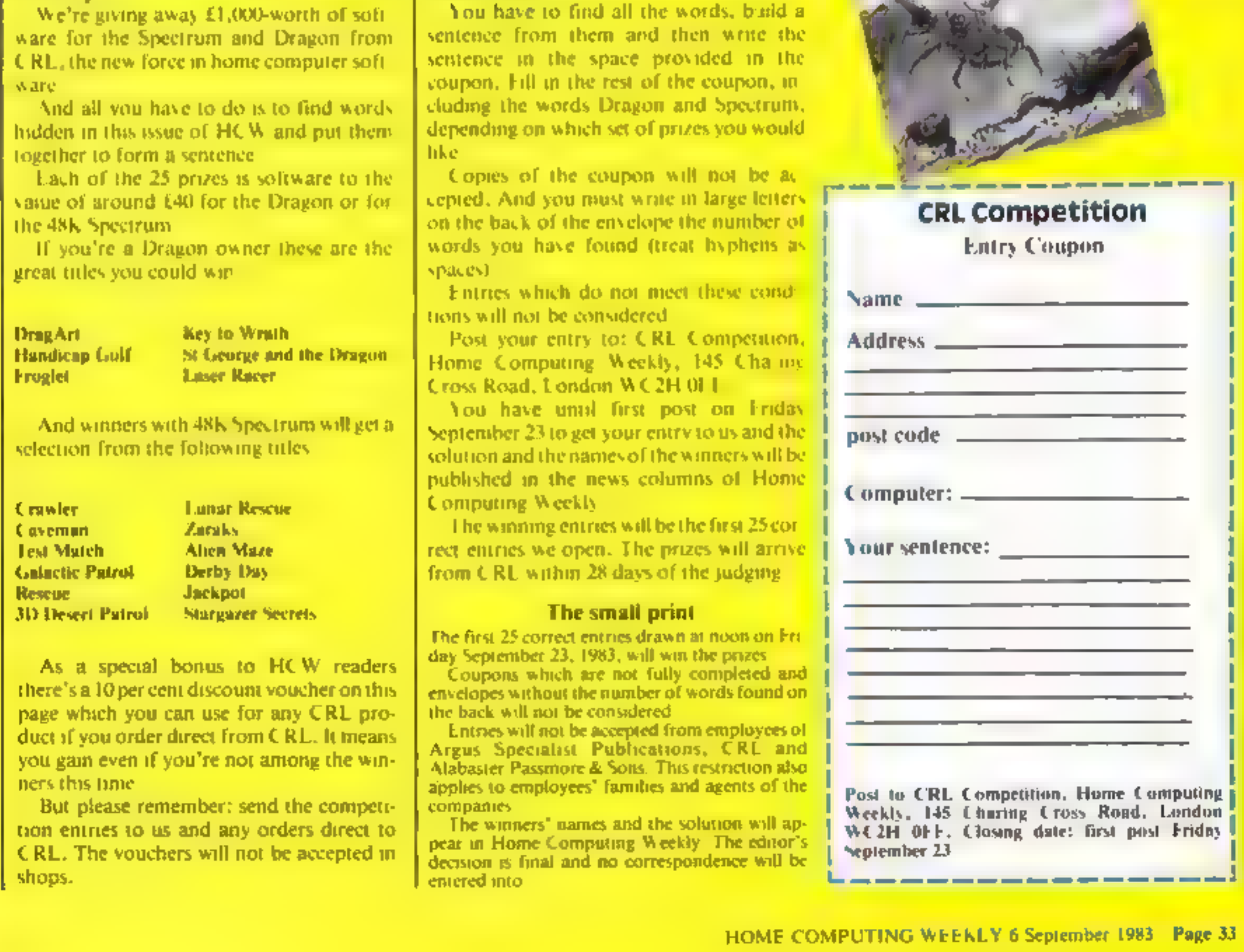

#### SOFTWARE REVIEWS

# Arcade action to take home

Zap...pow.. .splat.. .it's all neppening in these arcade lookalikes, played and rated for you by our reviewers

#### **Cosmic Debris 48K Spectrum** £4.95

Artic, 396 James Reckitt Ave,<br>Hull HU8 03A

Cosmic Debris is a version of Asteroids. I have always enjoyed<br>this arcade classic more than<br>space invaders and Artic's ver<br>sion lives up to my expectations.<br>The graphics are excellent and

smooth and the sound effects<br>trave true arcade tone<br>If you get in the way of an<br>asteroid, which happens quite<br>frequently, your spacecraft ex-<br>plodes and a series of radial lines<br>expand outwards and bounce off<br>the sides of

The instructions are clear but my fingers were not nimble enough to cope with keyboard

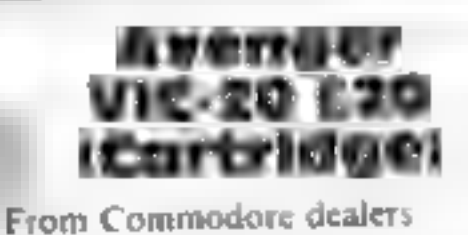

Hiding somewhere in most soft-<br>ware catalogues is that classic<br>among computer games, Space<br>Invaders. Seldom is it im-<br>mediately apparent which of the<br>listed titles is the invaders clone,

mutants, are closer to<br>The play however, the Beeb<br>left standing Ship control other key for hyperspace<br>The game plays well, but I felt<br>slightly that the attacking types The game plays well, but I felt bar for smart bombs and any swarmers sometimes wander off,<br>whilst the baiters can change<br>course for no apparent reason from the joystick, with the space lacked conviction - the

as most publishers are somewhat<br>
bashful about admitting that<br>
their games are not all new and<br>
their games are not all new and<br>
gimmick-starved hedonists pro-<br>
original Is it Alien Attack? Is it<br>
Space Bluz? No, folks, i

like this game but the rest of us<br>gimmick-starved hedonists pro-Die-hard traditionalists may bably won't This cartridge is

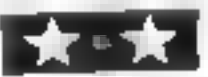

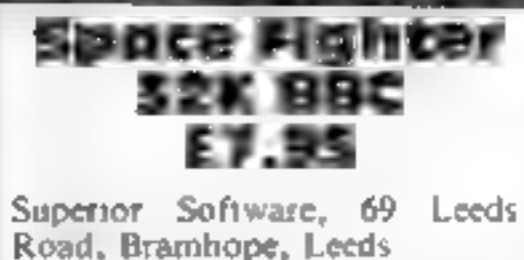

This arcade-style game is based<br>on features found in Defender<br>and Scramble Your spaceship<br>whizzes over the surface of a<br>planet while you mete out justice<br>to six types of nasty, making sure<br>to hit the occasional fuel dump<br>t

When you have managed to write<br>off three spaceships, your overall<br>score is displayed and gets into<br>the "Hall of Fame" if it's one of<br>the highest since play commenc-<br>ed<br>The only disappointing feature<br>of this program, is tha

through to the different stages<br>
The program loaded perfectly<br>
and the screen display and<br>
graphics are excellent, although I<br>
would have liked to see the aliens<br>
explode when hit rather than just<br>
vanish<br>
There are no hum

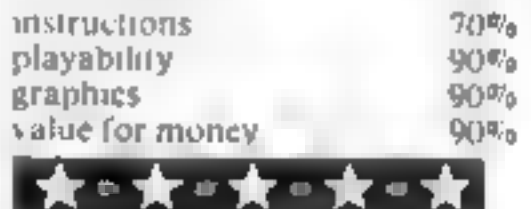

Scramble 64<br>Commodore

Intercepter Micros, Lindon<br>House, The Green, Tadley,<br>Hants

control. With a joystick you still<br>needed the return and shift but<br>tons for the bombs and laser<br>Once you have crossed the sur-<br>face of the planet (this gives you<br>a little control practice) you enter<br>the caverns with their

You are the paot of a space ship to the beginning of the game<br>and you have to travel across the Even if you still have all five<br>planet and into the caverns of lives when you enter the caverns,<br>this hostile and alien world

# pefender<br>Atari 400/800 E30 (Cartridge)

Frere is only one question to be<br>answered here — is the BBC ver-<br>sion better?<br>The answer is yes — and no<br>Graphically speaking, the BBC Graphically speaking, the BBC<br>version has a slight edge. The<br>bombers, bailers, swarmers and<br>pods, along with the deadly<br>mutants, are closer to the Beeb is<br>In play however, the Beeb is<br>In play however, the Beeb is The answer is yes — and no.<br>Graphically speaking, the BBC<br>version has a slight edge. The<br>bombers, bailers, swarmers and

Despite this, it is definitely not<br>a game for people with less than<br>three hands. **in F.** 

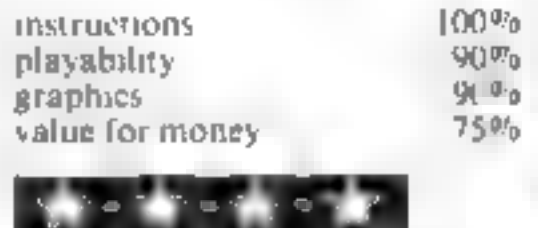

family found it so addictive that<br>I had a struggle to get a turn at<br>The keyboard **M.B.** from the game as a whole. My M.B.

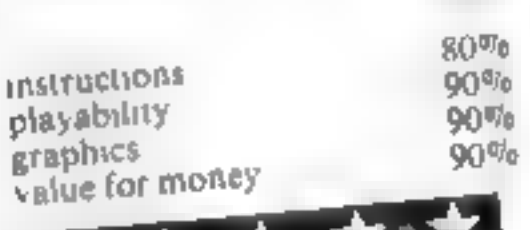

with which to defend yourself graphics  $80\%$ <br>and destroy the dishes value for money  $60\%$ 

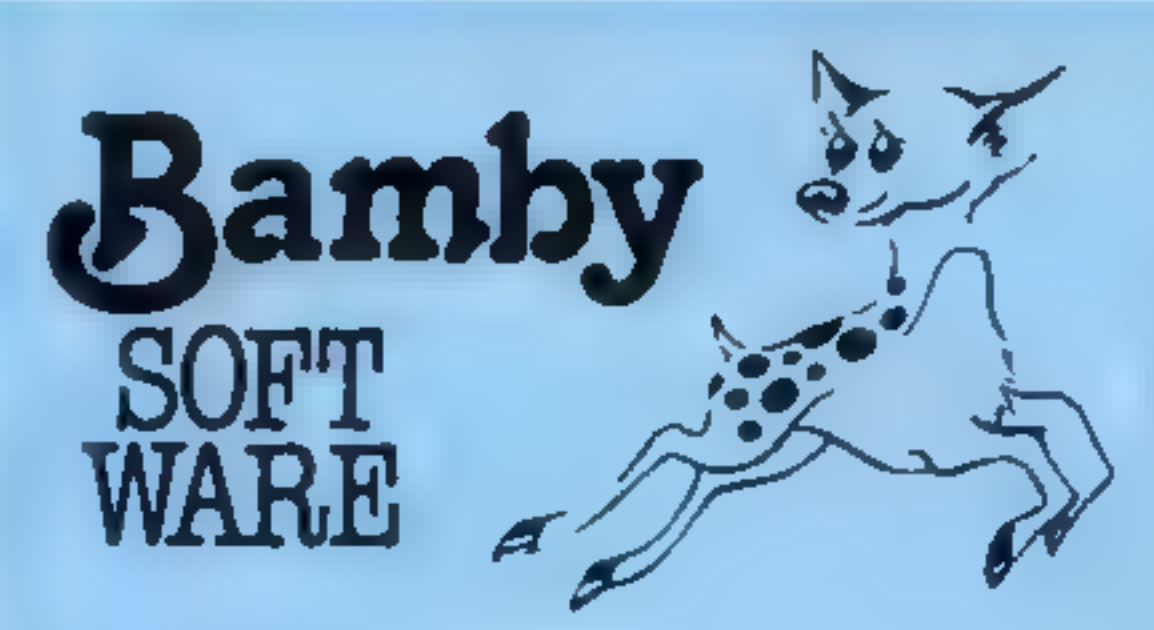

**GOLDEN APPLES OF THE SUN**<br>The Golden Apples have been stolen and hidden in seven different locations. Can you recover them all? There's a surprise<br>once you have. Heres graphics and text. [5845]<br>STOCKMARKET<br>Test your skill

ES 95

INTER - PLANETARY TRADER<br>
You are the Captain of a Starship You have to buy a cargo, MA<br>
and attempt the inter-stellar jump to your destination. But Bas<br>
beware, meteors and space pirates are out to get you. Text puts<br>
All

Are you looking for the very best in software teaching aids for children?

#### Are your finances driving you mad?

Do you find that working out your<br>Linnices makes your hend buzz?<br>Do you see cad?<br>Don t worry, now you can have<br>Huton's **Personal Banking**<br>Service on your adde, giving you<br>a clear hond start and<br>(hapefully) putting you back

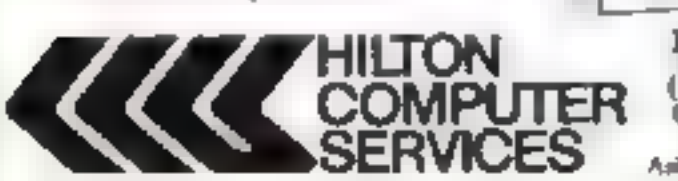

SPECTRUM (46K)<br>GARDEN BIRDS<br>A capiivsing miroduction to<br>Oynthology and entertaining<br>PLAY TYPE & TRANSPOSE. £9.00<br>Compose, transpose key. Play it<br>Save 1 Print <sup>?</sup> Save L Print <sup>(\*</sup><br>ORAGO's (32K) (\* 195.00)<br>UTILITIES 1 ORAGO<sup>N</sup> (32K) E5.00<br>
UTILITIES 1<br>
Including Compress, Catalogue<br>
and Copy **C5.00**<br>
DISASSEMBLER **CALLO** Prints expertise MONICS \$5.00 MEMORY SERIES of Dragon<br>Over 9 A4 pages of Dragon<br>Memory locations. INVALUABLE! maintenance provided.<br>
Hilton Computer Services Ltd.<br>
Hilton Computer Services Ltd.

**TER** (Dept  $\frac{3C}{14}$ ) 14 Avalon Road,<br>ES Ant lot the PBS at your local computerstate

on 2011, 2014<br>Dragon, ZX81, Spectrum, BBC B, Dragon, ZX61, Spectrum, BBC B, Dragon, ZX81

#### DRAGON TI-99/4A for SPECTRUM 48

DATABASE (DRAGON)<br>
A personal filling system we can modify to suit your own re<br>
A personal filling system we can modify to suit your own re<br>
Regain the maigrants Please ask for quote. Approx. £15.95<br>
SURPRISE (DRAGON)<br>
to

All available immediately from Bamby Software. Leverburgh, Isle of Harris PA83 3TX. Includes our no quibble guarantee.<br>Access orders welcome by mail or telephone: 085982 313 Dealer Enquires Welcome and 48 hour delivery

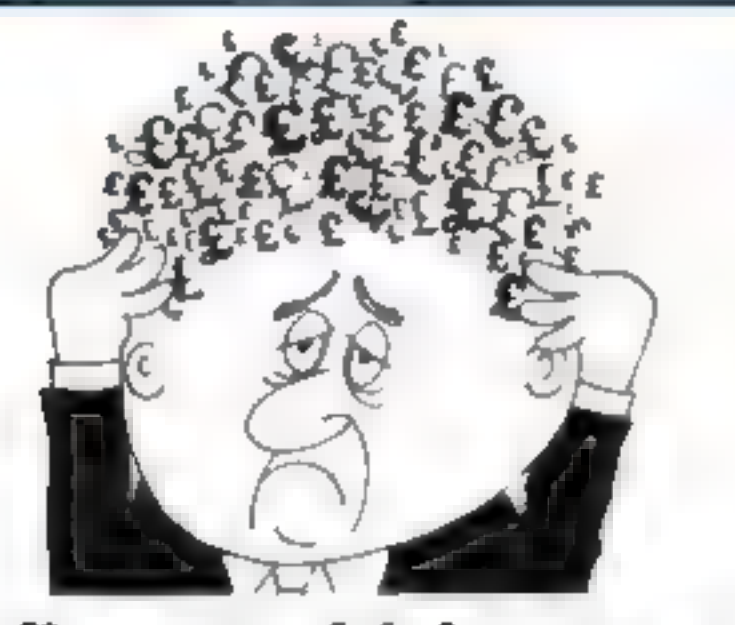

WIZARD BOX (All ages. Sp. Dr. ZX) Set a quiz, learn to spell, test foreign vocabulary etc. etc.

**STAR READER** (Ages 6-12 Sp. 48K) improve reading skills.  $FAB$ ,  $\frac{1}{2}S$   $\frac{1}{2}A$ ,  $\frac{1}{2}CS$   $\frac{1}{2}S$ ,  $\frac{1}{2}ATS$ 

**JUNGLE MATHS** A ses 5.13 Sp, 48K. BBC A or B. ZX. Dr1

**ASTRO MATHS** Aans 7-13, Sp. 48K. BBC B.Dr. ZX.) Defend  $x = \frac{1}{2}m$ ,  $y = \frac{1}{2}m$ ,  $y = \frac{1}{2}m$ , after answering some problems:  $0 \leq x \leq \frac{1}{2}m$ ,  $y = \frac{1}{2}m$ , or price list. PHYSICS, MATHS, CHEMISTRY BIOLOGY, COMPUTER

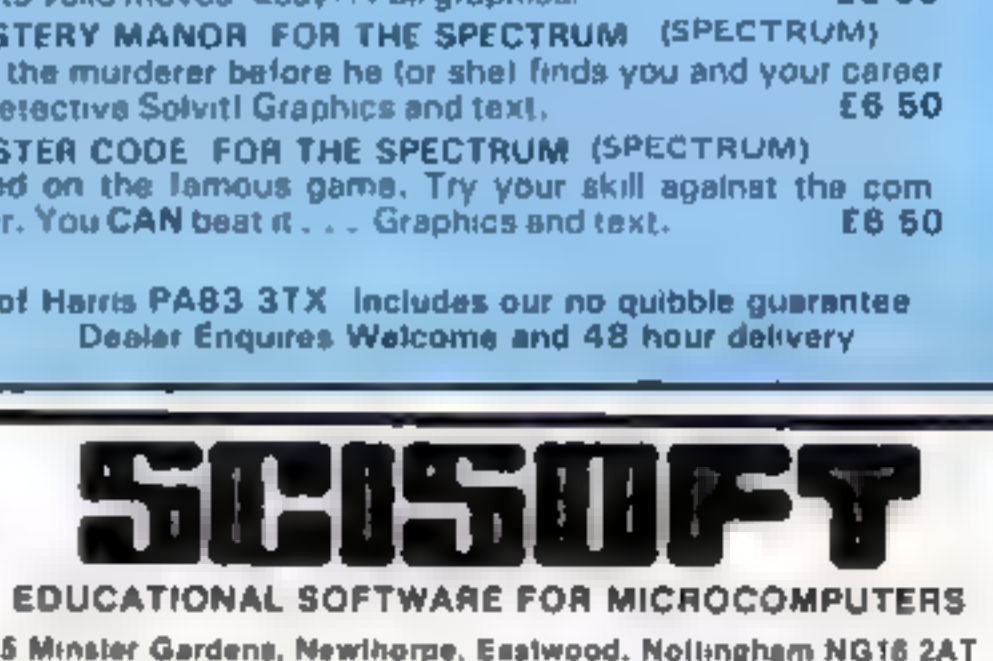

## **S Minster Gardens, Newthorpe, Exstwood, Nottingham NG16 2AT<br>IMPORTANT NOTICE**

TO PARENTS TO TEACHERS TO RETAILERS

PRICES

£6.95

NEW full colour presentation boxes Spectrum 48K Highly recommended by teachers **£6.95**<br>Programs wuth superb graphics **Dregon 32K** Fullt tested in schools BBC B BBC B BBC B BBC B BBC B Best reviews 2X81 16K

HOME COMPUTING WEEKLY 6 September 1983 Page 35

# **SPECTRUM PROGRAM** Prepare for battle — the enemy subs are on their

You are in command of a nuclear. submarine, cruising the Mediterranean on routine patrol, Suddenly a message comes through from base: "Enemy Fleet sighted at vector 14/13 in Sector Stigma Preparing to launch attack on Horne Base. Your mission - to seek out and destroy the enemy Message ends."

You immediately set a course for Sector Stigma and prepare for battle

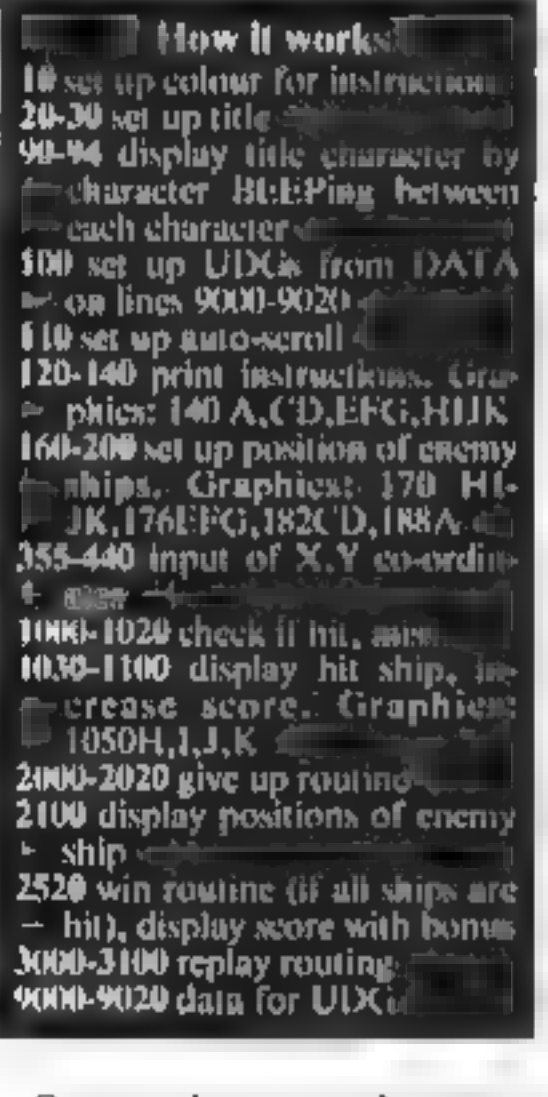

On arrival, you switch on your targeting computer showing the

#### Seek out and destroy the hostile fleet - those are your orders in Peter Telfer's exciting game for the 48K Spectrum

wav

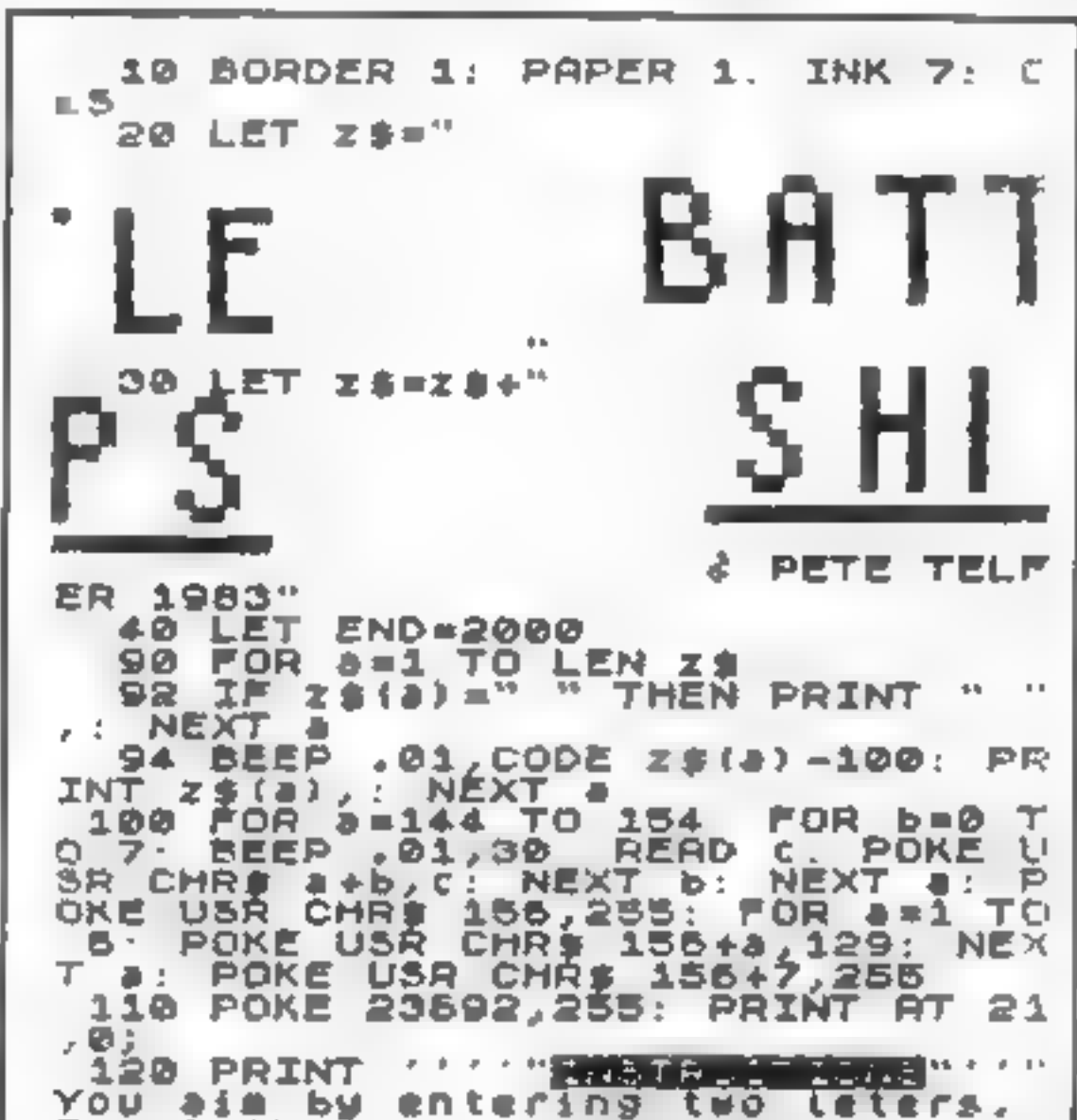

#### Main variables

**ZS Battleships title** 

- AS well as a chemy ships
- BS input of X(3) costributes.
- C down co-ordinates of targecommittee
- Y across co-ordinates of tergec compater

End end of game routine Necore.

**AMO** amunumum

Hit number of hits on ships.

- Point score for particular hit-
- $A \rightarrow B + QR$ **NEXT loops**

#### Hints on conversion

The POK1 on line 100 switches. the Spectrum to auto-scroll. If your contputer doesn't have this. leature, then the screen could be displayed by having a pause/wait. followed by CTS be ween each. PARC

The POKE in line 320 switches. the caps-fock on (upper case letler).

The imput of the  $X_1Y_2$  coordinates works using the ASCII. code of the letter pressed tie the letter  $A = 65$ , the letter  $B = 66$ and so on). It the character code. of your computer is different hen alter the  $(-64)$  in line 370. and 410 to suit your compater.

Paper  $x$  where  $x$  is the background colour of a character. square.

 $INR x where x is the colour of$ the character.

 $BORD1R$  **R** where  $\lambda$  is the border.

Spectrum colour codes. O black, I blue, 2 red, 3 magenta, 4 green, 5 cyan, 6 yellow, 7 while. FL ASH1 (on line 1070) alternates **PAPT R and INK colours.** 

grid of the enemy zone. Your job-Pirst the across co-ordinate L 5 is to locate and destroy all of the  $(A - Y)$ enemy's 20 ships XT a 184 FOR #=1 TO W 186 GO SUB 200: IF a\$ (x,y) <>" " then the down co-ordinate δ  $(0 - 0)^{n}$ THEN GO TO 186 SPACE) to sive up"  $44(2)191 = 242$ : NEXT **FRAMPERSS** LET . 188. GO TO 300<br>LET X=INT 130 PRINT 190 **THE ALL AND SECTION OF A PROPERTY OF A STATE OF A STATE OF A STATE OF A STATE OF A STATE OF A STATE OF A STATE** (RND#15)+1: LET 9 200  $(RND+22) + 1$ : RETURN  $=$  INT  $\frac{1}{2}$  $= 40 P$  $= 20$  Points. 300 PRINT AT 21.0; Press<br>y to play"; PAUSE 0; PAPE<br>A a=1 TO 22: PRINT  $10770$  with  $\approx$  60 Points.  $44.7721$ . . . . . <u>. .</u> 医仁 oints. PARER BI ĦО 100 Points. "Plus Bonous nition. for.... remaing abu **NEXT** в . . INN @: CLS ORDER B: PAPER S: 160 DIM 1\$(15,25) 310 FOR 8-1 TO 15 **AT A STATISTIC AS A PRINT AT BSR FOR A=1 TO 3 NG** BOA GO SUB 200: IF a\$!X, Y TO Y+ " THEN GO TO 164  $33.32$ <sup>11</sup> 170 LET a#(x,y TO y+3) =""""" 320 POKE 23658,8: LET HIT\*0: ARG=300: LET SAG: LET X=1: LET 330 FOR 2:65 TO 89: PRINT AT 0 NEXT A I72 FOR a=1 TO 5<br>174 GO 5UD 200: IF a\${X,W TO U+<br>) <>" \_\_\_ THEN GO TO 174 ~>#<". N а-64; PAPER 7,CHR\$ a;AT 16,a-84; 2) インサー CHRS a: NEXT a 176 LET ap(x,y TO 9+2)="als": N 340 FOR 2-65 TO 79: PRINT AT 2-64,0; PAPER 7; CHR\$ 8; AT R-84,26;<br>CHR\$ 8: NEXT 8 EXT & 176 FER a=1 TO 9<br>180 GD 5UB 200: IF a\$(x,y TO V+<br>11()" \_\_ THEN GO TO 100  $\mathcal{L}$ 350 PRINT #1.AT 141" SCORE " 5 182 LET  $a \# (x, y, T0, y+1) = 1.4$ . **NE** 

Page 36 HOME COMPUTING WEEKLY 6 September 1983

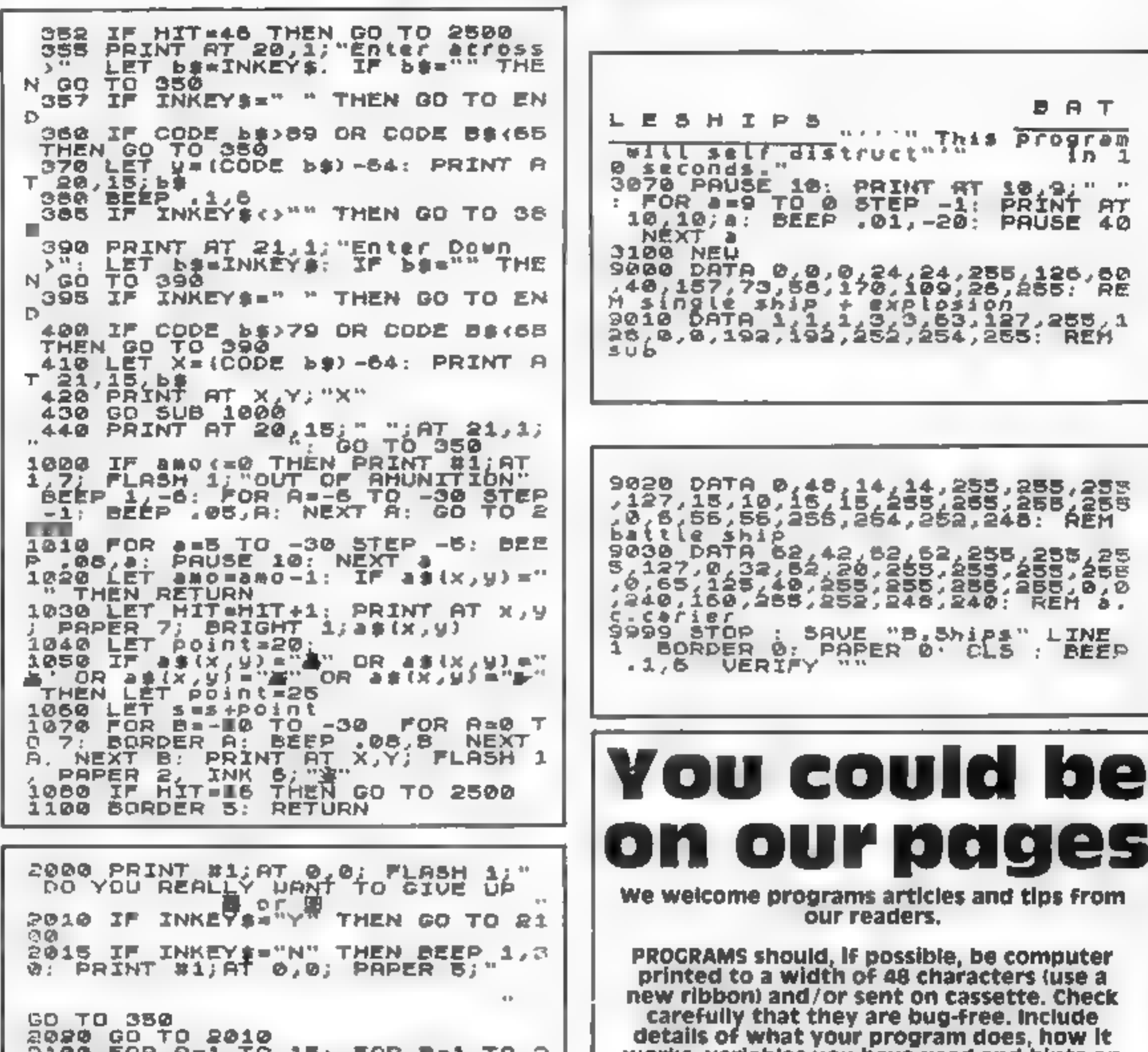

帚 2100 FOR A=1 TO  $15 - FOR B = 1 TO$ BEEP .05, R+B; PRINT RT B, B. छ INK 0, AS (A, B): NEXT B: **APER 5,** - N. EXT A 2110 GO TO 3000 2500 FOR A=1 TO 5: FOR B=1 TO 7: BORDER B. BEEP .01, A+10: NEXT B NEXT A  $2510$  FOR A=15 TO 21: PRINT AT A, Øy. ". NEXT A: PRINT #1;AT 0,0;" 2520 PRINT AT 17, 2; "CONGRATULATI THE LOT. AND SCORED "15'" OUS OF "TAMO" OIUING YOU t to play again. 周≡∨を多す 3010 IP INKEY\$="Y" THEN POKE 236 3858.<br>3858 IF GO TO 120 INKEY\$="N" THEN POKE 235 92,255 GO TO 3050 3030 GO TO 3010 3050 FOR A=0 TO 5: FOR B=0 TO 7: BEEP 201,A:S: BORDER B: PAPER B<br>: CLS : NEXT B: NEXT A<br>3060 INK 0: PRINT '''" OK. Tha nk you for playing

works, variables you have used and hints on conversion.

1

п.

**ARTICLES on using home computers should** be no longer than 2,000 words, Don't worry about your writing ability — just try to keep to the style in HCW, Articles most likely to be published will help our readers make better use of their micros by giving useful ideas. possibly with programming examples, We will convert any sketched illustrations into finished artwork.

TIPS are short articles, and brief programming routines which we can put together with others. Your hints can aid other computer users.

Competitive rates are paid.

Keep a copy of your submissions and include an SAE if you want them returned, Label everything clearly and give a daytime and home phone number if you can.

Paul Liptrot, Home Computing Weekly, 145 Charing Cross Road, London WC2H OEE

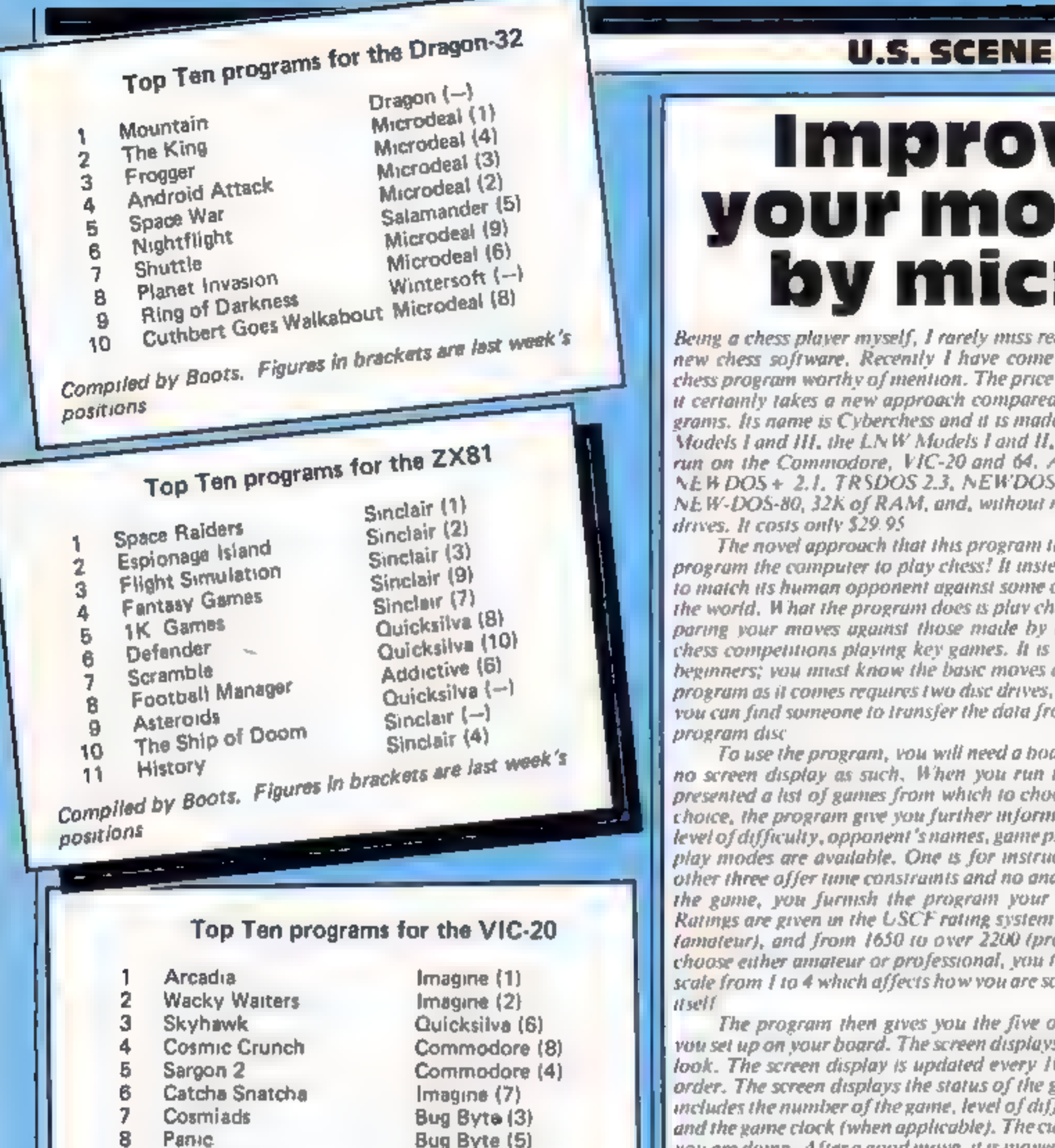

Improve your moves by micro

Being a chess player myself, I rarely miss reading a review of any new chess software. Recently I have come across an innovative chess program worthy of mention. The price seems to be right, and if certainly takes a new approach compared with most such programs. Its name is Cyberchess and it is made to run on the Tundy Models I and HI, the LNW Models I and H, with versions suon to run on the Commodore, VIC-20 and 64. At present, it requires NEWDOS + 2.1, TRSDOS 2.3, NEWDOS-80, TRSDOS 1.3, or NEW-DOS-80, 32K of RAM, and, without modification, two disc

The novel approach that this program takes is that it does not program the computer to play chess! It instead makes the attempt to match its human opponent against some of the better players in the world. What the program does is play chess instructor by comparing your moves against those made by the winners of major chess competitions playing key games. It is not intended to teach beginners; you must know the basic moves already. Although the program as it comes requires two disc drives, this is not necessary if you can find someone to transfer the data from the data disc to the

To use the program, you will need a hoard and pieces, there is no screen display as such. When you run the program, you are presented a list of games from which to choose. Once you make a choice, the program give you further information on the game: its level of difficulty, opponent's names, game plan, and source. Three play modes are available. One is for instructional purposes. The other three offer tune constraints and no analysis. After you select the game, you furnish the program your own level of ability Ratings are given in the USCF rating system from unrated to 1650. tamateur), and from 1650 to over 2200 (professional). Once you choose either amateur or professional, you then rate yourself on a scale from 1 to 4 which affects how you are scored, but no the game

The program then gives you the five opening moves, which you set up on your board. The screen displays the board as it should look. The screen display is updated every 10 moves to keep all in order. The screen displays the status of the game at all times. This includes the number of the game, level of difficulty, move number, and the game clock (when applicable). The cursor tells you how well you are doing. After a good move, it is moved toward winning, vice versa after a poor move. Moves are selected on a multiple-choice

#### $10$ Astero ds

**The Count** 

9

#### Bug Byte (-)

Commodors  $(-)$ 

Compiled by Boots. Figures in brackets are last week's pasitions

# Top Ten programs for the Spectrum

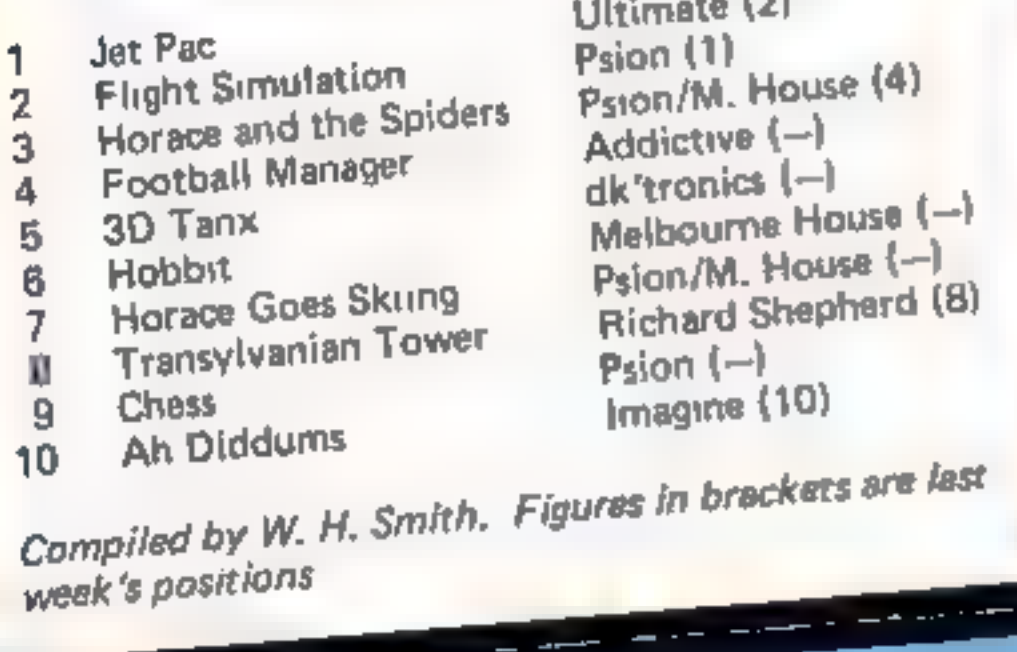

busis, one of six.

If you select the instruction mode, you get a point score depending on whether the program figures you to have made a more bet ter, worse, or equivalent to the move made in the original game That value is then added to or subtracted from your score. If a move is sufficiently disastrous, the game immediately terminates. If you wish, you can get a short analysis of each choice. If you selected one of the other modes, you play against time and receive no analysis

As long as we are on the subject, here are some more bits and pieces that will be of interest to Tandy owners. If you plan to use Super Scripsit with a non-Tandy printer you will need a printer driver to go with it. This is an assembly language program that provides control codes for the printer. You can buy a printer driver for most standard printers from American Small Business Computers, 118 S. Mill Street, Prvor OK 74361 (918) 825-4844 for only \$39.95 I highly recommend these people as a source of discount hardware and software for all Tandy machines

Rumor has it that Tandy will be coming out with an IBM PC compatible computer in the not too distant future. It is expected to use the Intel 80186 processor comparable in power to the Motorola 68000.

#### That's it for this week Bud izen.

के अन्ने अन्ने अन्

**Fairfield, California** 

# C ALTHAM DE **STOLF IN WALLERS**

an<br>Kelanga

hadin," a

**THE PERSON AND REAL** 

## **MISSILE** DEFENCE

#### **MISSILE DEFENCE**

Orings the well known area de games in Hitch (Mi-Spedrum, soroannik, glorious-able un Befond spour tilling from the missilo attack and consecuting value, 10 skill love 16K/40K KB/JS-£5.95

#### **SLAP DAB**

Antonalding gaime bossaigh thuidricitle game Painterninhah-montinus/darkaninin-with miratagys Giant-Insects hulley steater-the-old<br>phint-anethog-are contensed-by-space-paint<br>beautied-frausrappiler fact-action, and quick<br>thinking to assivet them and finish the panels The game is 100 person mochine aede and NI-RES. Graphies size includes historica and **Conning** KB/JS

16K/48K £5.95

#### **GALACTIC ABDUCTORS**

ting soliomacoloid aarlie with stiperi vi**mated** war**aphi**ci eliikaaldel**ispoo** ves whid sad weave ininitiate pottome **RICHARD** au-drog-drop-thois déadly doming-rivines<br>within -valli-dostroy-your-bens-ox-loentesti<br>While you, are littly defending you'really the Mewler will food on your helpless population tuntina aniv (hais skulis 44) M.C.

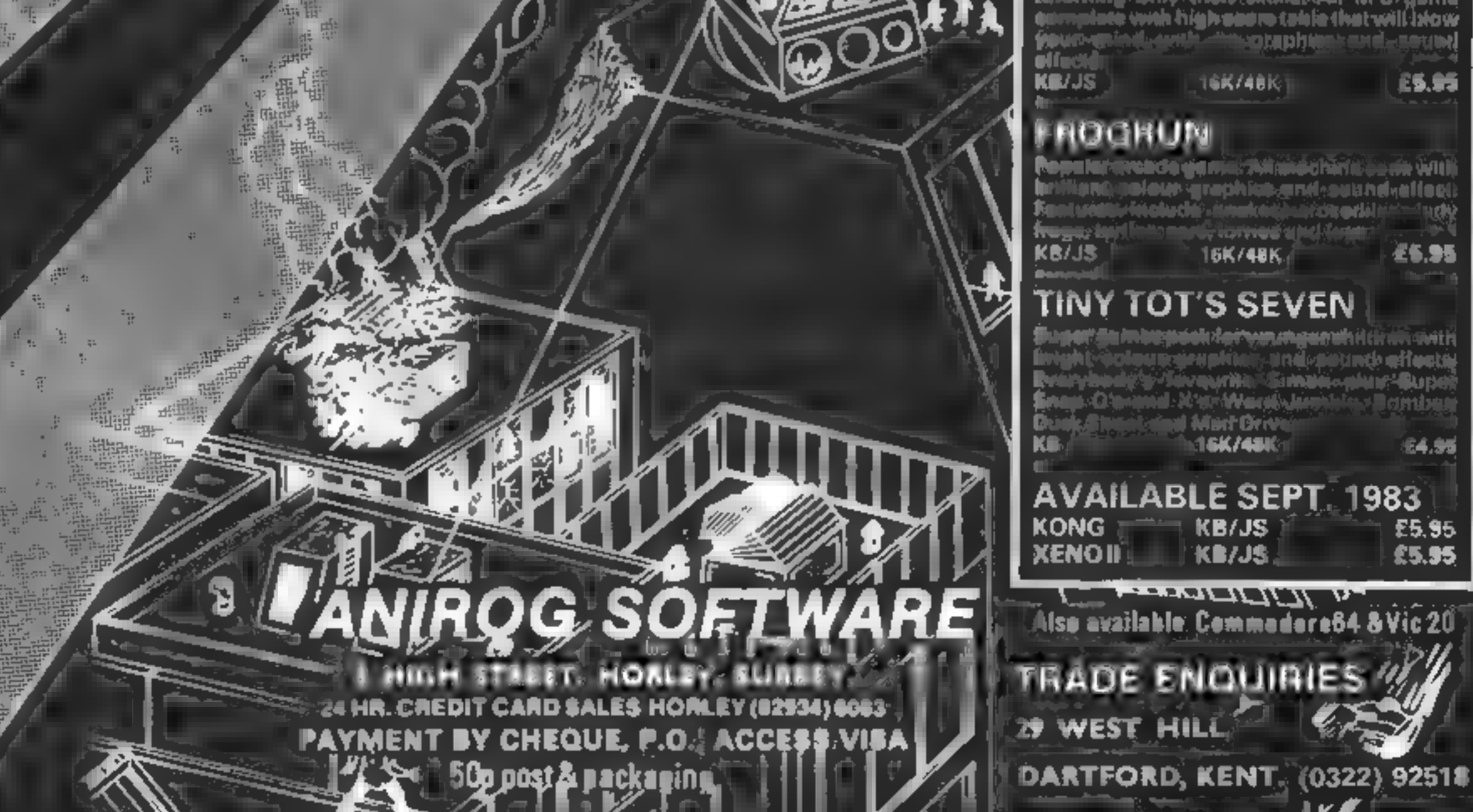

#### **SPECIAL REPORT**

One more we bring you the best Microfair report. Paul **Liptrot went to Alexandra** Palace, where the next<br>Microfair will also be held on December 3 and 4

Teenager Joe Nacholson took time off from studying for  $GCEs$ to sell ms self-written software. five tapes for the Spectrum and one for the Jupiter Ace

Joe, 14, is the part-time proprietor of JN Software which he tuns from his bome in Dideot, Oxfordshire

He bought his first computer, a 7X81, at 1980 and is now study. ing for 10 'O' levels

He said. "It it does get quite big I'd quite like to go and basiness  $-$  but 1'm not sare it that's exactly what I want to do.

"My mum and dad (bink what Tim doing now is quite a good idea, but they think I should be spending more time studying."

Toe's Spectrum programs are Mysterious Island, a £5.95 advenfure set on a lonely South Pac Inistand, Sanctuary, a space arcade game costing £4.95, Spectrum Voice, which creates music and speech on the Spectrum for £2.95, a £3.75 version of Star Trek, and a program for making back-up copies called Spectrum Reflex and priced at £2.50

His Jupiter Ace tape, costing £5.95, is called 10. All Time Greats and features versions of familiar gantes)

Joe's next release will be a Spectrum arcade game called 3D Irailer -

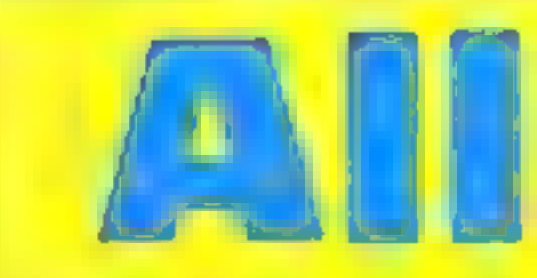

255 accounts and, with an adapter, produces an 80-column print out. Of P also has The Address Manager which, it says, canstore more than 400 full names or more than and addresses.  $1.5(x)$  indeveloped items  $\equiv$  on a 48K Spectrum with three way in-

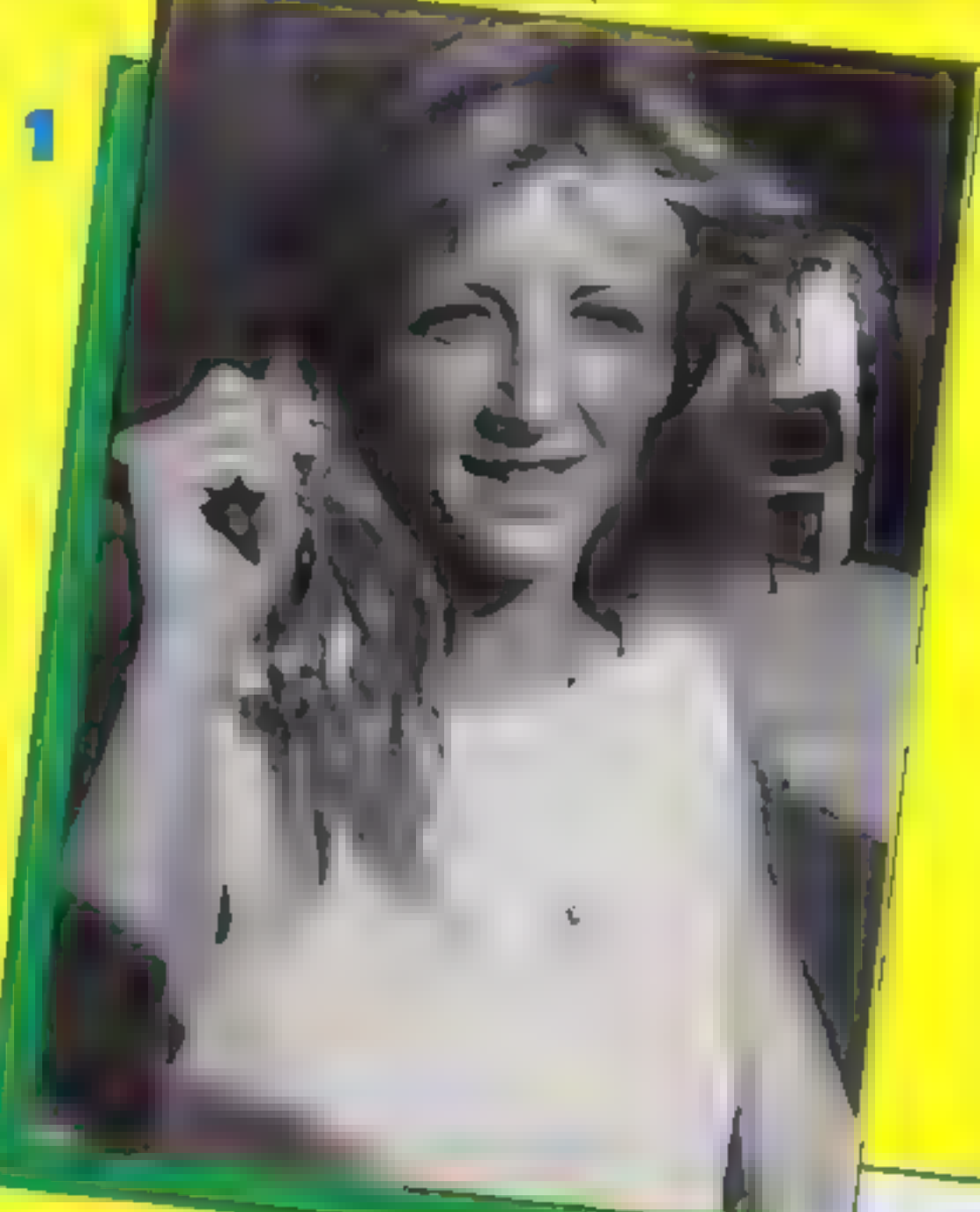

ble, a familiar sounding name for a game which involves rounding. up sheep, Andromeda, in which your space fleer is challenged to conquer the galaxy, and Tenniy A Spectrum amplifier costing 19.95 should be available from the end of the month. Michael Belk, proprietor of **Kelwood Computer Cases, way** showing his Sound Power Base, costing £19.95, which fits under the Spectrum a listing of forward and contains a 15 degrees speaker with controls for bad and save, clear screen and power and volume. There is a  $E13-50$  model with nosound generator and a battery powered amplifier for £7 **Oxford Computer Publishing** launched a new range of software. designed to help run small compames and clubs and for home management Finance Manager costing £8.95, is said by writer Francis. Ainley to be faster and better than its rivals because if is entirely. in machine code. It can handle

dexing and easy entry and editing More business program are to

follow

New educational tapes from Poppy Programs include H dden. I effers, priced at 15 for the Specfrum in which children from the age of five establish which atters. are hidden by black spots. Parents and teachers can adjust. the d.l. culty

Teiling the Time written by 15 year old Stephen Holland for chearen of three i0, has eight levels of difficulty. Due soon is Reading Readmess I, for the twosix age group, in which childrenmarch pictures to words. It will come with a keyboard overlay for small children so they need not find a particular key

A clip-on Spectrum joystick was shown by Barry Watson, Onsale this month for 19.95, it fits over the top row of keys and depresses the cursor keys.

**Remsuft** had £9.50 printer in erface to link the Jupi et. Ace with Icurscolour printer ptotters. marke ed by Tandy and other companies. And, for 12, the firm. has a set of concact pads worch H. under the keys and are designed. o improve contact. Remsoft is also working on a text editor for the BBC micro-

Britannia Software brought out two new Spectrum arcade. games for 14.95 Home Ranner and Stomping Stan  $\triangleright$ 

Your Tayour te programs can be available fast using ROM SP. says Camel whose Spectrum addon a lows 8-16K of data to be read. into either computer.

Priced at 134.44, the case opens to arow a 2764 or 27128 **EPROM** to be plugged in Other add ons can be plugged in at the back. Data is transferred to RAM. with the PRINT USR command.

Camel, trade name of Cambridge Microelectronics, is soon. bringing out a low-cost 2764 **EPROM** programmer

Geoff Mathias, who set up his Premier Software in mid May, has four Spectrum programs with three more promised for autumn. release

Kid's Korner, for children aged six-nine, is £4.95, Integer Compiler and Graphics Editor are £5.95 each, and Jason, an adventure based on mythology, is £7.95.

Coming soon are Dril Phab

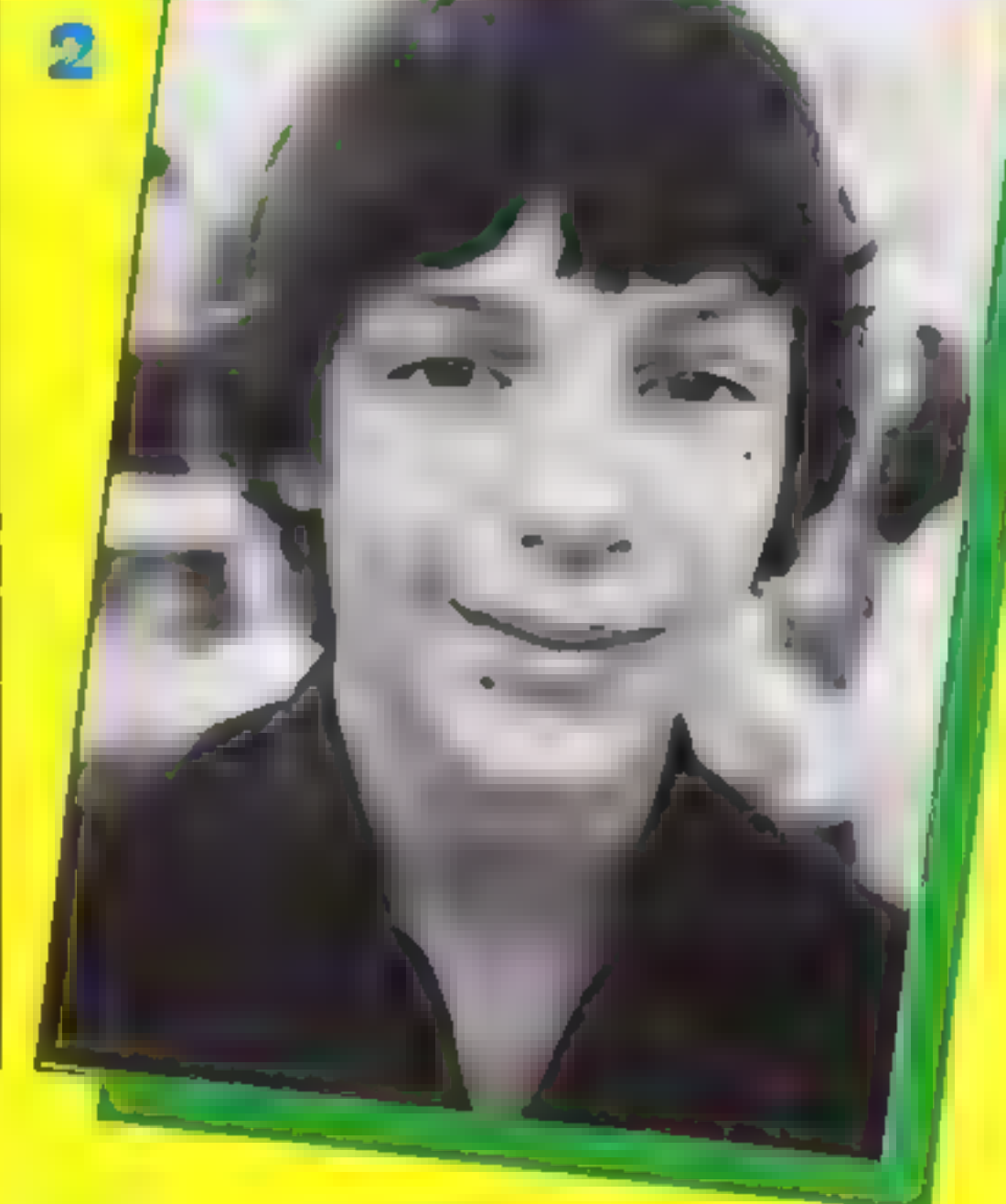

Page 40 HOME COMPUTING WEEKLY 6 September 1983

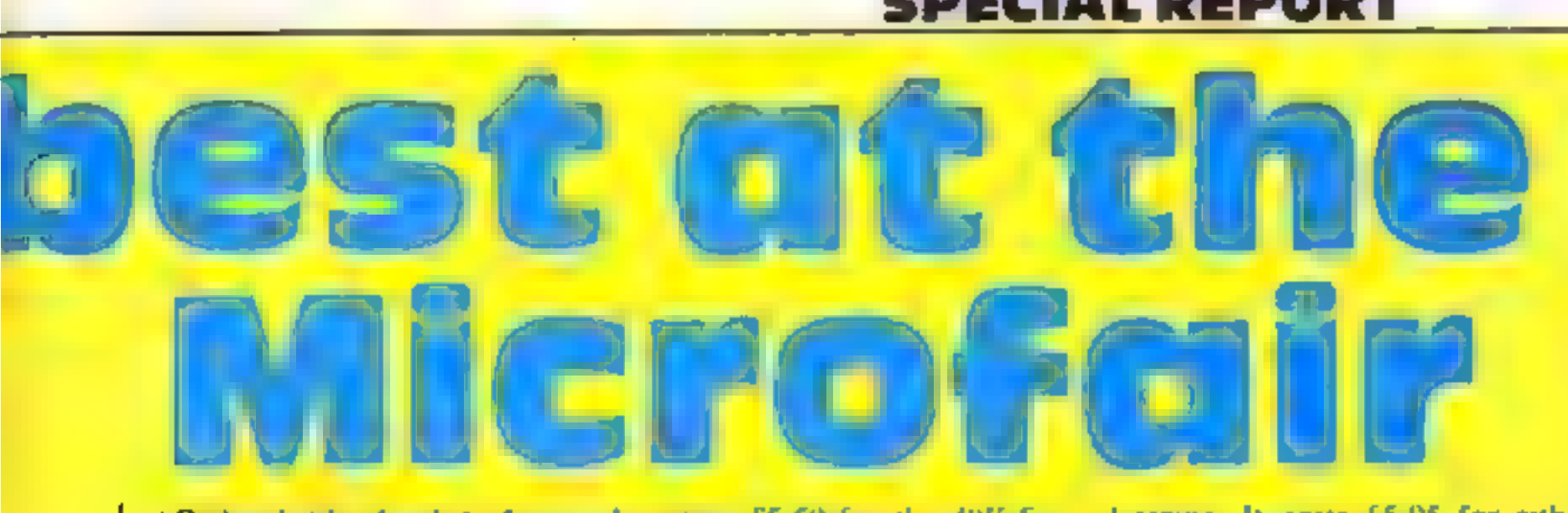

**4 Richard Shepherd Software,**<br>test-known for adventures, laun<br>ched invincible island, written by<br>26-vear-old maths teacher Peter<br>Cooke whose children convinced<br>turn it was worth sending to the<br>company<br>chard Richard Sheph

costing £5.50 for the 48K Spec<br>frum More software is also due<br>from the company under its<br>newly-launched Havensoft<br>rademark<br>Alan Firminger brought out<br>All-Sort S-1, a £15 Spectrum pro<br>gram – which – generates<br>sophisticated

layouts and seven levels of play<br>You have to pick up passengers<br>if they are kept waiting they<br>will refuse to pay or hijack the<br>train  $\rightarrow$  and avoid driverless

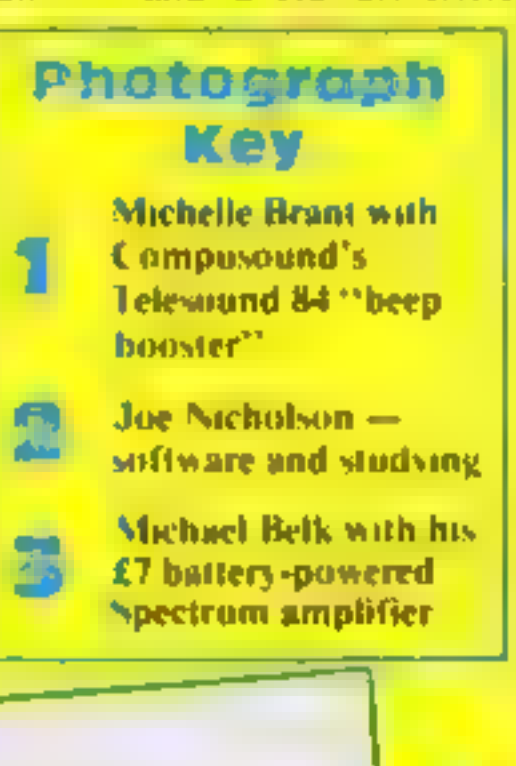

It costs £5 95 for enter<br>
Spectrum<br>
Hewson Consultants brought<br>
16 (Hexam Consultants brought<br>
16 (In the Spectrum: 3D Space<br>
Wars, Dragon software is the<br>
Work. Dragon software is the<br>
scoon from Hewson and in two<br>
months

Barmy Burgers is the latest<br>novel game from Biaby. You<br>have to make hamburgers using<br>baps, burger sieaks, cheese and<br>lettice — not so easy when you<br>are being chased by a fried egg<br>and sausages. Biaby's other two<br>new games

#### Where to find them

In order of appearance in article<br>
JN Solitware, 11 Lation C1,<br>
Chilon, Dideot, Oxon ON1 0S1, 1<br>
Chilon, Dideot, Oxon ON1 0S1, 1<br>
Chilon, Rd, Cambridge GB4 1UY;<br>
Premier Solitware, I Holongton Rd,<br>
Upper Team, Since on tre

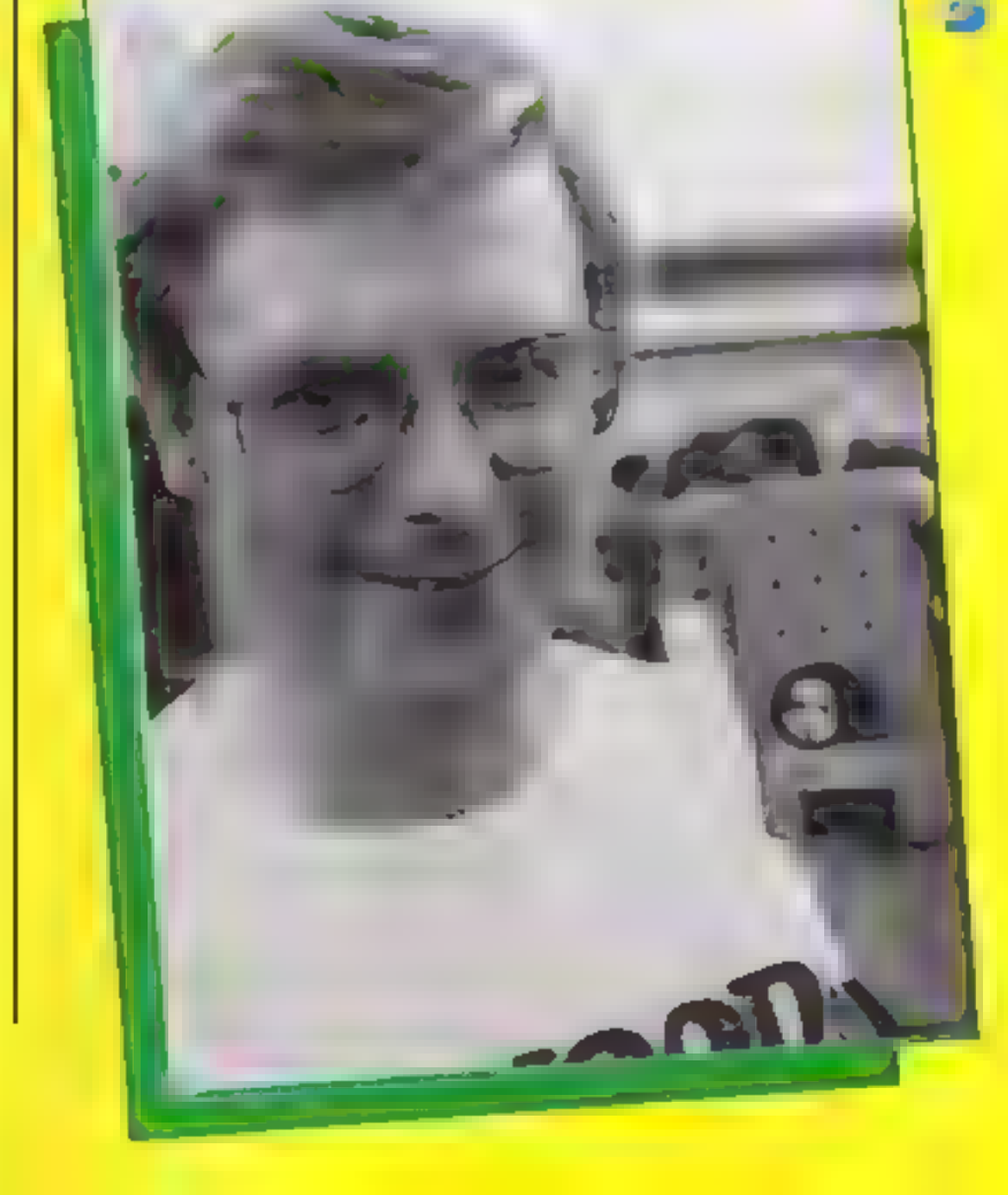

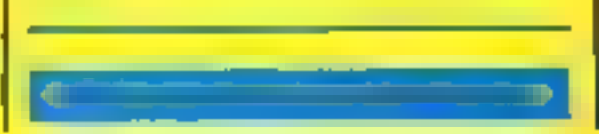

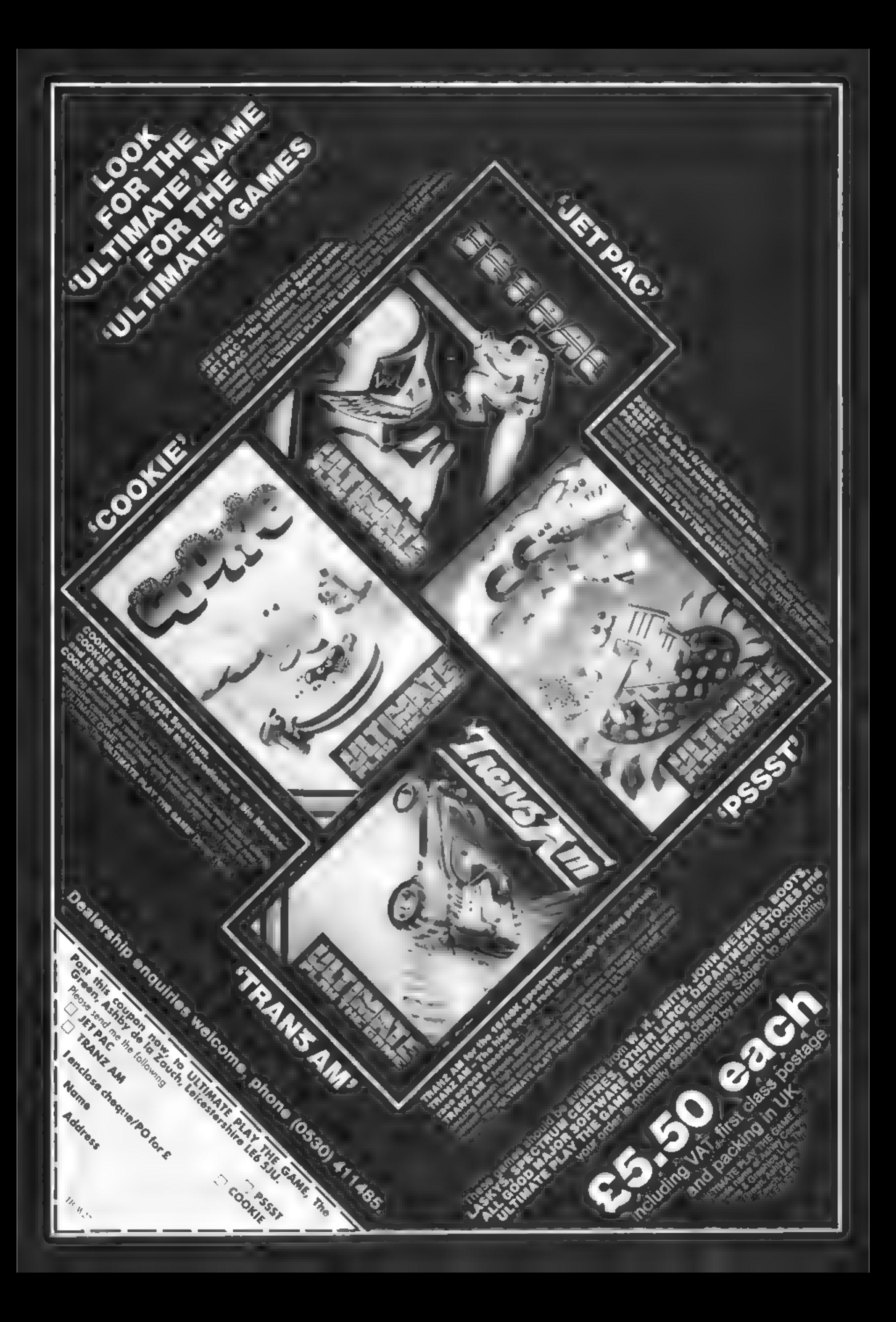

1 decided to start a club and<br>
vondered what to call it, so I<br>
decided to salt in the Texas<br>
Instrument Tappers Society<br>
(or T.I T S. for short).<br>
What prompted the name<br>
was one of your dutstanding<br>
features on your front

#### LETTERS

# Troll King gets cheaper

With regard to the review of<br>
our text-based adventure<br>
Troll King in HCW 24, 1<br>
would like to make it clear<br>
that, as with all Lantern pro-<br>
ducts, a full instruction sheet<br>
is provided with this cassette<br>
although sadly

Send your letter to Letters,<br>Home Computing Weekly, 145<br>Charing Cross Road, London<br>WC2H OEE. Don't forget to name your computer — the best letter could win £5-worth of software. Queries cannot be answered on this page

#### Cover gi **controversy**

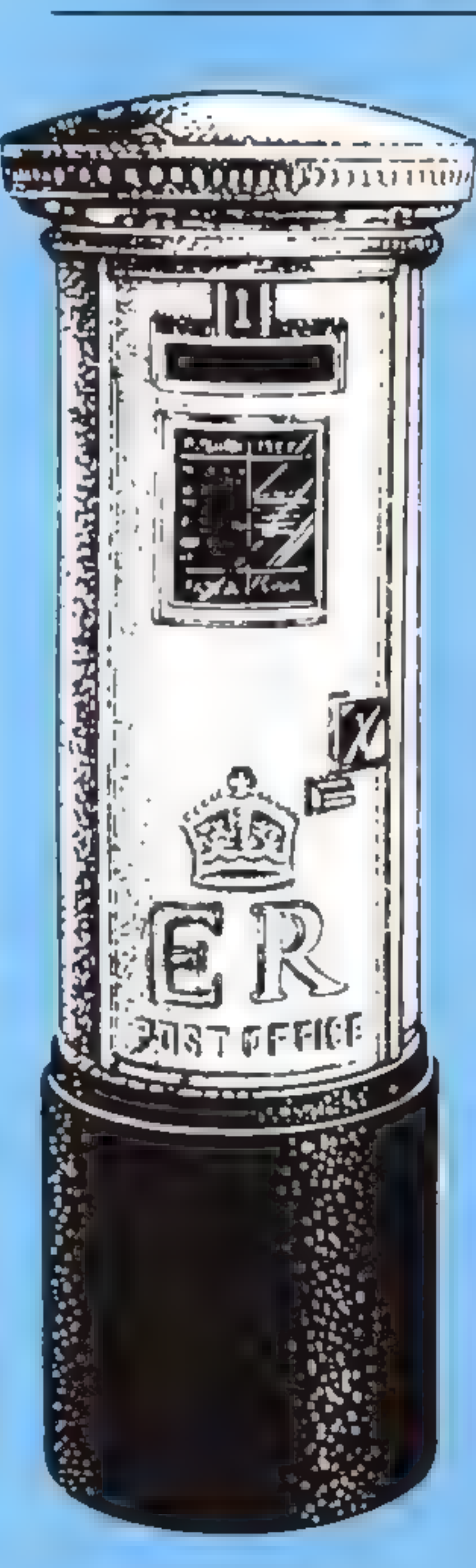

When my rather embarrassed newsagent banded me my<br>copy of Home Computing<br>durbicly No 23, the poor chap<br>durbicles when the computing<br>whether a sex mad, or<br>whether a sex mag had gone<br>computerised.<br>While I am sure that sales

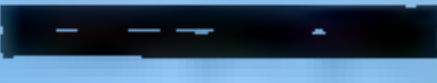

content continues in this manner. Surely you are able<br>to provide more interesting<br>photographs than these, or at<br>least more relevant ones.

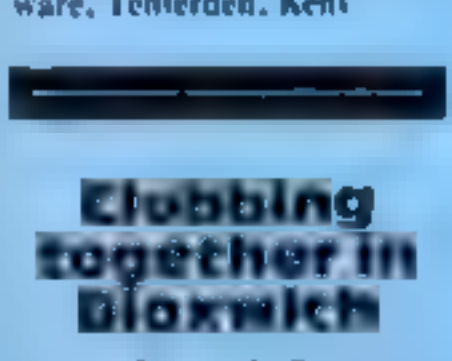

We are Biaxwich Computer<br>Clab, and we meet at Frank<br>F. Harrison school in<br>Leamore Lane, Bloxwich,<br>every Wednesday evening<br>between 7 and 9 pm<br>We have members with<br>many makes of machine, as<br>well as use of the school's<br>BBCs a

We welcome experts and<br>beginners, owners or other-<br>wise. Admission is free.<br>Details from myself at thead-<br>dress below.<br>M. Warden, 64 Nursery<br>Road, Bloxwich, Walsall,<br>West Midlands WS3 2DU

#### Cover girl controversy

I feel I should protest most<br>strongly at the way certain<br>aspects of your publication<br>are developing I refer to the<br>recent growth in the numbers<br>of pictures of young ladies<br>holding micros in strange<br>positions.<br>As the chairm

As an HCW addet, 1 am<br>writing to stand up for all us<br>T1 owners. Why is it that<br>when you do review any T1<br>games, you review the less-<br>spectachiar ones, which are<br>almost inevitably 1n T1<br>BASIC?<br>I recently discovered that<br>the

Though the Extended BASIC<br>module may be selling well, it<br>as pretty expensive and most<br>TI owners still don't have it<br>yet. That's why we've con-<br>centrated on games in TI<br>BASIC, and will continue to<br>do so until more people ha

No more girly pics. D. Ambrose, Leeds

#### **Service with** a smile from Salamander

I recently bought<br>Salamander's Orte Trek<br>from a shop called the Com-<br>puter Discount Centre, The<br>cassette was saved in fast<br>mode and it would no to ad on<br>to my computer<br>I took the cassette back to<br>the shop twice but they ke

## Extended complaint

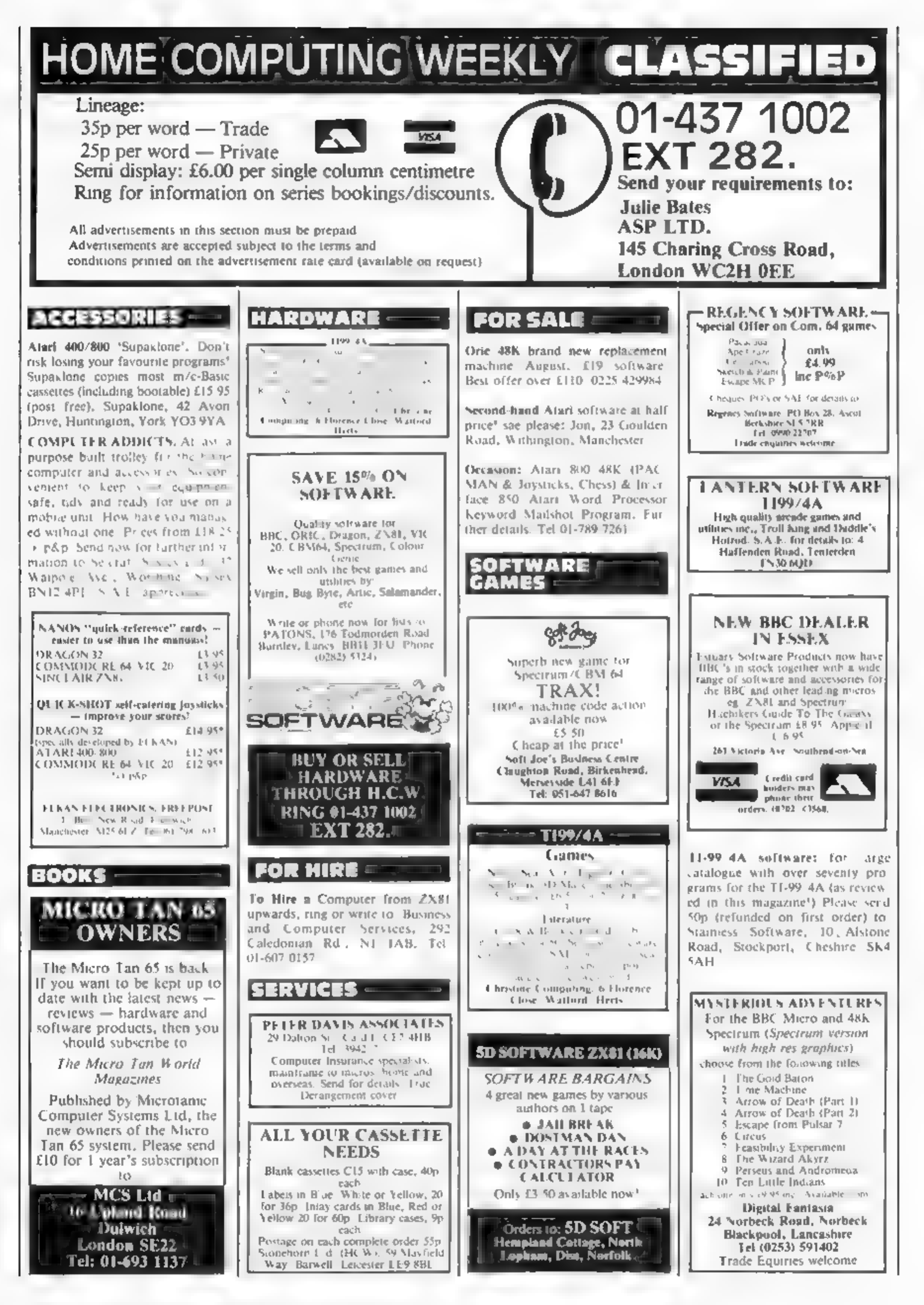

Page 44 HOME COMPUTING WEEKLY 6 September 1983

Unexpanded T1-99/4A Programs:<br>
Air Attack £5,25, Alien Alert<br>
£4.25, Grand Prix £3.95. Che-<br>
que/P.O.'s Microsonic, Dept. Y:<br>
85 Malmesbury Road, Cheadle<br>
Hulme, Cheshire.

Over 500 titles for ZX81, Spectrum, VIC-20, BBC A & B, Texas T1/99, Commodore 64, Oric, Dragon 32, sae for lists. "Basic Software", 96 Tippetknowles Road, Winchburgh, West Lothian.

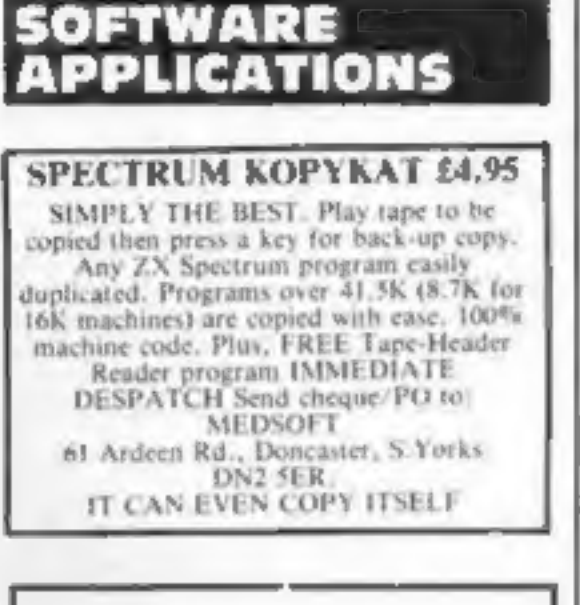

ATARI 400/400 16K<br>Multicoloured Character Generator £5,50<br>Exploit the Atari *Multicoloured* Antic Modes 4 & 5 in your own programs.

Character Generator £3.50 Deline your own character set for use in Graphics Modes 0-2.

Both programs feature full editing and the redefined set is saved to canotte for use in your own programs.

Supplied on casocite. Prices me P & P., Both programs together only 18.00 P.F. Software, 14 Kirkstall Ave., Littleborough, Lancs OL15 91A.

HGIH\_ YTILAUQ, WOL TSOC, 18x2K61 SMARGORP. Send sae<br>to: PAC, 26 Stray Road, Appletree Village, York.

Spectrum Kopyall Kopykats, from<br>
£2. Send sae for list/comparisons.<br>
ZX guaranteed, 29 Chadderton Drive, Unsworth, Bury, Lanes.

that day

Please do not wait until the last moment to inform us.<br>When you write, we will tell you how to make your claim<br>and what evidence of payment is required.

We guarantee to meet claims from readers made in accordance with the above procedure as soon as all insolvent advertisers. Claims may be paid for higher<br>amounts, or when the above procedures have not been reader's difficulties. accordance with the above procedure as soon as<br>possible after the advertiser has been declared bankrupt<br>or insolvent to a limit of £1,800 per annum for any one advertiser, so affected, and up to £5,400 p.s. in respect of complied with, at the discretion of this publication, but<br>we do not guarantee to do so in view of the need to set<br>some limit to this commitment and to learn quickly of

- 1. You have not received the goods or had your money
- returned; and<br>
2. You write to the publisher of this publication explain-<br>
ing the position not earlier than 28 days from the day<br>
you sent your order and not later than 2 months from

 $\mathbf{E}$ | CLASS CLASSIFIED ADVERTISEMENTS ARE EXCLUDED.

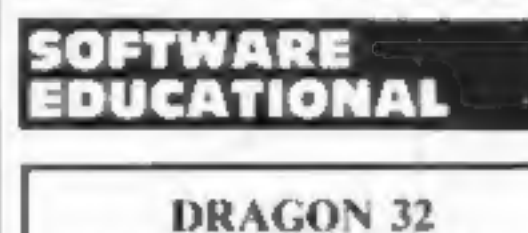

Building English is a colourful and enter-<br>Tauning English language quit for age range 7 to 9 years. It is designed by a primary school teacher<br>of long experience and aimed at the more common areas of difficulty in language usage. An effective and valuable teaching<br>aid, £6.55 from:<br>Panda Progeams PO Box 2, South Shields,<br>Tyne and Wear NE33 IEY.

This guarantee covers only advance payment sent in direct response to an advertisement in this magazine (not, for example, payments made in response to catalogues, etc. received as a result of answering such advertisements).

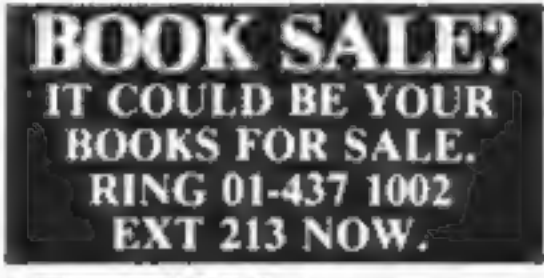

#### **CLUBS**

Software Exchange. Swap your<br>used software. Free club membership. £1 per swap. sae for details<br>UK SEC, (HCW), 15 Tunwell<br>Greave, Sheffield, S5 9GB.

#### MAIL ORDER PROTECTION SCHEME

If you order goods from Mail Order Advertisers in this advertiser should become insolvent or bankrupt, provided: magazine and pay by post in advance of delivery, this publication will consider you for compensation if the

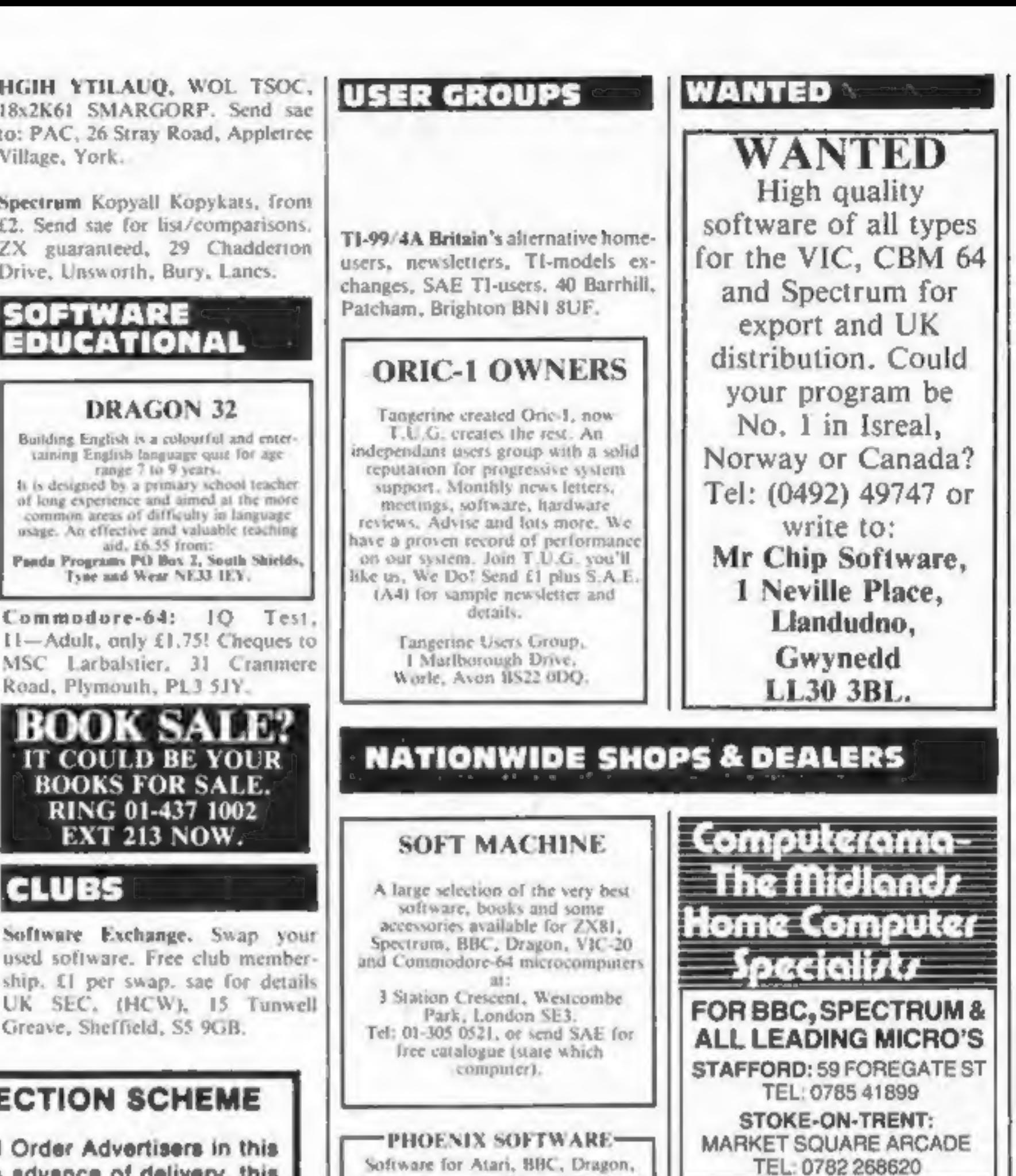

PHOENIX SOFTWARE<br>
Software for Atari, BBC, Dragon,<br>
Oric-1, Spectrum, Com. 64 & Vic 20<br>
Hardware available if requested<br>
Open Mon-Sat, 9am-6pm<br>
88 Huish, Yeovil, Somerset<br>
Tel (0935) 21724

Carvells of Rugby 13d, 3.7 Bank St., Rugby, Tel: 0788 65275/6 VIC-20 starter pack comparer =

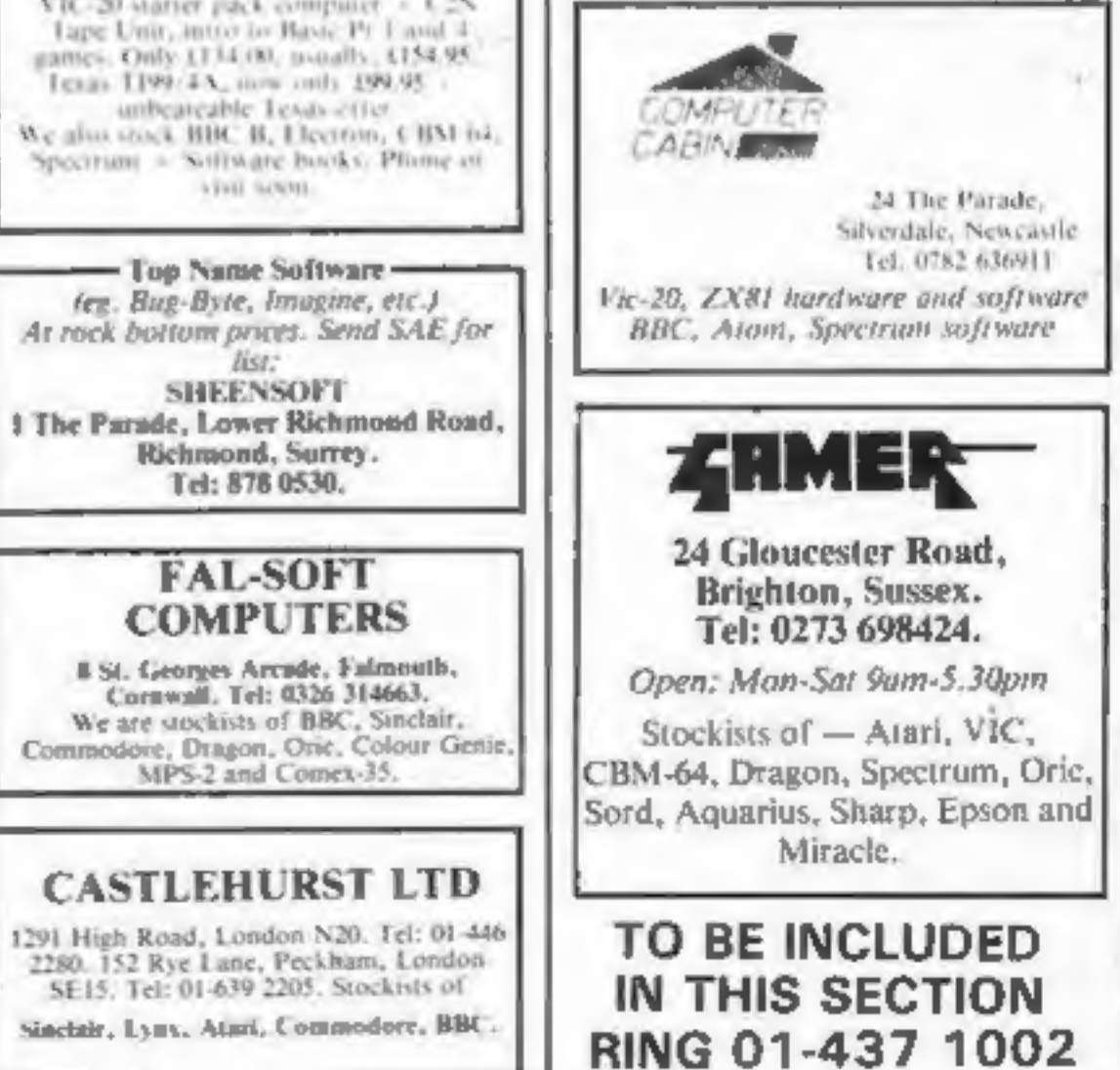

ERWICK, SHETLAND

Software, Books Accessories<br>Service<br>Acorn Computer, Dragon-32, 2X81,<br>Spectrum, VIC-20, CBM-64<br>Open Mon-Sat 4.30-5.30

# CLASSIFIED ADVERTISEMENT — ORDER FORM

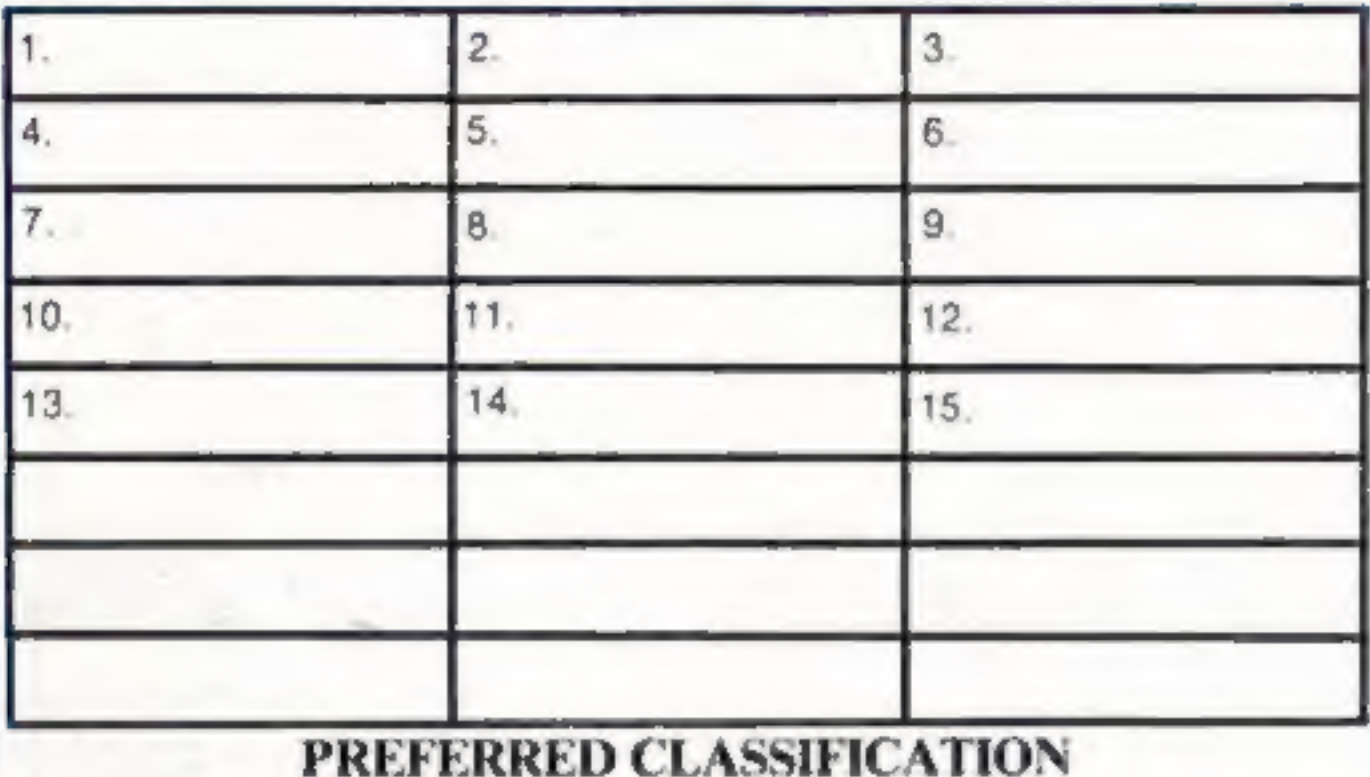

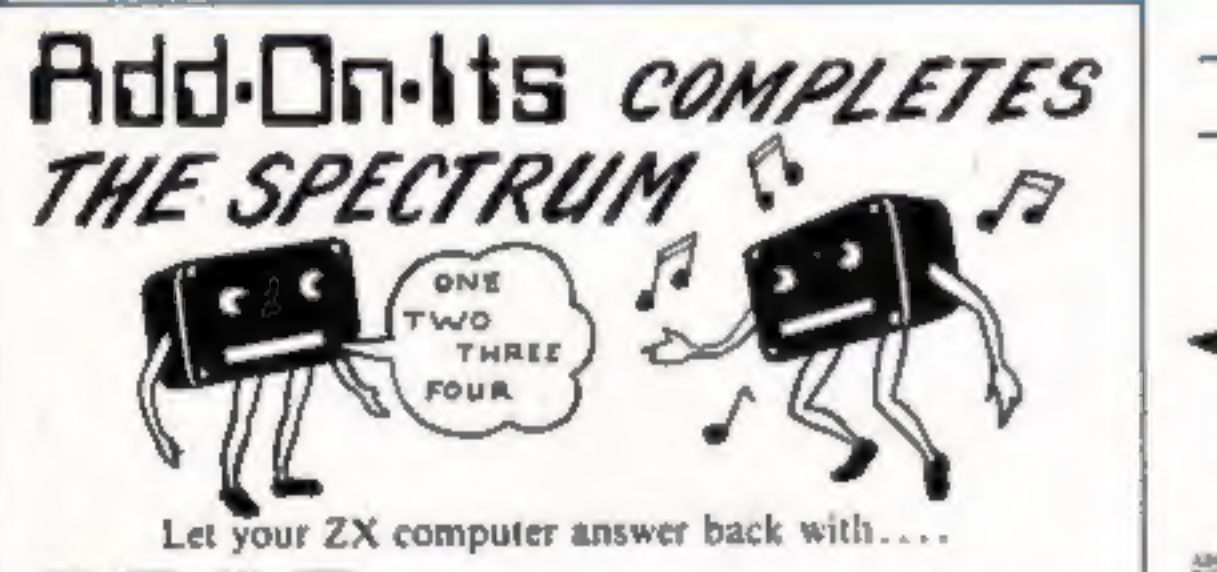

Please place my advert in Home Computing Weekly for Please indicate number of insertions required. weeks.

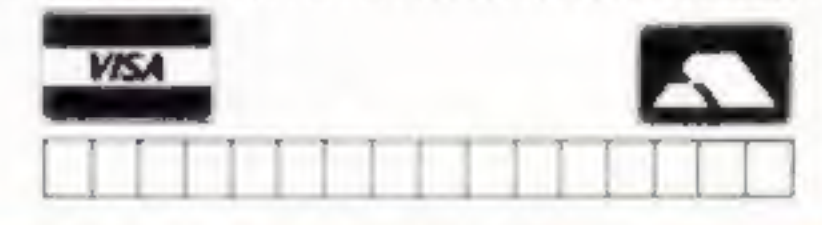

Advertise nationally for only 25p Private, 35p Trade per word (minimum charge 15 words). Simply print your message in the coupon and send with your cheque or postal order made payable to Argus Specialist Publications Lid to:

CLASSIFIED DEPT., HOME COMPUTING WEEKLY,<br>145 Charing Cross Rd., London WC2H OEE.<br>Tel: 01-437 1002.

Page 46 HOME COMPUTING WEEKLY 6 September 1983

**COMPANY ASSESSMENT PARTIES** 

 $\leq$ 

**DORAT** 

ř,

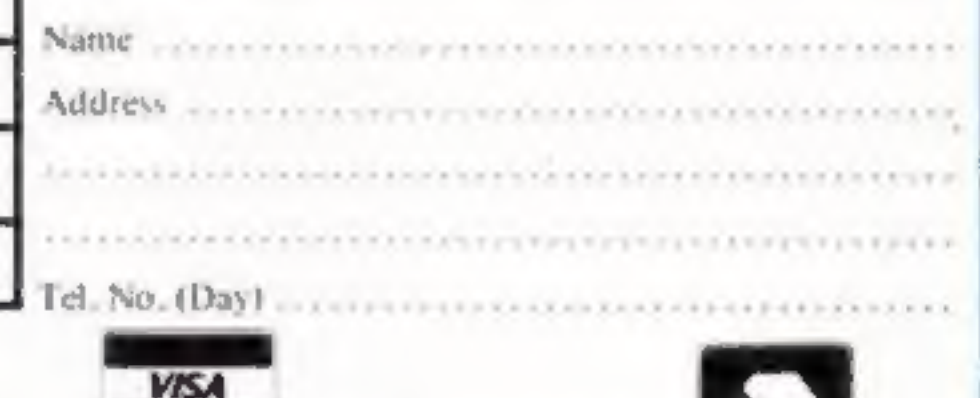

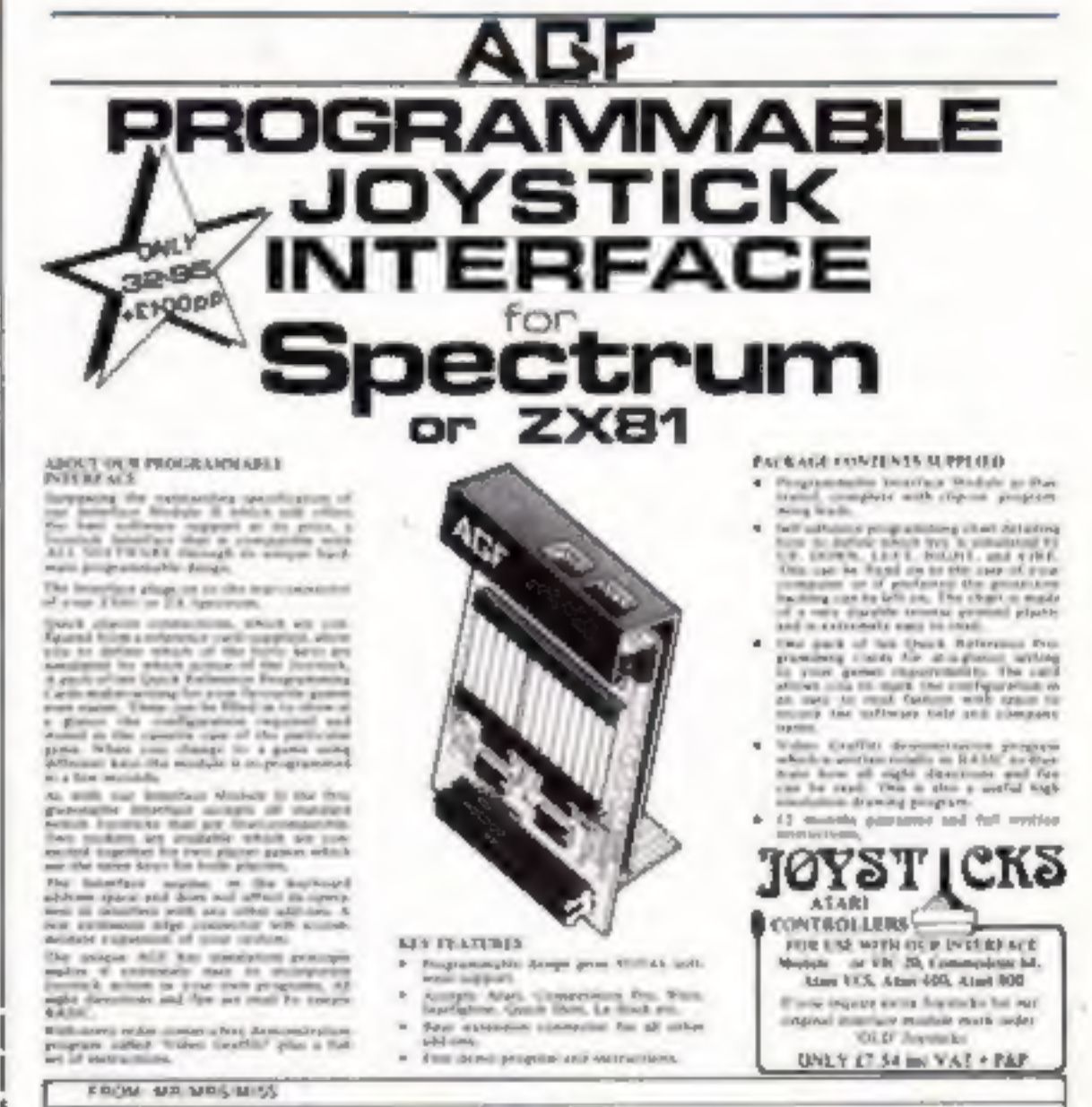

 $\mathbf{AT}$  Allow it to form any words using simple commands, full step by step instructions are included....<br>Only £32.00 ( + £1.00 for demo cassette)

Or why not allow your ZX computer to play you<br>MUSIC/GUNSHOTS/LASER ZAPS/ETC/ETC....

 $M<sub>ULTI</sub>$  S<sub>OUND</sub> G<sub>ENERATOR</sub> is what its name implies. Many sounds are possible — all from easy to use commands as explained in the instructions. Only £24.50 (+ £1.00 for demo cassette)<br>BOTH THE ABOVE UNITS ARE CASED.

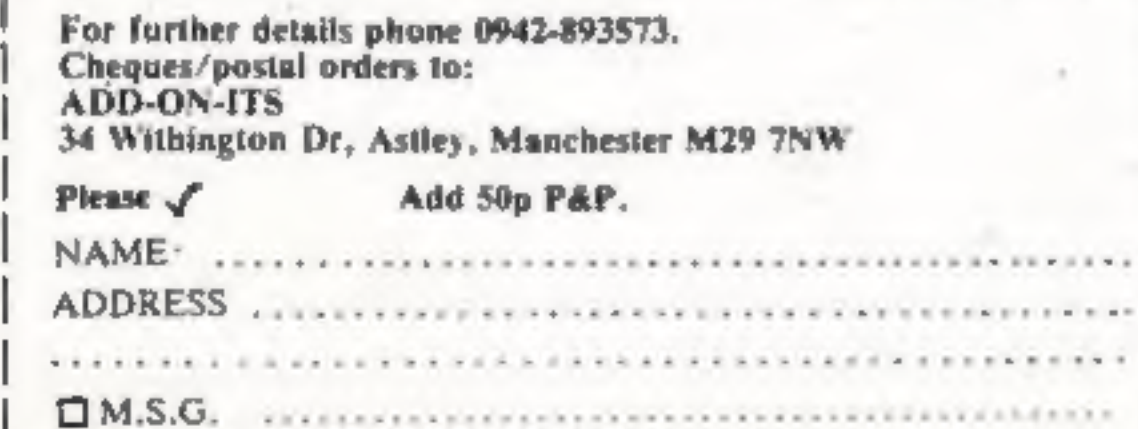

 $1.7.1.1.7.4$ 

. . . . .

4,9,9,9

.... HCW27

- 
- 
- 
- 

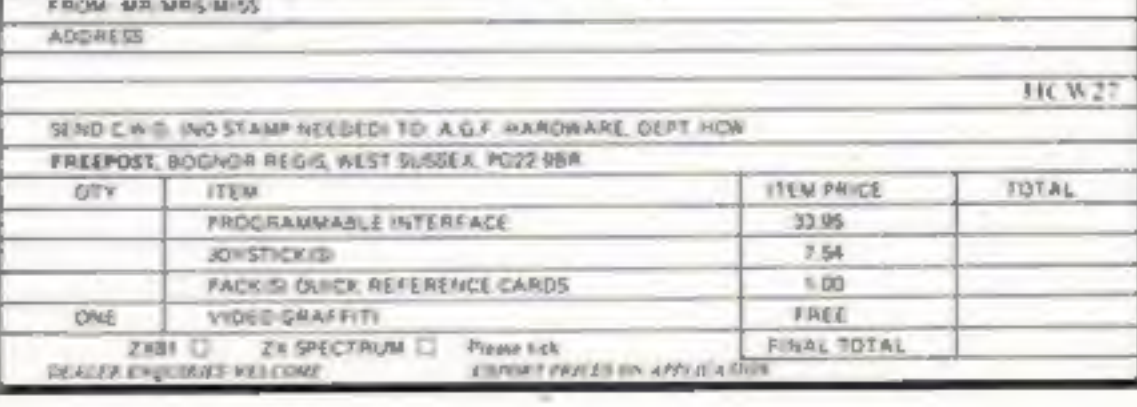

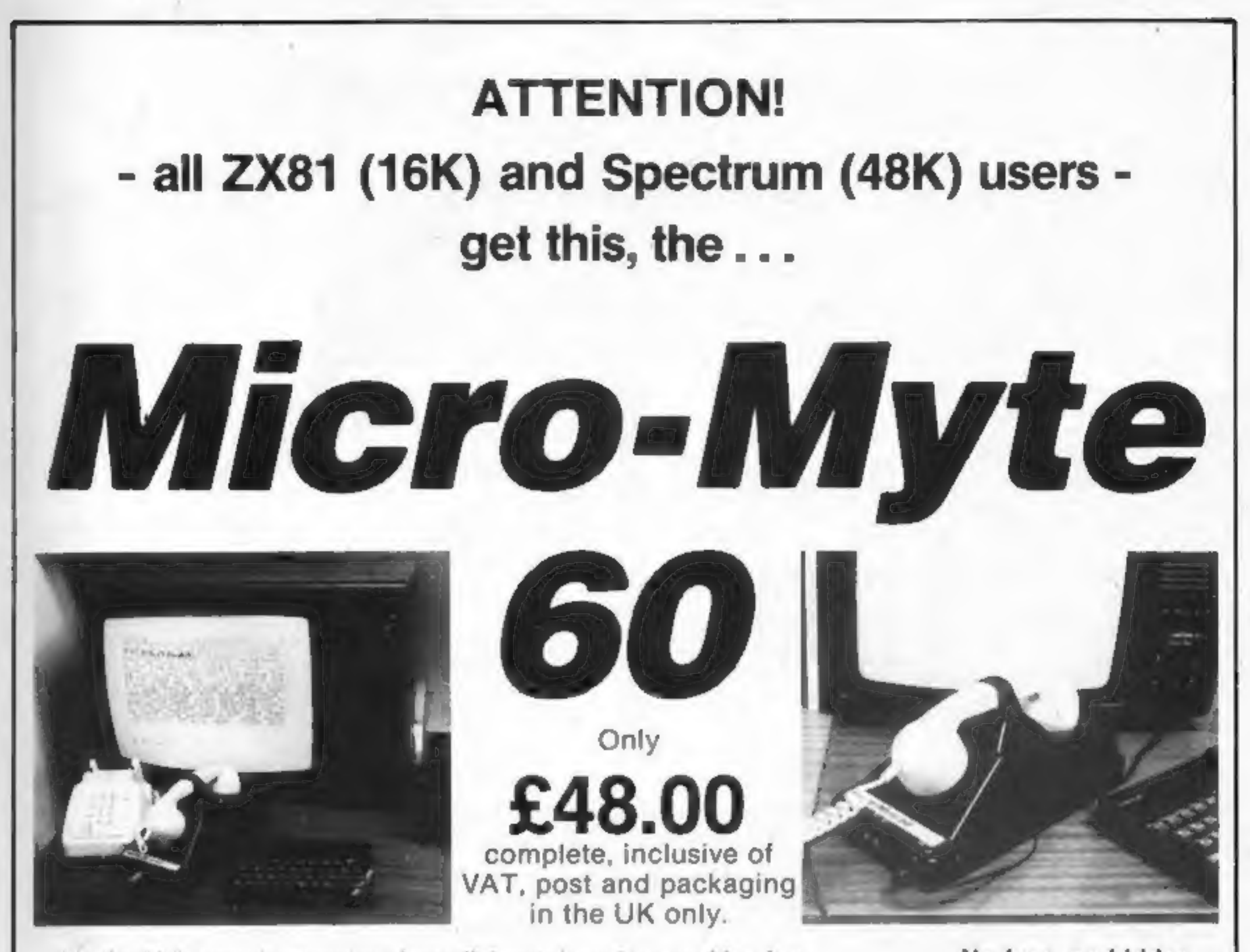

It's the high speed computer phone link you have been waiting for: No fuss, no hidden

Transmits/receives at 1,000 Baud: Three times the speed of most other extras, no rental acoustic modems (including professionals).

Economic to use: Communcates data direct between compatible users. Each kit comprises an<br>
Typically 120,000 bits per two minutes of telephone time. (Cheaper than a first acoustic modem, ZX81 and<br>
class letter.) Also twelve

#### YOU CAN PRE-RECORD PROGRAM OR SCREEN CONTENTS ON TAPE. YOU CAN TRANSMIT CONTENTS ON TAPE. YOU CAN TRANSMIT STOP PRESS!<br>OFF TAPE OVER THE PHONE AND YOU CAN RECEIVE ON TAPE.<br>RECEIVE ON TAPE.

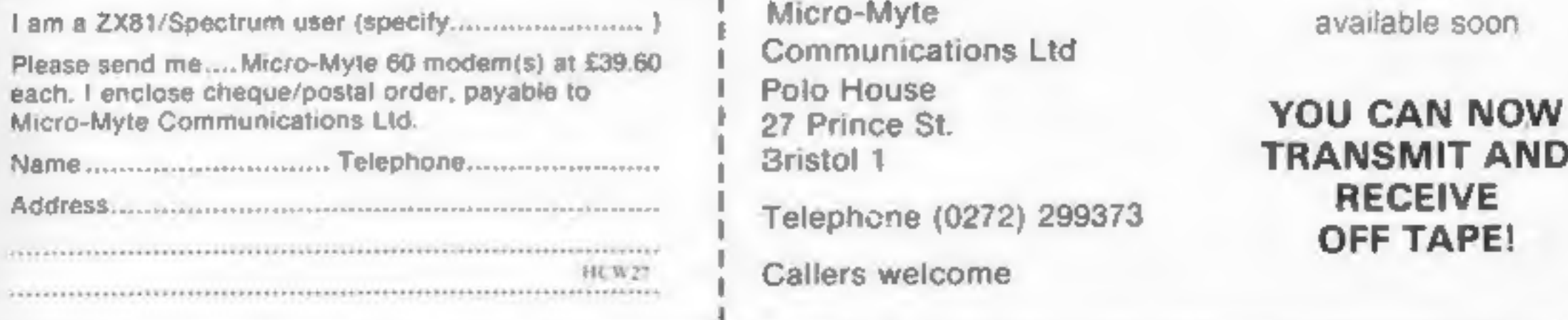

Micro-Myte available soon Communications Ltd. **27 Prince St.**<br> **NAME TRANSMIT AND** 

The Micro-Myte 60, in its sturdy moulded plastic housing, complements your home computer equipment

of home computer software

Telephone (0272) 299373 **RECEIVE**<br>OFF TAPE!

Callers welcome

HOME COMPUTING WEEKLY 6 September 1983 Page 47

# VIC20 GAMES<br>QUICKSILVA

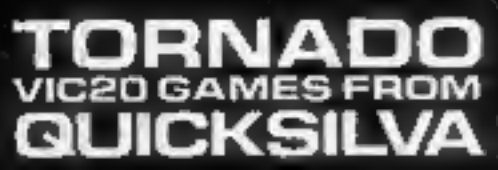

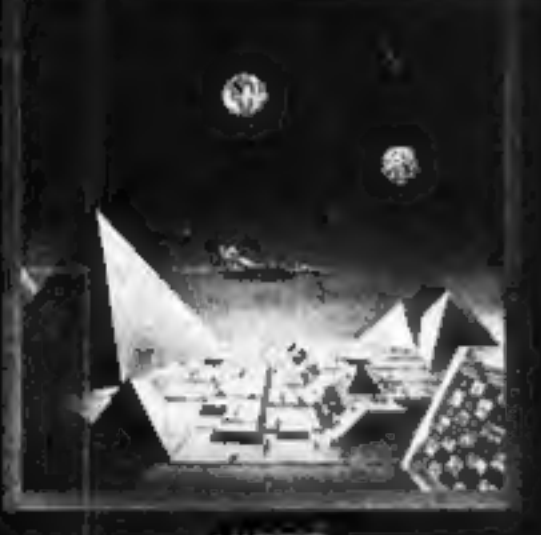

vic20 +yoYSsTICK

**TORNADO:** In the<br>midst of the Colony<br>Wars ships are<br>attacking you from the<br>air, you have three<br>types of ground base<br>to bomb. Features: Full<br>Colour, Hi-Res Graphics,<br>Sound, increasing<br>Speed, High Score,<br>Progressive Difficu

#### PIXEL GAMES HARVESTER &

**HARVESTER &<br>BRAINSTORM**<br>A cut-throat strategy<br>game to reap valuable<br>boosterspice around the<br>planet Delta. Hi-Res<br>Graphics and lots of fun<br>for two to four players.<br>For the unexpanded<br>VIC2O.

# VIC20.<br>**STARQUEST/**

QUICKSILVA are proud to introduce Skyhawk written by Chartec for the VIC20 personal computer, many more amazing games to come!

SKYHAWK: Features Multi-colour, Hi-res 3-D<br>Effect Graphics, Realistic Scrolling Landscape,<br>Aircraft Landing and Refueling, Radar and Aircraft<br>Status Displays, High Score Save, Full Sound<br>Effects, Varying Formations of Atta

#### **PIXEL HARVESTER POWER**

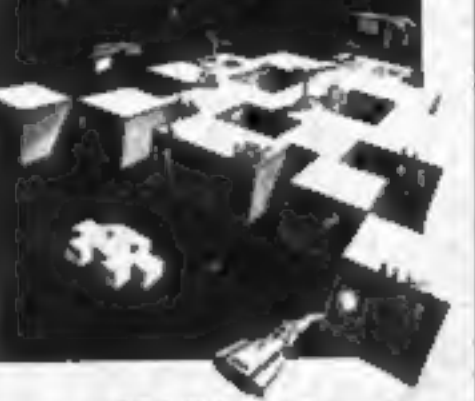

VIC20 8 OR 16K VIC20 UNEXPANDED<br>To create user-definable characters A.C. rrows game of Strategy & Pun In your own programs.

#### PIXEL

nowhere and then<br>vanishes back into the<br>ether With your deadly<br>antimat torpedoes, you<br>unleash havoc in the Federation's<br>Spacelanes,<br>For the VIC20+<br>16K

**RAM** 

NAME

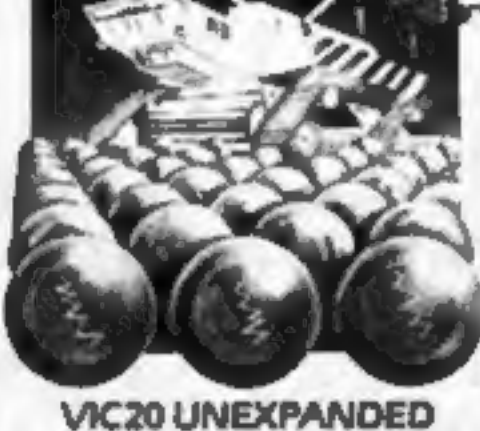

## PIXEL

PIXEL POWER<br>
A graphics workshop<br>
packed with useful<br>
features such as Create, to give an epic 48K<br>
Amend, Save and View<br>
Set.<br>
Amend, Save and View<br>
Set.<br>
Set.<br>
Set by the strategy bizarre<br>
or more added RAM.<br>
CLASPACE<br>
S extensive instruction booklet.

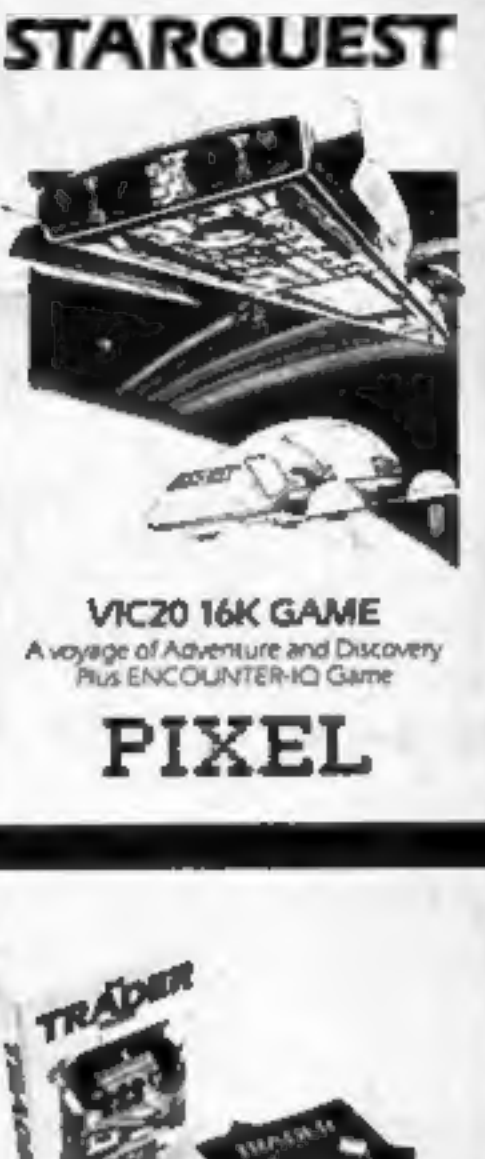

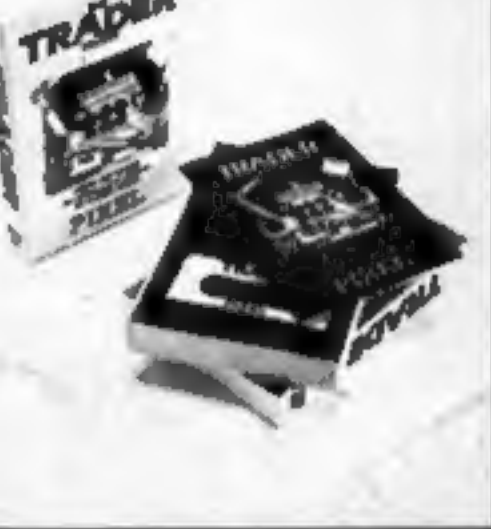

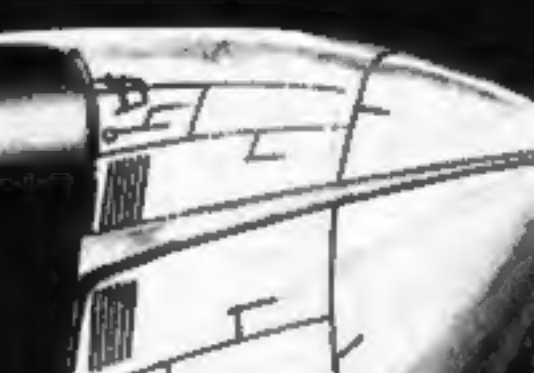

**STARGUEST/<br>ENCOUNTER**<br>A voyage of discovery<br>and adventure in the<br>cosmos. With the help of<br>your onboard computer<br>you seek a habitable<br>planet amidst the perils<br>of deep space.<br>For the VIC20, + 16K RAM.

Tornado £5.95 D<br>Skyhawk £7.95 D<br>Subspace Striker + Zor £7.95 D Starquest + Encounter  $E7.95\Box$ Pixel Power<br>
PLEASE SEND ME THE GAMES<br>
AS TICKED<br>
Total cheque/P.O. enclosed<br>
Cheque nayable to Guicksive Limited.

Please send your order to:<br>QUICKSILVA LIMITED,<br>PALMERSTON PARK HOUSE. ISPALMERSTON ROAD, SUITE ADDRESS AND MAME WARNING: These programs are sold acc.<br>ISPALMERSTON ROAD, ADDRESS AND MANUSCRIPTON ENGINEERING: These programs are sold acc.<br>ISPALMERSTON ROAD, CONTHAMPTON, AND TON

TEL: (0703) 20169. SUPPLIED ON CASSETTE conditions of sale. Copies of which conditions of sale. Copies of which